# **Telethon**

Release 2.0.0a0

Lonami

# **FIRST STEPS**

| 1  | First  | steps                            | 3   |
|----|--------|----------------------------------|-----|
|    | 1.1    | Installation                     | 3   |
|    | 1.2    | Signing in                       | 4   |
|    | 1.3    | Next steps                       |     |
| 2  | Conc   | cepts                            | 9   |
|    | 2.1    | Peers, users and chats           | 9   |
|    | 2.2    | Updates                          | 11  |
|    | 2.3    | Messages                         | 14  |
|    | 2.4    | Sessions                         | 19  |
|    | 2.5    | RPC Errors                       | 20  |
|    | 2.6    | HTTP Bot API vs MTProto          | 20  |
|    | 2.7    | The Full API                     | 27  |
|    | 2.8    | Data centers                     | 28  |
|    | 2.9    | Glossary                         | 31  |
| 3  | API    | reference                        | 33  |
| J  | 3.1    | Client class                     |     |
|    | 3.2    | Events and filters               |     |
|    | 3.3    | Types                            |     |
|    | 3.4    | Sessions                         |     |
|    | 3.4    | Sessions                         | 24  |
| 4  | Deve   | lopment resources                | 99  |
|    | 4.1    | Changelog (Version History)      | 99  |
|    | 4.2    | Migrating from v1 to v2          | 100 |
|    | 4.3    | Frequently Asked Questions (FAQ) | 108 |
|    | 4.4    | Contributing                     |     |
| Рy | thon l | Module Index                     | 117 |
| In | dex    |                                  | 119 |

#### Welcome to Telethon's documentation!

```
import asyncio
from telethon import Client, events
from telethon.events import filters

async def main():
    async with Client('name', api_id, api_hash) as client:
        me = await client.interactive_login()
        await client.send_message(me, f'Hello, {me.name}!')

    @client.on(events.NewMessage, filters.Text(r'(?i)hello'))
    async def handler(event):
        await event.reply('Hey!')

    await client.run_until_disconnected()

asyncio.run(main())
```

- Are you new here? Jump straight into *Installation*!
- Looking for the Client API reference? See the *Client class*.
- Did you upgrade the library? Please read *Changelog (Version History)*.
- Coming from Bot API or want to create new bots? See HTTP Bot API vs MTProto.
- Used Telethon before v2.0? See Migrating from v1 to v2.
- Want to hack away with the raw API? Search in Telethon Raw API.

#### What is this?

Telegram is a popular messaging application. This library is meant to make it easy for you to write Python programs that can interact with Telegram. Think of it as a wrapper that has already done the hard work for you, so you can focus on developing an application.

#### How should I use the documentation?

This documentation is divided in multiple sections. The first few sections are a guide, while others contain the API reference or a glossary of terms. The documentation assumes some familiarity with Python.

If you are getting started with the library, you should follow the documentation in order by pressing the "Next" button at the bottom-right of every page.

You can also use the menu on the left to quickly skip over sections if you're looking for something in particular or want to continue where you left off.

FIRST STEPS 1

2 FIRST STEPS

**CHAPTER** 

ONE

# **FIRST STEPS**

In this section you will learn how to install the library and login to your Telegram account.

→ Start reading Installation

# 1.1 Installation

Telethon is a Python 3 library, which means you need to download and install Python to use it. Installing Python, using virtual environments, and the basics of the language, are outside of the scope of this guide.

You can find the official resources to download Python, learn about the Python Setup and Usage for different platforms, or follow the The Python Tutorial to learn the basics. These are not necessarily the best resources to learn, but they are official. Be sure to search online if you prefer learning in video form or otherwise.

You can confirm that you have Python installed with:

```
python --version
```

Which should print something similar to Python 3.11.5 (or newer). Be sure to run the command in a terminal such as PowerShell or Terminal. The above won't work inside a Python shell! If you had the terminal open before installing Python, you will probably need to open a new one.

# 1.1.1 Installing the latest stable version

Once you have a working Python 3 installation, you can install or upgrade the telethon package with pip:

```
python -m pip install --upgrade "telethon~=2.0"
```

Be sure to use lock-files if your project! The above is just a quick way to get started and install a v2-compatible Telethon globally.

# 1.1.2 Installing development versions

If you want the *latest* unreleased changes, you can run the following command instead:

**Note:** The development version may have bugs and is not recommended for production use. However, when you are reporting a library bug, you must reproduce the issue in this version before reporting the problem.

# 1.1.3 Verifying the installation

To verify that the library is installed correctly, run the following command:

```
python -c "import telethon; print(telethon.__version__)"
```

The version number of the library should show in the output.

# 1.2 Signing in

Most of Telegram's API methods are gated behind an account login. But before you can interact with the API at all, you will need to obtain an API ID and hash pair for your application.

# 1.2.1 Registering your Telegram application

Before working with Telegram's API, you (as the application developer) need to get an API ID and hash:

- 1. Login to your Telegram account with the phone number of the developer account to use.
- 2. Click under API Development tools.
- 3. A *Create new application* window will appear. Fill in your application details. There is no need to enter any *URL*, and only the first two fields (*App title* and *Short name*) can currently be changed later.
- 4. Click on *Create application* at the end. Remember that your **API hash is secret** and Telegram won't let you revoke it. Don't post it anywhere!

This API ID and hash can now be used to develop an application using Telegram's API. Telethon consumes this API ID and hash in order to make the requests to Telegram.

It is important to note that this API ID and hash is attached to a **developer account**, and can be used to develop applications or otherwise using libraries such as Telethon.

The *users* of the application you develop do **not** need to provide their own API ID and hash. The API ID and hash values are meant to be hardcoded in the application. Any user is then able to login with just their phone number or bot token, even if they have not registered an application themselves.

**Important:** The API ID and hash are meant to be *secret*, but Python is often distributed in source-code form. These two things conflict with eachother! You can opt to obfuscate the values somehow, or perhaps distribute an executable binary file instead. Depending on what you are developing, it might be reasonable to expect users to provide their own API ID and hash instead.

Official applications *also* must embed the API ID and hash, but these are often distributed as binary files. Whatever you do, **do not use other people's API ID and hash!** Telegram may detect this as suspicious and ban the accounts.

If you receive an error, Telegram is likely blocking the registration of a new applications. The best you can do is wait and try again later. If the issue persists, you may try contacting them, using a proxy or using a VPN. Be aware that some phone numbers are not eligible to register applications with.

# 1.2.2 Interactive login

The library offers a method for "quick and dirty" scripts known as *interactive\_login()*. This method will first check whether the account was previously logged-in, and if not, ask for a phone number to be input.

You can write the code in a file (such as hello.py) and then run it, or use the built-in asyncio-enabled REPL. For this tutorial, we'll be using the asyncio REPL:

```
python -m asyncio
```

**Important:** If you opt to write your code in a file, do **not** call your script telethon.py! Python will try to import from there and it will fail with an error such as "ImportError: cannot import name...".

The first thing we need to do is import the *Client* class and create an instance of it:

```
from telethon import Client
client = Client('name', 12345, '0123456789abcdef0123456789abcdef')
```

The second and third parameters must be the API ID and hash, respectively. We have a client instance now, but we can't send requests to Telegram until we connect! So the next step is to *connect()*:

```
await client.connect()
```

If all went well, you will have connected to one of Telegram's servers. If you run into issues, you might need to try a different hosting provider or use some sort of proxy.

Once you're connected, we can begin the *interactive\_login()*:

```
await client.interactive_login()
```

Do as the prompts say on the terminal, and you will have successfully logged-in!

Once you're done, make sure to *disconnect()* for a graceful shutdown.

To summarize:

```
from telethon import Client
client = Client('name', 12345, '0123456789abcdef0123456789abcdef')
await client.connect()
await client.interactive_login()
```

If you want to automatically login as a bot when needed, you can do so without any prompts, too:

1.2. Signing in 5

```
await client.connect()
await client.interactive_login('54321:hJrIQtVBab0M2Yqg4HL1K-EubfY_v2fEVR')
```

**Note:** The bot token obtained from @BotFather looks something like this:

```
54321:hJrIQtVBab0M2Yqg4HL1K-EubfY_v2fEVR
```

This is **not** the API ID and hash separated by a colon! All of it is the bot token. Using a bot with Telethon still requires a separate API ID and hash.

See HTTP Bot API vs MTProto for more details.

# 1.2.3 Manual login

**Tip:** You can safely skip to *Next steps* if you've already completed the *Interactive login*. This section is only of interest if you want more control over how to manually login.

We've talked about the second and third parameters of the Client constructor, but not the first:

```
client = Client('name', 12345, '0123456789abcdef0123456789abcdef')
```

The first parameter is the "session". When using a string or a Path, the library will create a SQLite database in that path. The session path can contain directory separators and live anywhere in the file system. Telethon will automatically append the .session extension if you don't provide any.

Briefly, the session contains some of the information needed to connect to Telegram. This includes the data center belonging to the account logged-in, and the authorization key used for encryption, among other things.

**Important:** Do not leak the session file! Anyone with that file can login to the account stored in it. If you believe someone else has obtained this file, immediately revoke all active sessions from an official client.

Let's take a look at what *interactive\_login()* does under the hood.

- 1. First, it's using an equivalent of is\_authorized() to check whether the session was logged-in previously.
- 2. Then, it will either bot\_sign\_in() with a bot token or request\_login\_code() with a phone number.
  - If it logged-in as a bot account, a *User* is returned and we're done.
  - Otherwise, a login code was sent. Go to step 3.
- 3. Attempt to complete the user sign-in with  $sign_in()$ , by entering the login code.
  - If a *User* is returned, we're done.
  - Otherwise, a 2FA password is required. Go to step 4.
- 4. Use Client.check\_password() to check that the password is correct.
  - If the password is correct, *User* is returned and we're done.

Put into code, a user can thus login as follows:

```
from telethon import Client
from telethon.types import User
# SESSION, API_ID, API_HASH should be previously defined in your code
async with Client(SESSION, API_ID, API_HASH) as client:
   if not await client.is_authorized():
       phone = input('phone: ')
        login_token = await client.request_login_code(phone_or_token)
        code = input('code: ')
       user_or_token = await client.sign_in(login_token, code)
       if isinstance(user_or_token, User):
            return user_or_token
        # user_or_token is PasswordToken
       password_token = user_or_token
       import getpass
       password = getpass.getpass("password: ")
       user = await client.check_password(password_token, password)
    ... # can now use the client and user
```

A bot account does not need to request login code and cannot have passwords, so the login flow is much simpler:

```
from telethon import Client

# SESSION, API_ID, API_HASH should be previously defined in your code
async with Client(SESSION, API_ID, API_HASH) as client:
   if not await client.is_authorized():
      bot_token = input('token: ')
      bot_user = await client.bot_sign_in(bot_token)
      bot_user

... # can now use the client and bot_user
```

To get a bot account, you need to talk with @BotFather.

You may have noticed the async with keywords. The *Client* can be used in a context-manager. This will automatically call *Client.connect()* and *Client.disconnect()* for you.

A good way to structure your code is as follows:

```
import asyncio
from telethon import Client

SESSION = ...
API_ID = ...
API_HASH = ...

async def main():
    async with Client(SESSION, API_ID, API_HASH) as client:
    ... # use client to your heart's content
```

(continues on next page)

1.2. Signing in 7

```
if __name__ == '__main__':
    asyncio.run(main())
```

This way, both the asyncio event loop and the *Client* will exit cleanly. Otherwise, you might run into errors such as tasks being destroyed while pending.

**Note:** Once a *Client* instance has been connected, you cannot change the asyncio event loop. Methods like asyncio.run() setup and tear-down a new event loop every time. If the loop changes, the client is likely to be "stuck" because its loop cannot advance.

If you want to learn how asyncio works under the hood or need an introduction, you can read my own blog post An Introduction to Asyncio.

# 1.3 Next steps

By now, you should have successfully gone through both the *Installation* and *Signing in* processes.

With a *Client* instance connected and authorized, you can send any request to Telegram. Some requests are bot-specific, and some are user-specific, but most can be used by any account. You will need to have the correct permissions and pass valid parameters, but after that, your imagination is the limit.

Telethon features extensive documentation for every public item offered by the library. All methods within the *Client* also contain one or more examples on how to use them.

Whatever you build, remember to comply with both Telegram's Terms of Service and Telegram's API ToS. There are several requests that applications must make:

[...] when logging in as an existing user, apps are supposed to call help.getTermsOfServiceUpdate to check for any updates to the Terms of Service; this call should be repeated after expires seconds have elapsed. If an update to the Terms Of Service is available, clients are supposed to show a consent popup; if accepted, clients should call help.acceptTermsOfService, providing the termsOfService id JSON object; in case of denial, clients are to delete the account using account.deleteAccount, providing Decline ToS update as deletion reason.

The library will not make these calls for you, as it cannot know how users interact with the application being developed. If you use an official client alongside the application you are developing, it should be safe to rely on that client making the requests instead.

Having your account banned might sound scary. However, keep in mind that people often don't post comments when things work fine! The only comments you're likely to see are negative ones. As long as you use a real phone number and don't abuse the API, you will most likely be fine. This library would not be used at all otherwise!

If you believe your account was banned on accident, there are ways to try to get it back.

If you are using a bot account instead, the risk of a ban is either zero or very close to it. If you know of a bot causing account bans, please let me know so it can be documented.

**CHAPTER** 

**TWO** 

# **CONCEPTS**

A more in-depth explanation of some of the concepts and words used in Telethon.

→ Start reading Chat concept

# 2.1 Peers, users and chats

The term *peer* may sound strange at first, but it's the best we have after much consideration. This section aims to explain what peers are, and how they relate to users, group chats, and broadcast channels.

#### 2.1.1 Telethon Peer

The *Peer* type in Telethon is the base class for *User*, *Group* and *Channel*. Therefore, a Telethon "*peer*" represents an entity with various attributes: identifier, username, photo, title, and other information depending on its type.

The *PeerRef* type represents a reference to a *Peer*, and can be obtained from its *ref* attribute. Each peer type has its own reference type, namely *UserRef*, *GroupRef* and *ChannelRef*.

Most methods accept either the *Peer* or *PeerRef* (and their subclasses) as input. You do not need to fetch the full *Peer* to *get\_messages()* or *send\_file()s—* a *PeerRef* is enough.

Some methods will only work on groups and channels (like *get\_participants()*), or users (like *inline\_query()*).

A Telethon "chat" refers to either groups and channels, or the place where messages are sent to. In the latter case, the chat could also belong to a user, so it would be represented by a *Peer*.

A Telethon "group" is used to refer to either small group chats or supergroups. This matches what the interface of official applications call these entities.

A Telethon "user" is used to refer to either user accounts or bot accounts. This matches Telegram's API, as both are represented by the same user object.

### 2.1.2 Telegram Peer

**Note:** This section is mainly of interest if you plan to use the *Raw API*.

Telegram uses Peers to categorize users, groups and channels, much like how Telethon does. It also has the concept of InputPeers, which are commonly used as input parameters when sending requests. These match the concept of Telethon's peer references.

The main confusion in Telegram's API comes from the word "chat".

In the *TL* schema definitions, there are two boxed types, User and Chat. A boxed User can only be the bare user, but the boxed Chat can be either a bare chat or a bare channel.

A bare chat always refers to small groups. A bare channel can have either the broadcast or the megagroup flag set to True.

A bare channel with the broadcast flag set to True is known as a broadcast channel. A bare channel with the megagroup flag set to True is known as a supergroup.

A bare chat has less features available than a bare channel megagroup. Official clients are very good at hiding this difference. They will implicitly convert bare chat to bare channel megagroup when doing certain operations. Doing things like setting a username is actually a two-step process (migration followed by updating the username). Official clients transparently merge the history of migrated channel with their old chat.

In Telethon:

- A *User* always corresponds to user.
- A *Group* represents either a chat or a channel megagroup.
- A Channel represents a channel broadcast.

Telethon classes aim to map to similar concepts in official applications.

#### 2.1.3 Bot API Peer

The Bot API does not use the word "peer", but instead opts to use "chat" and "user" only, despite chats also being able to reference users. The Bot API follows a certain convention when it comes to chat and user identifiers:

- User IDs are positive.
- Chat IDs are negative.
- Channel IDs are *also* negative, but are prefixed by -100.

Telethon does not support Bot API's formatted identifiers, and instead expects you to create the appropriated *PeerRef*:

```
from telethon.types import UserRef, GroupRef, ChannelRef

user = UserRef(123)  # user_id 123 from bot API becomes 123
group = GroupRef(456)  # chat_id -456 from bot API becomes 456
channel = ChannelRef(789)  # chat_id -100789 from bot API becomes 789
```

While using a Telethon Client logged in to a bot account, the above may work for certain methods. However, user accounts often require what's known as an "access hash", obtained by encountering the peer first.

# 2.1.4 Encountering peers

The way you encounter peers in Telethon is no different from official clients. If you:

- ...have joined a group or channel, or have sent private messages to some user, you can get\_dialogs().
- ...know the user is in your contact list, you can get\_contacts().
- ...know the user has a common chat with you, you can get\_participants() of the chat in common.
- ...know the username of the user, group, or channel, you can resolve\_username().
- ... are a bot responding to users, you will be able to access the types. Message. sender.

### 2.1.5 Access hashes and authorizations

Users, supergroups and channels all need an *access hash*. This value is proof that you're authorized to access the peer in question. This value is also account-bound. You cannot obtain an *access hash* in Account-A and use it in Account-B.

In Telethon, the *PeerRef* is the recommended way to deal with the identifier-authorization pairs. This compact type can be used anywhere a peer is expected. It's designed to be easy to store and cache in any way your application chooses. You can easily serialize it to a string and back via str(ref) and types.PeerRef.from\_str().

Bot accounts can get away with an invalid *access hash* for certain operations under certain conditions. The same is true for user accounts, although to a lesser extent. When you create a *PeerRef* without specifying an authorization, a bogus *access hash* will be used.

# 2.2 Updates

Updates are an important topic in a messaging platform like Telegram. After all, you want to be notified as soon as certain events happen, such as new message arrives.

Telethon abstracts away Telegram updates with events.

**Important:** It is strongly advised to configure logging when working with events:

```
import logging
logging.basicConfig(
   format='[%(levelname) 5s/%(asctime)s] %(name)s: %(message)s',
   level=logging.WARNING
)
```

With the above, you will see all warnings and errors and when they happened.

2.2. Updates 11

# 2.2.1 Listening to updates

You can define and register your own functions to be called when certain telethon.events occur.

The most common way is using the Client.on() decorator to register your callback functions, often referred to as handlers:

```
from telethon import Client, events
from telethon.events import filters

bot = Client(...)

@bot.on(events.NewMessage, filters.Command('/start') | filters.Command('/help'))
async def handler(event: events.NewMessage):
    await event.respond('Beep boop!')
```

The first parameter is the type of one of the telethon.events, not an instance, so make sure you don't write parenthesis after it.

The second parameter is optional. If provided, it must be a callable function that returns True if the handler should run. Built-in filter functions are available in the *filters* module. In this example, *Command* means the handler will be called when the user sends */start* or */help* to the bot.

Built-in filter functions are also Combinable. This means you can use |, & and the unary ~ to combine filters with or, and, and negate them, respectively. These operators correspond to events.filters.Any, events.filters.All and events.filters.Not.

When your handler function is called, it will receive a single parameter, the event. The event type is the same as the one you defined in the decorator when registering your handler. You don't need to explicitly set the type hint, but you can do so if you want your IDE to assist in autocompletion.

If you cannot use decorators, you can use the *Client.add\_event\_handler()* method instead. The above code is equivalent to the following:

```
from telethon import Client, events
from telethon.events import filters

async def handler(event: events.NewMessage):
    await event.respond('Beep boop!')

bot = Client(...)
bot.add_event_handler(handler, events.NewMessage, filters.Command('/start'))
```

Note how the above lets you defined the *Client* instance *after* your handlers. In other words, you can define your handlers without the *Client* instance. This may make it easier to place them in a separate file.

# 2.2.2 Filtering events

There is no way to tell Telegram to only send certain updates. Telegram sends all updates to connected active clients as they occur. Telethon must be received and process all updates to ensure correct ordering.

Filters are not magic. They work all the same as if conditions inside your event handlers. However, they offer a more convenient and consistent way to check for certain conditions.

All built-in filters can be found in telethon.events.filters.

When registering an event handler, you can optionally define the filter to use. You can retrieve a handler's filter with  $get\_handler\_filter()$ . You can set (and overwrite) a handler's filter with  $set\_handler\_filter()$ .

Filters are meant to be fast and never raise exceptions. For this reason, filters cannot be asynchronous. This reduces the chance a filter will do slow IO and potentially fail.

A filter is simply a callable function that takes an event as input and returns a boolean. If the filter returns True, the handler will be called. Using this knowledge, you can create custom filters too. If you need state, you can use a class with a \_\_call\_\_ method defined:

```
# Anonymous filter which only handles messages with ID = 1000
bot.add_event_handler(handler, events.NewMessage, lambda e: e.id == 1000)
                    this parameter is the filter ^-----^
# ...
def only_odd_messages(event):
   "A filter that only handles messages when their ID is divisible by 2"
   return event.id % 2 == 0
bot.add_event_handler(handler, events.NewMessage, only_odd_messages)
# ...
class OnlyDivisibleMessages:
   "A filter that only handles messages when their ID is divisible by some amount"
   def __init__(self, divisible_by):
       self.divisible_by = divisible_by
   def __call__(self, event):
       return event.id % self.divisible_by == 0
bot.add_event_handler(handler, events.NewMessage, OnlyDivisibleMessages(7))
```

Custom filters should accept any *Event*. You can use isinstance() if your filter can only deal with certain types of events.

If you need to perform asynchronous operations, you can't use a filter. Instead, manually check for those conditions inside your handler.

The filters work all the same when using *Client.on()*. This makes it very convenient to write custom filters using the lambda syntax:

```
@bot.on(events.NewMessage, lambda e: e.id == 1000)
async def handler(event):
    ...
```

# 2.2.3 Setting priority on handlers

There is no explicit way to define a different priority for different handlers.

Instead, the library will call all your handlers in the order you added them. This means that, if you want a "catch-all" handler, it should be registered last.

By default, the library will stop calling the rest of handlers after one is called:

2.2. Updates 13

```
print('This is always called on new messages!')

@bot.on(events.NewMessage)
async def second(event):
    print('This will never be called, because "first" already ran.')
```

This is often the desired behaviour if you're using filters.

If you have more complicated filters executed *inside* the handler, Telethon believes your handler completed and will stop calling the rest. If that's the case, you can return *events*.Continue:

```
@bot.on(events.NewMessage)
async def first(event):
    print('This is always called on new messages!')
    return events.Continue

@bot.on(events.NewMessage)
async def second(event):
    print('Now this one runs as well!')
```

Alternatively, if this is *always* the behaviour you want, you can configure it in the *Client*:

If you need a more complicated setup, consider sorting all your handlers beforehand. Then, use *Client*.  $add_{event\_handler}()$  on all of them to ensure the correct order.

# 2.3 Messages

Messages are at the heart of a messaging platform. In Telethon, you will be using the *Message* class to interact with them.

# 2.3.1 Fetching messages

The most common way to actively fetch messages using the Client.get\_messages() method:

You can also perform a fuzzy text search with the *Client.search\_messages()* method. The search will be performed server-side by Telegram, so the rules for how it works are also fuzzy.

If you want to search for messages in all the chats you're part of, you can use Client.search\_all\_messages().

Lastly, Client.send\_message() also returns the Message that you just sent.

The most common way to passively listen to incoming messages is using the NewMessage event:

```
from telethon import events

@client.on(events.NewMessage)
async def first(event):
    print(event.chat.name, ':', event.text)
```

#### See also:

The *Updates* concept for an in-depth explanation on using events.

# 2.3.2 Formatting messages

The library supports 3 formatting modes: no formatting, CommonMark, HTML.

Telegram does not natively support markdown or HTML. Clients such as Telethon parse the text into a list of formatting MessageEntity at different offsets.

Note that CommonMark's markdown is not fully compatible with *HTTP Bot API*'s MarkdownV2 style, and does not support spoilers:

```
*italic* and _italic_
**bold** and __bold__
# headings are underlined
~~strikethrough~~
[inline URL](https://www.example.com/)
[inline mention](tg://user?id=ab1234cd6789)
custom emoji image with ![](tg://emoji?id=1234567890)
`inline code`
```python
multiline pre-formatted
block with optional language
```
```

HTML is also not fully compatible with HTTP Bot API's HTML style, and instead favours more standard HTML elements:

- strong and b for bold.
- em and i for italics.
- u for underlined text.
- del and s for strikethrough.
- blockquote for quotes.
- details for hidden text (spoiler).
- code for inline code
- pre for multiple lines of code.
- a for links.
- img for inline images (only custom emoji).

Both markdown and HTML recognise the following special URLs using the tg: protocol:

2.3. Messages 15

- tg://user?ref=u.123.A4B5 for inline mentions. You can obtain the reference using types.Peer.ref (as in f'tg://user?ref={user.ref}'). You can also the ?id= query parameter with types.User.id instead, but the mention may fail.
- tg://emoji?id=1234567890 for custom emoji. You must use the document identifier as the value. The alt-text of the image **must** be a emoji such as .

To obtain a message's text formatted, use types.Message.text\_markdown or types.Message.text\_html.

To send a message with formatted text, use the markdown or html parameters in Client.send\_message().

When sending files, the format is appended to the name of the caption parameter, either caption\_markdown or caption\_html.

# Link previews

Link previews are treated as a type of media automatically generated by Telegram. This means you cannot have both a link preview and other media in the same message.

The link\_preview parameter indicates whether link previews are *allowed* to be present. If Telegram is unable to generate a link preview for any of the links, there won't be a link preview.

By default, link previews are not enabled. This is done to prevent sending things you did not explicitly intend to send. Unlike the official clients, which do not have a GUI to "enable" the preview, you can easily enable them from code.

Telegram will attempt to generate a preview for all links contained in the message in order. You can use this to your advantage, and hide a link to a photo in the first space or invisible character like '\u2063'. Note that avid users will be able to find out the link. It is not secret!

Link previews of photos won't show under the photos of the chat, but it requires a server hosting the image, a public address, and Telegram to be able to generate a preview.

To regenerate a preview, send the corresponding link to @WebpageBot.

### 2.3.3 Message identifiers

This is an in-depth explanation for how the types.Message.id works.

**Note:** You can safely skip this section if you're not interested.

Every account, whether it's an user account or bot account, has its own message counter. This counter starts at 1, and is incremented by 1 every time a new message is received. In private conversations or small groups, each account will receive a copy each message. The message identifier will be based on the message counter of the receiving account.

In megagroups and broadcast channels, the message counter instead belongs to the channel itself. It also starts at 1 and is incremented by 1 for every message sent to the group or channel. This means every account will see the same message identifier for a given message in a group or channel.

This design has the following implications:

- The message identifier alone is enough to uniquely identify a message only if it's not from a megagroup or channel. This is why *events.MessageDeleted* does not need to (and doesn't always) include chat information.
- Messages cannot be deleted for one-side only in megagroups or channels. Because every account shares the same identifier for the message, it cannot be deleted only for some.
- Links to messages only work for everyone inside megagroups or channels. In private conversations and small groups, each account will have their own counter, and the identifiers won't match.

Let's look at a concrete example.

- You are logged in as User-A.
- Both User-B and User-C are your mutual contacts.
- You have share a small group called Group-S with User-B.
- You also share a megagroup called Group-M with User-C.

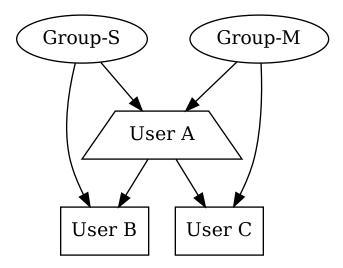

Fig. 1: Demo scenario

Every account and channel has just been created. This means everyone has a message counter of one.

First, User-A will sent a welcome message to both User-B and User-C:

- For User-A, "Hey, welcome!" will have the message identifier 1. The message with "¡Bienvenido!" will have an ID of 2.
- For User-B, "Hey, welcome" will have ID 1.
- For User-B, "¡Bienvenido!" will have ID 1.

Table 1: Message identifiers

| Message       | User-A | User-B | User-C | Group-S | Group-M |
|---------------|--------|--------|--------|---------|---------|
| Hey, welcome! | 1      | 1      |        |         |         |
| ¡Bienvenido!  | 2      |        | 1      |         |         |

Next, User-B and User-C will respond to User-A:

2.3. Messages 17

Table 2: Message identifiers

| Message       | User-A | User-B | User-C | Group-S | Group-M |
|---------------|--------|--------|--------|---------|---------|
| Hey, welcome! | 1      | 1      |        |         |         |
| ¡Bienvenido!  | 2      |        | 1      |         |         |
| Thanks!       | 3      | 2      |        |         |         |
| Gracias:)     | 4      |        | 2      |         |         |

Notice how for each message, the counter goes up by one, and they are independent.

Let's see what happens when User-B sends a message to Group-S:

```
oxed{	t User-B 
ightarrow 	t Group-S: 	t Nice group}
```

Table 3: Message identifiers

| Message       | User-A | User-B | User-C | Group-S | Group-M |
|---------------|--------|--------|--------|---------|---------|
| Hey, welcome! | 1      | 1      |        |         |         |
| ¡Bienvenido!  | 2      |        | 1      |         |         |
| Thanks!       | 3      | 2      |        |         |         |
| Gracias:)     | 4      |        | 2      |         |         |
| Nice group    | 5      | 3      |        |         |         |

While the message was sent to a different chat, the group itself doesn't have a counter. The message identifiers are still unique for each account. The chat where the message was sent can be completely ignored.

Megagroups behave differently:

```
User-C → Group-M: Buen grupo
```

Table 4: Message identifiers

| Message       | User-A | User-B | User-C | Group-S | Group-M |
|---------------|--------|--------|--------|---------|---------|
| Hey, welcome! | 1      | 1      |        |         |         |
| ¡Bienvenido!  | 2      |        | 1      |         |         |
| Thanks!       | 3      | 2      |        |         |         |
| Gracias:)     | 4      |        | 2      |         |         |
| Nice group    | 5      | 3      |        |         |         |
| Buen grupo    |        |        |        |         | 1       |

The group has its own message counter. Each user won't get a copy of the message with their own identifier, but rather everyone sees the same message.

# 2.4 Sessions

In Telethon, the word *session* is used to refer to the set of data needed to connect to Telegram. This includes the server address of your home data center, as well as the authorization key bound to an account. When you first connect to Telegram, an authorization key is generated to encrypt all communication. After login, Telegram remembers this authorization key as logged-in, so you don't need to login again.

**Important:** Do not leak the session file! Anyone with that file can login to the account stored in it. If you believe someone else has obtained this file, immediately revoke all active sessions from an official client.

Some auxiliary information such as the user ID of the logged-in user is also kept.

The update state, which can change every time an update is received from Telegram, is also stored in the session. Telethon needs this information to catch up on all missed updates while your code was not running. This is why it's important to call *Client.disconnect()*. Doing so flushes all the update state to the session and saves it.

#### 2.4.1 Session files

Telethon defaults to using SQLite to store the session state. The session state is written to .session files, so make sure your VCS ignores them! To make sure the .session file is saved, you should call <code>Client.disconnect()</code> before exiting the program.

The first parameter in the *Client* constructor is the session to use. You can use a *str*, a pathlib.Path or a *session*. *Storage*. The string or path are relative to the Current Working Directory. You can use absolute paths or relative paths to folders elsewhere. The .session extension is automatically added if the path has no extension.

# 2.4.2 Session storages

The *session.Storage* abstract base class defines the required methods to create custom storages. Telethon comes with two built-in storages:

- SqliteSession. This is used by default when a string or path is used.
- *MemorySession*. This is used by default when the path is None. You can also use it directly when you have a *Session* instance. It's useful when you don't have file-system access.

If you would like to store the session state in a different way, you can subclass *session.Storage*. You may also find custom third-party session storages in Telethon's wiki. Be careful with any third-party code you install, as they could steal the login credentials. Only use session storages you trust, and pin the specific versions you have audited.

Some Python installations do not have the sqlite3 module. In this case, attempting to use the default *SqliteSession* will fail. If this happens, you can try reinstalling Python. If you still don't have the sqlite3 module, you should use a different storage.

2.4. Sessions 19

# 2.5 RPC Errors

*RPC* stands for Remote Procedure Call. By extension, RPC Errors occur when a RPC fails to execute in the server. In Telethon, a *RPC error* corresponds to the *RpcError* class.

Telethon will only ever raise *RpcError* when the result to a *RPC* is an error. If the error is raised, you know it comes from Telegram. Consequently, when using *Raw API* directly, if a *RpcError* occurs, it is *extremely unlikely* to be a bug in the library. When *RpcError*s are raised using the *Raw API*, Telegram is the one that decided an error should occur.

*RPC error* consist of an integer *code* and a string *name*. The *RpcError*.code is roughly the same as HTTP status codes. The *RpcError*.name is often a string in SCREAMING\_CASE and refers to what went wrong.

Certain error names also contain an integer value. This value is removed from the *name* and put into *RpcError.value*. If Telegram responds with FLOOD\_WAIT\_60, the name would be 'FLOOD\_WAIT' and the value 60.

A very common error is FLOOD\_WAIT. It occurs when you have attempted to use a request too many times during a certain window of time:

```
import asyncio
from telethon import errors

try:
    await client.send_message('me', 'Spam')
except errors.FloodWait as e:
    # A flood error; sleep.
    await asyncio.sleep(e.value)
```

Note that the library can automatically handle and retry on FLOOD\_WAIT for you. Refer to the flood\_sleep\_threshold of the *Client* to learn how.

Refer to the documentation of the *telethon.errors* pseudo-module for more details.

### 2.6 HTTP Bot API vs MTProto

Telethon is more than capable to develop bots for Telegram. If you haven't decided which wrapper library for bots to use yet, using Telethon from the beginning may save you some headaches later.

#### 2.6.1 What is Bot API?

Telegram's HTTP Bot API, from now on referred to as simply "Bot API", is Telegram's official way for developers to control their own Telegram bots. Quoting their main page:

The Bot API is an HTTP-based interface created for developers keen on building bots for Telegram.

To learn how to create and set up a bot, please consult our Introduction to Bots and Bot FAQ.

Bot API is simply an HTTP endpoint offering a custom HTTP API. Underneath, it uses tdlib to talk to Telegram's servers.

You can configure your bot details via @BotFather. This includes name, commands, and auto-completion.

#### 2.6.2 What is MTProto?

MTProto stands for "Mobile Transport Protocol". It is the language that the Telegram servers "speak". You can think of it as an alternative to HTTP.

Telegram offers multiple APIs. All user accounts must use the API offered via MTProto. We will call this API the "MTProto API". This is the canonical Telegram API.

The MTProto API is different from Bot API, but bot accounts can use either in the same way. In fact, the Bot API is implemented to use the MTProto API to map the requests and responses.

Telethon implements the MTProto and offers classes and methods that can be called to send requests. In Telethon, all the methods and types generated from Telegram's API definitions are also known as *Raw API*. This name was chosen because it gives you "raw" access to the MTProto API. Telethon's *Client* and other custom types are implemented using the *Raw API*.

# 2.6.3 Why is an API ID and hash needed for bots with MTProto?

When talking to Telegram's API directly, you need an API ID and hash to sign in to their servers. API access is forbidden without an API ID, and the sign in can only be done with the API hash.

When using the *Bot API*, that layer talks to the MTProto API underneath. To do so, it uses its own private API ID and hash.

When you cut on the intermediary, you need to provide your own. In a similar manner, the authorization key which remembers that you logged-in must be kept locally.

# 2.6.4 Advantages of MTProto over Bot API

MTProto clients (like Telethon) connect directly to Telegram's servers via TCP or UDP. There is no HTTP connection, no "polling", and no "web hooks". We can compare the two visually:

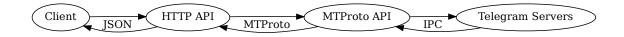

Fig. 2: Communication between a Client and the HTTP Bot API

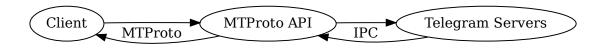

Fig. 3: Communication between a Client and Telegram's API via MTProto

When interacting with the MTProto API directly, we can cut down one intermediary (the HTTP API). This is less theoretical overhead and latency. It also means that, even if the Bot API endpoint is down, talking to the MTProto API could still work.

The methods offered by the Bot API map to some of the methods in the MTProto API, but not all. The Bot API is its own abstraction, and chooses to expose less details. By talking to the MTProto API directly, you unlock the full potential.

The serialization format used by MTProto is more compact than JSON and can still be compressed.

Another benefit of avoiding the Bot API is the ease to switch to user accounts instead of bots. The MTProto API is the same for users and bots, so by using Telethon, you don't need to learn to use a second library.

# 2.6.5 Migrating from Bot API to Telethon

If the above points convinced you to switch to Telethon, the following short guides should help you make the switch!

It doesn't matter if you wrote your bot with requests and you were making API requests manually, or if you used a wrapper library like python-telegram-bot or pyTelegramBotAPI. You will surely be pleased with Telethon!

If you were using an asynchronous library like aiohttp or a wrapper like aiogram, the switch will be even easier.

#### Migrating from PTB v13.x

Using one of the examples from their v13 wiki with the .ext module:

The code creates an Updater instance. This will take care of polling updates for the bot associated with the given token. Then, a CommandHandler using our start function is added to the dispatcher. At the end, we block, telling the updater to do its job.

In Telethon:

```
import asyncio
from telethon import Client
from telethon.events import NewMessage, filters

updater = Client('bot', api_id, api_hash)

async def start(update: NewMessage):
    await update.client.send_message(chat=update.chat.id, text="I'm a bot, please talk_"
    →to me!")

start_filter = filters.Command('/start')
```

(continues on next page)

```
updater.add_event_handler(start, NewMessage, start_filter)
async def main():
    async with updater:
        await updater.interactive_login('TOKEN')
        await updater.run_until_disconnected()
asyncio.run(main())
```

#### Key differences:

- Telethon only has a *Client*, not separate Bot or Updater classes.
- There is no separate dispatcher. The *Client* is capable of dispatching updates.
- Telethon handlers only have one parameter, the event.
- There is no context, but the *client* property exists in all events.
- Handler types are *filters* and don't have a Handler suffix.
- Telethon must define the update type (NewMessage) and filter.
- The setup to run the client (and dispatch updates) is a bit more involved with asyncio.

Here's the above code in idiomatic Telethon:

```
import asyncio
from telethon import Client, events
from telethon.events import filters

client = Client('bot', api_id, api_hash)

@client.on(events.NewMessage, filters.Command('/start'))
async def start(event):
    await event.respond("I'm a bot, please talk to me!")

async def main():
    async with client:
    await client.interactive_login('TOKEN')
    await client.run_until_disconnected()

asyncio.run(main())
```

Events can be added using decorators and methods such as types.Message.respond() help reduce the verbosity.

#### Migrating from PTB v20.x

Using one of the examples from their v13 wiki with the .ext module:

```
if __name__ == '__main__':
    application = ApplicationBuilder().token('TOKEN').build()

start_handler = CommandHandler('start', start)
    application.add_handler(start_handler)

application.run_polling()
```

No need to import the asyncio module directly! Now instead there are builders to help set stuff up.

In Telethon:

```
import asyncio
from telethon import Client
from telethon.events import NewMessage, filters

async def start(update: NewMessage):
    await update.client.send_message(chat=update.chat.id, text="I'm a bot, please talk_"
    to me!")

async def main():
    application = Client('bot', api_id, api_hash)

start_filter = filters.Command('/start')
    application.add_event_handler(start, NewMessage, start_filter)

async with application:
    await application.interactive_login('TOKEN')
    await application.run_until_disconnected()

asyncio.run(main())
```

Key differences:

- No builders. Telethon tries to get out of your way on how you structure your code.
- The client must be connected before it can run, hence the async with.

Here's the above code in idiomatic Telethon:

```
import asyncio
from telethon import Client, events
from telethon.events import filters

@client.on(events.NewMessage, filters.Command('/start'))
async def start(event):
    await event.respond("I'm a bot, please talk to me!")

async def main():
    async with Client('bot', api_id, api_hash) as client:
        await client.interactive_login('TOKEN')
        client.add_event_handler(start, NewMessage, filters.Command('/start'))
        await client.run_until_disconnected()
```

(continues on next page)

```
asyncio.run(main())
```

Note how the client can be created and started in the same line. This makes it easy to have clean disconnections once the script exits.

#### Migrating from asynchronous TeleBot

Using one of the examples from their v4 pyTelegramBotAPI documentation:

```
from telebot.async_telebot import AsyncTeleBot
bot = AsyncTeleBot('TOKEN')
# Handle '/start' and '/help'
@bot.message_handler(commands=['help', 'start'])
async def send_welcome(message):
    await bot.reply_to(message, """\
Hi there, I am EchoBot.
I am here to echo your kind words back to you. Just say anything nice and I'll say the
→exact same thing to you!\
""")
# Handle all other messages with content_type 'text' (content_types defaults to ['text'])
@bot.message_handler(func=lambda message: True)
async def echo_message(message):
    await bot.reply_to(message, message.text)
import asyncio
asyncio.run(bot.polling())
```

This showcases a command handler and a catch-all echo handler, both added with decorators.

In Telethon:

```
from telethon import Client, events
from telethon.events.filters import Any, Command, Media
bot = Client('bot', api_id, api_hash)

# Handle '/start' and '/help'
@bot.on(events.NewMessage, Any(Command('/help'), Command('/start')))
async def send_welcome(message: NewMessage):
    await message.reply("""\
Hi there, I am EchoBot.
I am here to echo your kind words back to you. Just say anything nice and I'll say the____exact same thing to you!\
""")

# Handle all other messages without media (negating the filter using ~)
@bot.on(events.NewMessage, ~Media())
async def echo_message(message: NewMessage):
    await message.reply(message.text)
```

(continues on next page)

```
import asyncio
async def main():
    async with bot:
        await bot.interactive_login('TOKEN')
        await bot.run_until_disconnected()
asyncio.run(main())
```

Key differences:

- The handler type is defined using the event type instead of being a specific method in the client.
- Filters are also separate instances instead of being tied to specific event types.
- The reply\_to helper is in the message, not the client instance.
- Setup is a bit more involved because the connection is not implicit.

For the most part, it's a 1-to-1 translation and the result is idiomatic Telethon.

#### Migrating from aiogram

Using one of the examples from their v3 documentation with logging and comments removed:

```
import asyncio
from aiogram import Bot, Dispatcher, types
from aiogram.enums import ParseMode
from aiogram.filters import CommandStart
from aiogram.types import Message
from aiogram.utils.markdown import hbold
dp = Dispatcher()
@dp.message(CommandStart())
async def command_start_handler(message: Message) -> None:
   await message.answer(f"Hello, {hbold(message.from_user.full_name)}!")
@dp.message()
async def echo_handler(message: types.Message) -> None:
        await message.send_copy(chat_id=message.chat.id)
    except TypeError:
        await message.answer("Nice try!")
async def main() -> None:
   bot = Bot(TOKEN, parse_mode=ParseMode.HTML)
    await dp.start_polling(bot)
if __name__ == "__main__":
    asyncio.run(main())
```

We can see a specific handler for the /start command and a catch-all echo handler:

In Telethon:

```
import asyncio, html
from telethon import Client, RpcError, types, events
from telethon.events.filters import Command
from telethon.types import Message
client = Client("bot", api_id, api_hash)
@client.on(events.NewMessage, Command("/start"))
async def command_start_handler(message: Message) -> None:
    await message.respond(html=f"Hello, <b>{html.escape(message.sender.name)}</b>!")
@dp.message()
async def echo_handler(message: types.Message) -> None:
    try:
        await message respond(message)
   except RpcError:
        await message.respond("Nice try!")
async def main() -> None:
   async with bot:
        await bot.interactive_login(TOKEN)
        await bot.run_until_disconnected()
if __name__ == "__main__":
    asyncio.run(main())
```

#### Key differences:

- There is no separate dispatcher. Handlers are added to the client.
- There is no specific handler for the /start command.
- The answer method is for callback queries. Messages have respond().
- · Telethon doesn't have functions to format messages. Instead, markdown or HTML are used.
- Telethon cannot have a default parse mode. Instead, it should be specified when responding.
- Telethon doesn't have send\_copy. Instead, Client.send\_message() accepts Message.
- If sending a message fails, the error will be *RpcError*, because it comes from Telegram.

### 2.7 The Full API

The API surface offered by Telethon is not exhaustive. Telegram is constantly adding new features, and both implementing and documenting custom methods would an exhausting, never-ending job.

Telethon concedes to this fact and implements only commonly-used features to keep a lean API. Access to the entirity of Telegram's API via Telethon's *Raw API* is a necessary evil.

The telethon.\_tl module has a leading underscore to signal that it is private. It is not covered by the semver guarantees of the library, but you may need to use it regardless. If the *Client* doesn't offer a method for what you need, using the *Raw API* is inevitable.

2.7. The Full API 27

# 2.7.1 Invoking Raw API methods

The Raw API can be invoked in a very similar way to other client methods:

```
from telethon import _tl as tl
was_reset = await client(tl.functions.account.reset_wall_papers())
```

Inside telethon.\_tl.functions you will find a function for every single *RPC* supported by Telegram. The parameters are keyword-only and do not have defaults. Whatever arguments you pass is exactly what Telegram will receive. Whatever is returned is exactly what Telegram responded with.

All functions inside telethon.\_tl.functions will return the serialized request. When calling a *Client* instance with this request as input, it will be sent to Telegram and wait for a response.

Multiple requests may be in-flight at the same time, specially when using asyncio. Telethon will attempt to combine these into a single "container" when possible as an optimization.

# 2.7.2 Exploring the Raw API

Everything under telethon.\_tl.types implements repr(). This means you can print any response and get the Python representation of that object.

All types are proper classes with attributes. You do not need to use a regular expression on the string representation to access the field you want.

Most *RPC* return an abstract class from telethon.\_tl.abcs. To check for a concrete type, you can use isinstance():

```
invite = await client(tl.functions.messages.check_chat_invite(hash='aBcDeF'))
if isinstance(invite, tl.types.ChatInviteAlready):
    print(invite.chat)
```

The telethon.\_tl module is not documented here because it would greatly bloat the documentation and make search harder. Instead, there are multiple alternatives:

- Use Telethon's separate site to search in the Telethon Raw API. This is the recommended way. It also features auto-generated examples.
- Use Python's built-in help() and dir() to help you navigate the module.
- Use an editor with autocompletion support.
- Choose the right layer from Telegram's official API Layers. Note that the TL Schema might not be up-to-date.

# 2.8 Data centers

Telegram has multiple servers, known as *data centers* or MTProto servers, all over the globe. This makes it possible to have reasonably low latency when sending messages.

When an account is created, Telegram chooses the most appropriated data center for you. This means you *cannot* change what your "home data center" is. However, Telegram may change it after prolongued use from other locations.

# 2.8.1 Connecting behind a proxy

You can change the way Telethon opens a connection to Telegram's data center by setting a different Connector.

A connector is a function returning an asynchronous reader-writer pair. The default connector is asyncio. open\_connection(), defined as:

```
def default_connector(ip: str, port: int):
    return asyncio.open_connection(ip, port)
```

While proxies are not directly supported in Telethon, you can change the connector to use a proxy. Any proxy library that supports asyncio, such as python-socks[asyncio], can be used:

```
import asyncio
from functools import partial
from python_socks.async_.asyncio import Proxy
from telethon import Client
async def my_proxy_connector(ip, port, *, proxy_url):
    # Refer to python-socks for an up-to-date way to define and use proxies.
    # This is just an example of a custom connector.
   proxy = Proxy.from_url(proxy_url)
   sock = await proxy.connect(dest_host='example.com', dest_port=443)
   return await asyncio.open_connection(
       host=ip,
       port=port.
        sock=sock,
        ssl=ssl.create_default_context(),
        server_hostname='example.com',
   )
client = Client(..., connector=partial(
   my_proxy_connector,
   proxy_url='socks5://user:password@127.0.0.1:1080'
))
```

**Important:** Proxies can be used with Telethon, but they are not directly supported. Any connection errors you encounter while using a proxy are therefore very unlikely to be errors in Telethon. Connection errors when using custom connectors will *not* be considered bugs in the Telethon.

**Note:** Some proxies only support HTTP traffic. Telethon by default does not transmit HTTP-encoded packets. This means some HTTP-only proxies may not work.

2.8. Data centers 29

#### 2.8.2 Test servers

While you cannot change the production data center assigned to your account, you can tell Telethon to connect to a different server.

This is most useful to connect to the official Telegram test servers or even your own.

You need to import and define the session. DataCenter to connect to when creating the Client:

```
from telethon import Client
from telethon.session import DataCenter

client = Client(..., datacenter=DataCenter(id=2, ipv4_addr='149.154.167.40:443'))
```

This will override the value coming from the Session. You can get the test address for your account from My Telegram.

**Note:** Make sure the *Sessions* you use for this client had not been created for the production servers before. The library will attempt to use the existing authorization key saved based on the data center identifier. This will most likely fail if you mix production and test servers.

There are public phone numbers anyone can use, with the following format:

Listing 1: 99966XYYYY test phone number, X being the datacenter identifier and YYYY random digits

```
99966 X YYYY
\___/ \__/
| | `- random number
| `- datacenter identifier
`- fixed digits
```

For example, the test phone number 1234 for the datacenter 2 would be 9996621234.

The confirmation code to complete the login is the datacenter identifier repeated five times, in this case, 22222.

Therefore, it is possible to automate the login procedure, assuming the account exists and there is no 2-factor authentication:

```
from random import randrange
from telethon import Client
from telethon.session import DataCenter

datacenter = DataCenter(id=2, ipv4_addr='149.154.167.40:443')
phone = f'{randrange(1, 9999):04}'
login_code = str(datacenter.id) * 5
client = Client(..., datacenter=datacenter)

async with client:
    if not await client.is_authorized():
        login_token = await client.request_login_code(phone_or_token)
        await client.sign_in(login_token, login_code)
```

# 2.9 Glossary

#### access hash

Account-bound integer tied to a specific resource. Users, channels, photos and documents are all resources with an access hash. The access hash doesn't change, but every account will see a different value for the same resource.

#### **Bot API**

#### **HTTP Bot API**

Telegram's simplified HTTP API to control bot accounts only.

#### See also:

The HTTP Bot API vs MTProto concept.

#### layer

When Telegram releases new features, it does so by releasing a new "layer". The different layers let Telegram know what a client is capable of and how it should respond to requests.

#### login

Used to refer to the login process as a whole, as opposed to the action to *sign in*. The "login code" or "login token" get their name because they belong to the login process.

#### MTProto

Mobile Transport Protocol used to interact with Telegram's API.

#### See also:

The HTTP Bot API vs MTProto concept.

#### peer

A User, Group or Channel.

#### See also:

The Peers, users and chats concept.

#### **Raw API**

Functions and types under telethon.\_tl that enable access to all of Telegram's API.

#### See also:

The The Full API concept.

#### **RPC**

Remote Procedure Call. Invoked when calling a Client with a function from telethon.\_tl.functions.

#### RPC Erroi

Error type returned by Telegram. RpcError contains an integer code similar to HTTP status codes and a name.

#### See also:

The RPC Errors concept.

#### session

Data used to securely connect to Telegram and other state related to the logged-in account.

#### See also:

The Sessions concept.

#### sign in

Used to refer to the action to sign into either a user or bot account, as opposed to the *login* process. Likewise, "sign out" is used to signify that the authorization should stop being valid.

2.9. Glossary 31

# TL

# **Type Language**

File format used by Telegram to define all the types and requests available in a layer. Telegram's site has an Overview of the TL language.

# See also:

Type Language brief.

# yourself

The logged-in account, whether that represents a bot or a user with a phone number.

**CHAPTER** 

THREE

## **API REFERENCE**

This section contains all the functions and types offered by the library.

```
→ Start reading Client API
```

## 3.1 Client class

The *Client* class is the "entry point" of the library.

Most client methods have an alias in the respective types. For example, <code>Client.forward\_messages()</code> can also be invoked from <code>types.Message.forward()</code>. With a few exceptions, <code>client.verb\_object</code> methods also exist as <code>object.verb</code>.

Bases: object

A client capable of connecting to Telegram and sending requests.

This class can be used as an asynchronous context manager to automatically connect() and disconnect():

```
async with Client(session, api_id, api_hash) as client:
    ... # automatically connect()-ed
... # after exiting the block, disconnect() was automatically called
```

### **Parameters**

- **session** (*str | Path |* Storage | *None*) A name or path to a .session file, or a different storage.
- api\_id (int) The API ID. See Signing in to learn how to obtain it.

This is required to initialize the connection.

- api\_hash (str | None) The API hash. See Signing in to learn how to obtain it.
  - This is required to sign in, and can be omitted otherwise.
- **catch\_up** (*bool*) Whether to "catch up" on updates that occured while the client was not connected.

If True, all updates that occured while the client was offline will trigger your event handlers.

check\_all\_handlers (bool) – Whether to always check all event handlers or stop early.

The library will call event handlers in the order they were added. By default, the library stops checking handlers as soon as a filter returns True.

By setting check\_all\_handlers=True, the library will keep calling handlers after the first match. Use *telethon.events.Continue* instead if you only want this behaviour sometimes.

- **flood\_sleep\_threshold** (*int | None*) Maximum amount of time, in seconds, to automatically sleep before retrying a request. This sleeping occurs when FLOOD\_WAIT (and similar) *RpcErrors* are raised by Telegram.
- **logger** (*Logger | None*) Logger for the client. Any dependency of the client will use logging.Logger.getChild(). This effectively makes the parameter the root logger.

The default will get the logger for the package name from the root (usually telethon).

• **update\_queue\_limit** (*int | None*) – Maximum amount of updates to keep in memory before dropping them.

A warning will be logged on a cooldown if this limit is reached.

- device\_model (str / None) Device model.
- system\_version (str | None) System version.
- app\_version (str | None) Application version.
- system\_lang\_code (str / None) ISO 639-1 language code of the system's language.
- lang\_code (str / None) ISO 639-1 language code of the application's language.
- datacenter (DataCenter / None) Override the *data center* to connect to. Useful to connect to one of Telegram's test servers.
- **connector** (Connector / None) Asynchronous function called to connect to a remote address. By default, this is asyncio.open\_connection(). In order to *use proxies*, you can set a custom connector.

See Connector for more details.

## add\_event\_handler(handler, /, event\_cls, filter=None)

Register a callable to be invoked when the provided event type occurs.

#### **Parameters**

- handler (Callable [[Event], Awaitable [Any]]) The callable to invoke when an event occurs. This is often just a function object.
- **event\_cls** (*Type* [Event]) The event type to bind to the handler. When Telegram sends an update corresponding to this type, *handler* is called with an instance of this event type as the only argument.
- **filter** (*Callable*[[Event], *bool*] / *None*) Filter function to call with the event before calling *handler*. If it returns *False*, *handler* will not be called. See the *filters* module to learn more.

## Return type

None

```
async def my_print_handler(event):
    print(event.chat.name, event.text)

# Register a handler to be called on new messages
client.add_event_handler(my_print_handler, events.NewMessage)

# Register a handler to be called on new messages if they contain "hello" or "/
    start"
from telethon.events import filters

client.add_event_handler(
    my_print_handler,
    events.NewMessage,
    filters.Any(filters.Text(r'hello'), filters.Command('/start')),
)
```

### See also:

on(), used to register handlers with the decorator syntax.

### async bot\_sign\_in(token)

Sign in to a bot account.

### **Parameters**

**token** (*str*) – The bot token obtained from @BotFather. It's a string composed of digits, a colon, and characters from the base-64 alphabet.

#### Returns

The bot user corresponding to yourself.

## Return type

User

## **Example**

```
user = await client.bot_sign_in('12345:abc67DEF89ghi')
print('Signed in to bot account:', user.name)
```

**Caution:** Be sure to check *is\_authorized()* before calling this function. Signing in often when you don't need to will lead to *RPC Errors*.

## See also:

request\_login\_code(), used to sign in as a user instead.

## async check\_password(token, password)

Check the two-factor-authentication (2FA) password. If it is correct, completes the login.

### **Parameters**

- **token** (PasswordToken) The return value from  $sign_in()$ .
- password (str / bytes) The 2FA password.

### Returns

The user corresponding to *yourself*.

## Return type

User

## **Example**

```
from telethon.types import PasswordToken

login_token = await client.request_login_code('+1 23 456')
password_token = await client.sign_in(login_token, input('code: '))
assert isinstance(password_token, PasswordToken)

user = await client.check_password(password_token, '1-L0V3+T313th0n')
print('Signed in to 2FA-protected account:', user.name)
```

### See also:

```
request_login_code() and sign_in()
```

### async connect()

Connect to the Telegram servers.

## **Example**

```
await client.connect()
# success!
```

## Return type

None

## property connected: bool

True if connect() has been called previously.

This property will be set back to False after calling *disconnect()*.

This property does *not* check whether the connection is alive. The only way to check if the connection still works is to make a request.

```
async delete_dialog(dialog,/)
```

Delete a dialog.

This lets you leave a group, unsubscribe from a channel, or delete a one-to-one private conversation.

Note that the group or channel will not be deleted (other users will remain in it).

Note that bot accounts do not have dialogs, so this method will fail when used in a bot account.

### **Parameters**

```
dialog (Peer / PeerRef) – The peer representing the dialog to delete.
```

## Return type

None

```
async for dialog in client.iter_dialogs():
   if 'dog pictures' in dialog.chat.name:
      # You've realized you're more of a cat person
      await client.delete_dialog(dialog.chat)
```

async delete\_messages(chat, /, message\_ids, \*, revoke=True)

Delete messages.

### **Parameters**

• chat (Peer / PeerRef) – The peer where the messages are.

**Warning:** When deleting messages from private conversations or small groups, this parameter is currently ignored. This means the *message\_ids* may delete messages in different chats.

- **message\_ids** (*list[int]*) The list of message identifiers to delete.
- **revoke** (*bool*) When set to True, the message will be deleted for everyone that is part of *chat*. Otherwise, the message will only be deleted for *yourself*.

### Returns

The amount of messages that were deleted.

## **Return type**

int

## **Example**

```
# Delete two messages from chat for yourself
delete_count = await client.delete_messages(
    chat,
    [187481, 187482],
    revoke=False,
)
print('Deleted', delete_count, 'message(s)')
```

#### See also:

```
telethon.types.Message.delete()
```

## async disconnect()

Disconnect from the Telegram servers.

This call will only fail if saving the *session* fails.

```
await client.disconnect()
# success!
```

## Return type

None

async download(media, /, file)

Download a file.

#### **Parameters**

- **media** (File) The media file to download. This will often come from *telethon.types*. *Message.file*.
- **file** (*str* / *Path* / OutFileLike) The output file path or file-like object. Note that the extension is not automatically added to the path. You can get the file extension with *telethon.types.File.ext*.

**Caution:** If the file already exists, it will be overwritten.

### Return type

None

## **Example**

```
if photo := message.photo:
    await client.download(photo, f'picture{photo.ext}')

if video := message.video:
    with open(f'video{video.ext}', 'wb') as file:
    await client.download(video, file)
```

## See also:

get\_file\_bytes(), for more control over the download.

Set a draft message in a chat.

This can also be used to clear the draft by setting the text to an empty string "".

## **Parameters**

- **peer** (Peer / PeerRef) The *peer* where the draft will be saved to.
- text (str | None) See Formatting messages.
- markdown (str | None) See Formatting messages.
- html (str | None) See Formatting messages.
- link\_preview (bool) See Formatting messages.
- reply\_to (int / None) The message identifier of the message to reply to.

### **Returns**

The created draft.

## **Return type**

Draft

## **Example**

```
# Set a draft with no formatting and print the date Telegram registered
draft = await client.edit_draft(chat, 'New text')
print('Set current draft on', draft.date)

# Set a draft using HTML formatting, with a reply, and enabling the link preview
await client.edit_draft(
    chat,
    html='Draft with <em>reply</em> an URL https://example.com',
    reply_to=message_id,
    link_preview=True
)
```

### See also:

```
telethon.types.Draft.edit()
```

Edit a message.

### **Parameters**

- **chat** (Peer / PeerRef) The *peer* where the message to edit is.
- **message\_id** (*int*) The identifier of the message to edit.
- text (str | None) See Formatting messages.
- markdown (str | None) See Formatting messages.
- html (str | None) See Formatting messages.
- link\_preview (bool) See Formatting messages.
- buttons (list[Button] | list[list[Button]] | None) The buttons to use for the message.

Only bot accounts can send buttons.

### **Returns**

The edited message.

### **Return type**

Message

```
# Edit message to have text without formatting
await client.edit_message(chat, msg_id, text='New text')

# Remove the link preview without changing the text
await client.edit_message(chat, msg_id, link_preview=False)
```

### See also:

```
telethon.types.Message.edit()
```

## async forward\_messages(target, message\_ids, source)

Forward messages from one *peer* to another.

### **Parameters**

- target (Peer / PeerRef) The *peer* where the messages will be forwarded to.
- **message\_ids** (*list[int]*) The list of message identifiers to forward.
- **source** (Peer / PeerRef) The source *peer* where the messages to forward exist.

### **Returns**

The forwarded messages.

### Return type

list[Message]

### **Example**

```
# Forward two messages from chat to the destination
messages = await client.forward_messages(
    destination,
    [187481, 187482],
    chat,
)
print('Forwarded', len(messages), 'message(s)')
```

## See also:

```
telethon.types.Message.forward()
```

## get\_admin\_log(chat,/)

Get the recent actions from the administrator's log.

This method requires you to be an administrator in the *peer*.

The returned actions are also known as "admin log events".

## **Parameters**

```
chat (Group / Channel / GroupRef / ChannelRef) - The peer to fetch recent actions
from.
```

#### Returns

The recent actions.

## **Return type**

AsyncList[RecentAction]

```
async for admin_log_event in client.get_admin_log(chat):
   if message := admin_log_event.deleted_message:
        print('Deleted:', message.text)
```

### get\_contacts()

Get the users in your contact list.

### **Returns**

Your contacts.

## **Return type**

AsyncList[User]

## **Example**

```
async for user in client.get_contacts():
    print(user.name, user.id)
```

## get\_dialogs()

Get the dialogs you're part of.

This list of includes the groups you've joined, channels you've subscribed to, and open one-to-one private conversations.

Note that bot accounts do not have dialogs, so this method will fail.

### **Returns**

Your dialogs.

## Return type

AsyncList[Dialog]

## **Example**

```
async for dialog in client.get_dialogs():
    print(
        dialog.chat.name,
        dialog.last_message.text if dialog.last_message else ''
)
```

## get\_drafts()

Get all message drafts saved in any dialog.

### **Returns**

The existing message drafts.

## Return type

AsyncList[Draft]

```
# Clear all drafts
async for draft in client.get_drafts():
    await draft.delete()
```

## get\_file\_bytes(media,/)

Get the contents of an uploaded media file as chunks of bytes.

This lets you iterate over the chunks of a file and print progress while the download occurs.

If you just want to download a file to disk without printing progress, use download() instead.

#### **Parameters**

**media** (File) — The media file to download. This will often come from telethon.types. Message.file.

### Return type

AsyncList[bytes]

## **Example**

```
if file := message.file:
    with open(f'media{file.ext}', 'wb') as fd:
        downloaded = 0
        async for chunk in client.get_file_bytes(file):
            downloaded += len(chunk)
            fd.write(chunk)
            print(f'Downloaded {downloaded // 1024}/{file.size // 1024} KiB')
```

### get\_handler\_filter(handler,/)

Get the filter associated to the given event handler.

## **Parameters**

**handler** (*Callable*[[Event], *Awaitable*[[Any]]) — The callable that was previously added as an event handler.

### **Returns**

The filter, if *handler* was actually registered and had a filter.

## **Return type**

Callable[[Event], bool] | None

## **Example**

```
from telethon.events import filters

# Get the current filter...
filt = client.get_handler_filter(my_handler)

# ...and "append" a new filter that also must match.
client.set_handler_filter(my_handler, filters.All(filt, filt.Text(r'test')))
```

### async get\_me()

Get information about yourself.

#### Returns

The user associated with the logged-in account, or None if the client is not authorized.

### Return type

User | None

### **Example**

```
me = await client.get_me()
assert me is not None, "not logged in!"

if me.bot:
    print('I am a bot')

print('My name is', me.name)

if me.phone:
    print('My phone number is', me.phone)
```

```
get_messages(chat, /, limit=None, *, offset_id=None, offset_date=None)
```

Get the message history from a *peer*, from the newest message to the oldest.

The returned iterator can be reversed() to fetch from the first to the last instead.

#### **Parameters**

- **chat** (Peer / PeerRef) The *peer* where the messages should be fetched from.
- **limit** (*int* | *None*) How many messages to fetch at most.
- **offset\_id** (*int | None*) Start getting messages with an identifier lower than this one. This means only messages older than the message with id = offset\_id will be fetched.
- **offset\_date** (*datetime | None*) Start getting messages with a date lower than this one. This means only messages sent before *offset\_date* will be fetched.

### **Returns**

The message history.

## **Return type**

AsyncList[Message]

## **Example**

(continued from previous page)

```
print(message.sender.name, ':', message.html_text)

# Print the first 10 messages in a chat as markdown
async for message in reversed(client.get_messages(chat)):
    print(message.sender.name, ':', message.markdown_text)
```

## get\_messages\_with\_ids(chat,/, message\_ids)

Get the full message objects from the corresponding message identifiers.

### **Parameters**

- **chat** (Peer / PeerRef) The *peer* where the message to fetch is.
- **message\_ids** (*list[int]*) The message identifiers of the messages to fetch.

#### Returns

The matching messages. The order of the returned messages is *not* guaranteed to match the input. The method may return less messages than requested when some are missing.

## Return type

AsyncList[Message]

## **Example**

```
# Get the first message (after "Channel created") of the chat
first_message = (await client.get_messages_with_ids(chat, [2]))[0]
```

## get\_participants(chat,/)

Get the participants in a group or channel, along with their permissions.

**Note:** Telegram is rather strict when it comes to fetching members. It is very likely that you will not be able to fetch all the members. There is no way to bypass this.

### **Parameters**

```
chat (Group / Channel / GroupRef / ChannelRef) - The peer to fetch participants
from.
```

#### Returns

The participants.

## Return type

AsyncList[Participant]

```
async for participant in client.get_participants(chat):
    print(participant.user.name)
```

```
get_profile_photos(peer,/)
```

Get the profile pictures set in a chat, or user avatars.

### **Parameters**

**peer** (Peer / PeerRef) – The *peer* to fetch the profile photo files from.

#### Returns

The photo files.

## **Return type**

AsyncList[File]

## **Example**

```
i = 0
async for photo in client.get_profile_photos(chat):
    await client.download(photo, f'{i}.jpg')
    i += 1
```

```
async inline_query(bot,/, query=", *, peer=None)
```

Perform a @bot inline query.

It's known as inline because clients with a GUI display the results *inline*, after typing on the message input textbox, without sending any message.

## **Parameters**

- **bot** (User / UserRef) The bot to sent the query string to.
- **query** (*str*) The query string to send to the bot.
- **peer** (Peer / PeerRef / None) Where the query is being made and will be sent. Some bots display different results based on the type of chat.

### **Returns**

The query results returned by the bot.

## Return type

AsyncIterator[InlineResult]

## **Example**

```
i = 0

# This is equivalent to typing "@bot songs" in an official client
async for result in client.inline_query(bot, 'songs'):
    if 'keyword' in result.title:
        await result.send(chat)
        break
```

(continues on next page)

(continued from previous page)

```
i += 1
if i == 10:
    break # did not find 'keyword' in the first few results
```

```
async interactive_login(phone_or_token=None, *, password=None)
```

Begin an interactive login if needed. If the account was already logged-in, this method simply returns *yourself*.

#### **Parameters**

- phone\_or\_token (str / None) Bypass the phone number or bot token prompt, and use this value instead.
- password (str / None) Bypass the 2FA password prompt, and use this value instead.

#### Returns

The user corresponding to yourself.

### **Return type**

User

## **Example**

```
# Interactive login from the terminal
me = await client.interactive_login()
print('Logged in as:', me.name)

# Automatic login to a bot account
await client.interactive_login('54321:hJrIQtVBab0M2Yqg4HL1K-EubfY_v2fEVR')
```

### See also:

In-depth explanation for Signing in.

## async is\_authorized()

Check whether the client instance is authorized (i.e. logged-in).

## Returns

True if the client instance has signed-in.

#### Return type

bool

## **Example**

```
if not await client.is_authorized():
    ... # need to sign in
```

#### See also:

get\_me() can be used to fetch up-to-date information about yourself and check if you're logged-in at the same time.

```
on(event_cls, /, filter=None)
```

Register the decorated function to be invoked when the provided event type occurs.

### **Parameters**

- **event\_cls** (*Type* [Event]) The event type to bind to the handler. When Telegram sends an update corresponding to this type, the decorated function is called with an instance of this event type as the only argument.
- **filter** (*Callable*[[Event], *bool*] / *None*) Filter function to call with the event before calling *handler*. If it returns *False*, *handler* will not be called. See the *filters* module to learn more.

#### Returns

The decorator.

### **Return type**

Callable[[Callable[[Event], Awaitable[Any]]], Callable[[Event], Awaitable[Any]]]

## **Example**

```
# Register a handler to be called on new messages
@client.on(events.NewMessage)
async def my_print_handler(event):
    print(event.chat.name, event.text)

# Register a handler to be called on new messages if they contain "hello" or "/
    start"
from telethon.events.filters import Any, Text, Command
@client.on(events.NewMessage, Any(Text(r'hello'), Command('/start')))
async def my_other_print_handler(event):
    print(event.chat.name, event.text)
```

### See also:

add\_event\_handler(), used to register existing functions as event handlers.

```
async pin_message(chat,/, message_id)
```

Pin a message to be at the top.

## **Parameters**

- **chat** (Peer / PeerRef) The *peer* where the message to pin is.
- **message\_id** (*int*) The identifier of the message to pin.

## Returns

The service message announcing the pin.

### **Return type**

Message

```
# Pin a message, then delete the service message
message = await client.pin_message(chat, 187481)
await message.delete()
```

### prepare\_album()

Prepare an album upload to send.

Albums are a way to send multiple photos or videos as separate messages with the same grouped identifier.

#### Returns

A new album builder instance, with no media added to it yet.

## Return type

AlbumBuilder

## **Example**

```
# Prepare a new album
album = await client.prepare_album()

# Add a bunch of photos
for photo in ('a.jpg', 'b.png'):
    await album.add_photo(photo)

# A video in-between
await album.add_video('c.mp4')

# And another photo
await album.add_photo('d.jpeg')

# Album is ready to be sent to as many chats as needed
await album.send(chat)
```

## async read\_message(chat,/, message\_id)

Mark messages as read.

This will send a read acknowledgment to all messages with identifiers below and up-to the given message identifier.

This is often represented as a blue double-check ( $\checkmark$ ).

A single check  $(\checkmark)$  in Telegram often indicates the message was sent and perhaps received, but not read.

A clock () in Telegram often indicates the message was not yet sent at all. This most commonly occurs when sending messages without a network connection.

### **Parameters**

- **chat** (Peer / PeerRef) The chat where the messages to be marked as read are.
- message\_id (int | Literal['all']) The identifier of the message to mark as read. All messages older (sent before) this one will also be marked as read.

The literal 'all' may be used to mark all messages in a chat as read.

## Return type

None

```
# Mark all messages as read
await client.read_message(chat, 'all')
```

## remove\_event\_handler(handler,/)

Remove the handler as a function to be called when events occur. This is simply the opposite of add\_event\_handler(). Does nothing if the handler was not actually registered.

#### **Parameters**

**handler** (Callable [[Event], Awaitable [Any]]) – The callable to stop invoking when events occur.

### Return type

None

## **Example**

```
# Register a handler that removes itself when it receives 'stop'
@client.on(events.NewMessage)
async def my_handler(event):
   if 'stop' in event.text:
        client.remove_event_handler(my_handler)
   else:
        print('still going!')
```

## async request\_login\_code(phone)

Request Telegram to send a login code to the provided phone number.

## **Parameters**

**phone** (str) – The phone number string, in international format. The plus-sign + can be kept in the string.

### Returns

Information about the sent code.

### Return type

LoginToken

## **Example**

```
login_token = await client.request_login_code('+1 23 456...')
print(login_token.timeout, 'seconds before code expires')
```

**Caution:** Be sure to check *is\_authorized()* before calling this function. Signing in often when you don't need to will lead to *RPC Errors*.

### See also:

sign\_in(), to complete the login procedure.

## async resolve\_peers(peers,/)

Resolve one or more peer references into peer objects.

This methods also accepts peer objects as input, which will be refetched but not mutated in-place.

#### **Parameters**

```
peers (Sequence[Peer / PeerRef]) - The peers to fetch.
```

## Returns

The fetched peers, in the same order as the input.

### **Return type**

list[Peer]

## **Example**

```
[user, group, channel] = await client.resolve_peers([
    user_ref, group_ref, channel_ref
])
```

## async resolve\_phone(phone,/)

Resolve a phone number into a peer.

This method is rather expensive to call. It is recommended to use it once and then store the *types.Peer.* ref.

#### **Parameters**

**phone** (*str*)—The phone number "+1 23 456" to resolve. The phone number must contain the International Calling Code. You do not need to use include the '+' prefix, but the parameter must be a str, not int.

### Returns

The matching chat.

## Return type

Peer

## **Example**

```
print(await client.resolve_phone('+1 23 456'))
```

### async resolve\_username(username,/)

Resolve a username into a *peer*.

This method is rather expensive to call. It is recommended to use it once and then store the *types.Peer.* ref.

## **Parameters**

username (str) – The public "@username" to resolve. You do not need to use include the '@' prefix. Links cannot be used.

### Returns

The matching chat.

## Return type

Peer

```
print(await client.resolve_username('@cat'))
```

## async run\_until\_disconnected()

Keep running the library until a disconnection occurs.

Connection errors will be raised from this method if they occur.

### Return type

None

```
search_all_messages(limit=None, *, query=None, offset_id=None, offset_date=None)
```

Perform a global message search. This is used to search messages in no particular chat (i.e. everywhere possible).

#### **Parameters**

- **limit** (*int* / *None*) How many messages to fetch at most.
- query (str / None) Text query to use for fuzzy matching messages. The rules for how
   "fuzzy" works are an implementation detail of the server.
- **offset\_id** (*int | None*) Start getting messages with an identifier lower than this one. This means only messages older than the message with id = offset\_id will be fetched.
- **offset\_date** (*datetime | None*) Start getting messages with a date lower than this one. This means only messages sent before *offset\_date* will be fetched.

#### **Returns**

The found messages.

## Return type

AsyncList[Message]

## **Example**

```
async for message in client.search_all_messages(query='hello'):
    print(message.text)
```

**search\_messages**(chat, /, limit=None, \*, query=None, offset\_id=None, offset\_date=None)

Search messages in a chat.

#### **Parameters**

- chat (Peer / PeerRef) The *peer* where messages will be searched.
- **limit** (*int* | *None*) How many messages to fetch at most.
- **query** (*str* / *None*) Text query to use for fuzzy matching messages. The rules for how "fuzzy" works are an implementation detail of the server.
- **offset\_id** (*int | None*) Start getting messages with an identifier lower than this one. This means only messages older than the message with id = offset\_id will be fetched.
- **offset\_date** (*datetime | None*) Start getting messages with a date lower than this one. This means only messages sent before *offset date* will be fetched.

## Returns

The found messages.

### Return type

AsyncList[Message]

## **Example**

```
async for message in client.search_messages(chat, query='hello'):
    print(message.text)
```

**async send\_audio**(chat, /, file, \*, size=None, name=None, mime\_type=None, duration=None, voice=False, title=None, performer=None, caption=None, caption\_markdown=None, caption html=None, reply to=None, buttons=None)

Send an audio file.

Unlike <code>send\_file()</code>, this method will attempt to guess the values for duration, title and performer if they are not provided.

#### **Parameters**

- **chat** (Peer / PeerRef) The *peer* where the audio media will be sent to.
- file (str | Path | InFileLike | File) See send\_file().
- size (int | None) See send\_file().
- name (str | None) See send\_file().
- mime\_type (str | None) See send\_file().
- duration (float | None) See send\_file().
- voice (bool) See send\_file().
- title(str | None) See send\_file().
- performer (str | None) See send\_file().
- caption (str | None) See Formatting messages.
- caption\_markdown (str | None) See Formatting messages.
- caption\_html (str | None) See Formatting messages.
- reply\_to (int | None) -
- buttons (list[Button] | list[list[Button]] | None) -

## Return type

Message

## **Example**

```
await client.send_audio(chat, 'file.ogg', voice=True)
```

async send\_file(chat,/, file, \*, size=None, name=None, mime\_type=None, compress=False, animated=False, duration=None, voice=False, title=None, performer=None, emoji=None, emoji\_sticker=None, width=None, height=None, round=False, supports\_streaming=False, muted=False, caption=None, caption\_markdown=None, caption\_html=None, reply\_to=None, buttons)

Send any type of file with any amount of attributes.

This method will *not* attempt to guess any of the file metadata such as width, duration, title, etc. If you want to let the library attempt to guess the file metadata, use the type-specific methods to send media: *send\_photo*, *send\_audio* or *send\_file*.

Unlike send\_photo(), image files will be sent as documents by default.

#### **Parameters**

- **chat** (Peer / PeerRef) The *peer* where the message will be sent to.
- path A local file path or File to send.
- **file** (str | Path | InFileLike | File) The file to send.

This can be a path, relative or absolute, to a local file, as either a str or pathlib. Path.

It can also be a file opened for reading in binary mode, with its read method optionally being async. Note that the file descriptor will *not* be seeked back to the start before sending it.

If you wrote to an in-memory file, you probably want to file.seek(0) first. If you want to send bytes, wrap them in io.BytesIO first.

You can also pass any *File* that was previously sent in Telegram to send a copy. This will not download and re-upload the file, but will instead reuse the original without forwarding it

Last, a URL can also be specified. For the library to detect it as a URL, the string *must* start with either http://` or ``https://. Telethon will *not* download and upload the file, but will instead pass the URL to Telegram. If Telegram is unable to access the media, is too large, or is invalid, the method will fail.

When using URLs, it is recommended to explicitly pass either a name or define the mimetype. To make sure the URL is interpreted as an image, use *send\_photo*.

• **size** (*int* / *None*) – The size of the local file to send.

This parameter **must** be specified when sending a previously-opened or in-memory files. The library will not seek the file to attempt to determine the size.

This can be less than the real file size, in which case only size bytes will be sent. This can be useful if you have a single buffer with multiple files.

• name (str | None) – Override for the default file name.

When given a string or path, its name will be used by default only if this parameter is omitted.

When given a file-like object, if it has a .name str property, it will be used. This is the case for files opened via open().

This parameter **must** be specified when sending any other previously-opened or in-memory files.

• **mime\_type** (*str* / *None*) – Override for the default mime-type.

By default, the library will use mimetypes.guess\_type() on the name.

If no mime-type is registered for the name's extension, application/octet-stream will be used.

- compress (bool) Whether the image file is allowed to be compressed by Telegram.
   If not, image files will be sent as document.
- animated (bool) Whether the sticker is animated (not a static image).
- duration (float / None) Duration, in seconds, of the audio or video.

This field should be specified when sending audios or videos from local files.

The floating-point value will be rounded to an integer.

- **voice** (*bool*) Whether the audio is a live recording, often recorded right before sending it.
- **title** (*str* / *None*) Title of the song in the audio file.
- **performer** (*str* / *None*) Artist or main performer of the song in the audio file.
- **emoji** (*str* / *None*) Alternative text for the sticker.
- width (int / None) Width, in pixels, of the image or video.

This field should be specified when sending images or videos from local files.

• **height** (*int* / *None*) – Height, in pixels, of the image or video.

This field should be specified when sending images or videos from local files.

- **round** (*bool*) Whether the video should be displayed as a round video.
- **supports\_streaming** (*boo1*) Whether clients are allowed to stream the video having to wait for a full download.

Note that the file format of the video must have streaming support.

• **muted** (bool) – Whether the sound of the video is or should be missing.

This is often used for short animations or "GIFs".

- caption (str | None) See Formatting messages.
- caption\_markdown (str | None) See Formatting messages.
- caption\_html (str | None) See Formatting messages.
- emoji\_sticker (str | None) -
- reply\_to (int | None) -
- buttons (list[Button] | list[list[Button]] | None) -

#### Return type

Message

## **Example**

```
await client.send_file(chat, 'picture.jpg')

# Sending in-memory bytes
import io
data = b'my in-memory document'
cawait client.send_file(chat, io.BytesIO(data), size=len(data), name='doc.txt')
```

Send a message.

#### **Parameters**

- **chat** (Peer / PeerRef) The *peer* where the message will be sent to.
- text (str | Message | None) See Formatting messages.
- markdown (str / None) See Formatting messages.
- html (str | None) See Formatting messages.
- link\_preview (bool) See Formatting messages.
- reply\_to (int / None) The message identifier of the message to reply to.
- buttons (list[Button] | list[list[Button]] | None) The buttons to use for the message.

Only bot accounts can send buttons.

### Return type

Message

## **Example**

```
await client.send_message(chat, markdown='**Hello!**')
```

Send a photo file.

By default, the server will be allowed to *compress* the image. Only compressed images can be displayed as photos in applications. If *compress* is set to False, the image will be sent as a file document.

Unlike <code>send\_file()</code>, this method will attempt to guess the values for width and height if they are not provided.

#### **Parameters**

- **chat** (Peer / PeerRef) The *peer* where the photo media will be sent to.
- file(str | Path | InFileLike | File) See send\_file().
- **size** (int | None) See send\_file().
- name (str | None) See send\_file().
- mime\_type (str | None) See send\_file().
- compress (bool) See send\_file().
- width (int | None) See send\_file().
- height (int | None) See send\_file().
- caption (str | None) See Formatting messages.
- caption\_markdown (str | None) See Formatting messages.
- caption\_html (str | None) See Formatting messages.

```
• reply_to (int / None) -
```

• buttons (list[Button] | list[list[Button]] | None) -

## Return type

Message

## **Example**

```
await client.send_photo(chat, 'photo.jpg', caption='Check this out!')
```

async send\_video(chat, /, file, \*, size=None, name=None, mime\_type=None, duration=None, width=None, height=None, round=False, supports\_streaming=False, muted=False, caption=None, caption\_markdown=None, caption\_html=None, reply\_to=None, buttons)

Send a video file.

Unlike send\_file(), this method will attempt to guess the values for duration, width and height if they are not provided.

### **Parameters**

- **chat** (Peer / PeerRef) The *peer* where the message will be sent to.
- **file** (str | Path | InFileLike | File) See send\_file().
- size (int | None) See send\_file().
- name (str | None) See send\_file().
- mime\_type (str | None) See send\_file().
- duration (float | None) See send\_file().
- width (int | None) See send\_file().
- height (int | None) See send\_file().
- round (bool) See send\_file().
- supports\_streaming (bool) See send\_file().
- caption (str | None) See Formatting messages.
- caption\_markdown (str | None) See Formatting messages.
- caption\_html (str | None) See Formatting messages.
- muted (bool) -
- reply\_to (int | None) -
- buttons (list[Button] | list[list[Button]] | None) -

### **Return type**

Message

```
await client.send_video(chat, 'video.mp4', caption_markdown='*I cannot believe_

→this just happened*')
```

async set\_chat\_default\_restrictions(chat,/, restrictions, \*, until=None)

Set the default restrictions to apply to all participant in a chat.

### **Parameters**

- **chat** (Peer / PeerRef) The *peer* where the restrictions will be applied.
- restrictions (Sequence [ChatRestriction]) The sequence of restrictions to apply.
- **until** (*datetime | None*) Date until which the restrictions should be applied. By default, restrictions apply for as long as possible.

## Return type

None

## **Example**

```
from datetime import datetime, timedelta
from telethon.types import ChatRestriction

# Don't allow anyone except administrators to send stickers for a day
await client.set_chat_default_restrictions(
    chat, user, [ChatRestriction.SEND_STICKERS],
    until=datetime.now() + timedelta(days=1))

# Remove all default restrictions from the chat
await client.set_chat_default_restrictions(chat, user, [])
```

## See also:

```
telethon.types.Group.set_default_restrictions()
```

```
set_handler_filter(handler, /, filter=None)
```

Set the filter to use for the given event handler.

## **Parameters**

- handler (Callable[[Event], Awaitable[Any]]) The callable that was previously added as an event handler.
- **filter** (Callable[[Event], bool] | None) The filter to use for handler, or None to remove the old filter.

## Return type

None

```
from telethon.events import filters

# Change the filter to handle '/stop'
client.set_handler_filter(my_handler, filters.Command('/stop'))

# Remove the filter
client.set_handler_filter(my_handler, None)
```

### async set\_participant\_admin\_rights(chat, /, participant, rights)

Set the administrator rights granted to the participant in the chat.

If an empty sequence of rights is given, the user will be demoted and stop being an administrator.

In small group chats, there are no separate administrator rights. In this case, granting any right will make the user an administrator with all rights.

#### **Parameters**

- **chat** (Group / Channel / GroupRef / ChannelRef) The *peer* where the rights will be granted.
- participant (User / UserRef) The participant to promote to administrator, usually a types. User.
- **rights** (*Sequence* [AdminRight]) The sequence of rights to grant. Can be empty to revoke the administrator status from the participant.

### Return type

None

## **Example**

```
from telethon.types import AdminRight

# Make user an administrator allowed to pin messages
await client.set_participant_admin_rights(
    chat, user, [AdminRight.PIN_MESSAGES])

# Demote an administrator
await client.set_participant_admin_rights(chat, user, [])
```

#### See also:

```
telethon.types.Participant.set_admin_rights()
```

```
async set_participant_restrictions(chat, /, participant, restrictions, *, until=None)
```

Set the restrictions to apply to a participant in the chat.

Restricting the participant to VIEW\_MESSAGES will kick them out of the chat.

In small group chats, there are no separate restrictions. In this case, any restriction will kick the participant. The participant's history will be revoked if the restriction to <code>VIEW\_MESSAGES</code> is applied.

### **Parameters**

• **chat** (Group / Channel / GroupRef / ChannelRef) — The *peer* where the restrictions will be applied.

- participant (Peer / PeerRef) The participant to restrict or ban, usually a types. User.
- **restrictions** (*Sequence* [ChatRestriction]) The sequence of restrictions to apply. Can be empty to remove all restrictions from the participant and unban them.
- **until** (*datetime | None*) Date until which the restrictions should be applied. By default, restrictions apply for as long as possible.

### Return type

None

## **Example**

## See also:

```
telethon.types.Participant.set_restrictions()
```

## async sign\_in(token, code)

Sign in to a user account.

## **Parameters**

- **token** (LoginToken) The login token returned from request\_login\_code().
- **code** (*str*) The login code sent by Telegram to a previously-authorized device. This should be a short string of digits.

### **Returns**

The user corresponding to yourself, or a password token if the account has 2FA enabled.

## **Return type**

User | PasswordToken

```
from telethon.types import PasswordToken

login_token = await client.request_login_code('+1 23 456')
user_or_token = await client.sign_in(login_token, input('code: '))

if isinstance(password_token, PasswordToken):
    user = await client.check_password(password_token, '1-L0V3+T3l3th0n')
```

### See also:

check\_password(), the next step if the account has 2FA enabled.

```
async sign_out()
```

Sign out, revoking the authorization of the current session.

### Example

```
await client.sign_out() # turn off the lights
await client.disconnect() # shut the door
```

## Return type

None

```
async unpin_message(chat, /, message_id)
```

Unpin one or all messages from the top.

### **Parameters**

- **chat** (Peer / PeerRef) The *peer* where the message pinned message is.
- message\_id(int | Literal['all']) The identifier of the message to unpin, or 'all' to unpin them all.

## Return type

None

## **Example**

```
# Unpin all messages
await client.unpin_message(chat, 'all')
```

## 3.2 Events and filters

### **3.2.1 Events**

Classes related to the different event types that wrap incoming Telegram updates.

#### See also:

The *Updates* concept to learn how to listen to these events.

```
class telethon.events.ButtonCallback(*args, **kwds)
```

Bases: Event

Occurs when the user *click()*s a *Callback* button.

Only bot accounts can receive this event, because only bots can send Callback buttons.

#### **Parameters**

- args (Any) -
- kwds (Any) -

## Return type

Any

async answer(text=None, alert=False)

Answer the callback query.

**Important:** You must call this function for the loading circle to stop on the user's side.

#### **Parameters**

- text(str | None) The text of the message to display to the user, usually as a toast.
- **alert** (*bool*) If True, the message will be shown as a pop-up alert that must be dismissed by the user.

## **Return type**

None

# property data: bytes

```
async get_message()
```

Get the Message containing the button that was clicked.

If the message is too old and is no longer accessible, None is returned instead.

## Return type

Message | None

## class telethon.events.Continue

Bases: object

This is **not** an event type you can listen to.

This is a sentinel value used to signal that the library should *Continue* calling other handlers.

You can return this from your handlers if you want handlers registered after to also run.

The primary use case is having asynchronous filters inside your handler:

3.2. Events and filters 61

(continued from previous page)

```
@client.on(events.NewMessage)
async def everyone_else_handler(event):
    ... # runs if admin_only_handler was not allowed
```

```
class telethon.events.Event(*args, **kwds)
```

Bases: object

The base type of all events.

#### **Parameters**

- args (Any) -
- kwds (Any) -

## Return type

Any

## property client: Client

The *Client* that received this update.

## class telethon.events.InlineQuery(\*args, \*\*kwds)

Bases: Event

Occurs when users type @bot query in their chat box.

Only bot accounts can receive this event.

### **Parameters**

- args (Any) -
- kwds (Any) -

## Return type

Any

## class telethon.events.MessageDeleted(\*args, \*\*kwds)

Bases: Event

Occurs when one or more messages are deleted.

**Note:** Telegram does not send the contents of the deleted messages. Because they are deleted, it's also impossible to fetch them.

The chat is only known when the deletion occurs in broadcast channels or supergroups.

### **Parameters**

- args (Any) -
- kwds (Any) -

## Return type

Any

```
property channel_id: int | None
```

The channel identifier of the supergroup or broadcast channel where the messages were deleted.

This will be None if the messages were deleted anywhere else.

```
property message_ids: Sequence[int]
```

The message identifiers of the messages that were deleted.

## class telethon.events.MessageEdited(\*args, \*\*kwds)

```
Bases: Event, Message
```

Occurs when a new message is sent or received.

This event can be treated as the Message itself.

### **Parameters**

- args (Any) -
- kwds (Any) -

## Return type

Any

## class telethon.events.MessageRead(\*args, \*\*kwds)

Bases: Event

Occurs both when your messages are read by others, and when you read messages.

#### **Parameters**

- args (Any) -
- kwds (Any) -

## Return type

Any

## property chat: Peer

The *peer* where the messages were read.

### property max\_message\_id\_read: int

The highest message identifier of the messages that have been marked as read.

In other words, messages with an identifier below or equal (<=) to this value are considered read. Messages with an identifier higher (>) to this value are considered unread.

## **Example**

```
if message.id <= event.max_message_id_read:
    print('message is marked as read')
else:
    print('message is not yet marked as read')</pre>
```

## class telethon.events.NewMessage(\*args, \*\*kwds)

Bases: Event, Message

Occurs when a new message is sent or received.

This event can be treated as the Message itself.

3.2. Events and filters 63

**Caution:** Messages sent with the *Client* are also caught, so be careful not to enter infinite loops! This is true for all event types, including edits.

### **Parameters**

- args (*Any*) –
- kwds (Any) -

## Return type

Any

## 3.2.2 Filters

Filters are functions that accept a single parameter, an *Event* instance, and return a bool.

When the return value is True, the associated events handler will be invoked.

### See also:

The *Updates* concept to learn to combine filters or define your own.

```
class telethon.events.filters.All(filter1, filter2, *filters)
```

Bases: Combinable

Combine multiple filters, returning True if all of the filters pass.

When either filter is *Combinable*, you can use the & operator instead.

```
from telethon.events.filters import All, Command, Text

@bot.on(events.NewMessage, All(Command('/start'), Text(r'\bdata:\w+')))
async def handler(event): ...

# equivalent to:

@bot.on(events.NewMessage, Command('/start') & Text(r'\bdata:\w+'))
async def handler(event): ...
```

### **Parameters**

- **filter1** (Callable[[Event], bool]) The first filter to check.
- **filter2** (Callable[[Event], bool]) The second filter to check.
- **filters** (Callable[[Event], bool]) The rest of filters to check.

```
property filters: tuple[Callable[[Event], bool], ...]
```

The filters being checked, in order.

```
class telethon.events.filters.Any(filter1, filter2, *filters)
```

Bases: Combinable

Combine multiple filters, returning True if any of the filters pass.

When either filter is *Combinable*, you can use the | operator instead.

```
from telethon.events.filters import Any, Command
    @bot.on(events.NewMessage, Any(Command('/start'), Command('/help')))
async def handler(event): ...
# equivalent to:

@bot.on(events.NewMessage, Command('/start') | Command('/help'))
async def handler(event): ...
```

### **Parameters**

- **filter1** (*Callable* [[Event], *bool*]) The first filter to check.
- **filter2** (*Callable* [[Event], *bool*]) The second filter to check if the first one failed.
- **filters** (*Callable* [[Event], *bool*]) The rest of filters to check if the first and second one failed.

```
property filters: tuple[Callable[[Event], bool], ...]
```

A copy of the set of chat identifiers this filter is filtering on.

The filters being checked, in order.

```
class telethon.events.filters.ChatType(type)
```

Bases: Combinable

Filter by chat type using isinstance().

#### **Parameters**

**type** (*Type* [User | Group | Channel]) – The chat type to filter on.

## **Example**

```
from telethon import events
from telethon.events import filters
from telethon.types import Channel

# Handle only messages from broadcast channels
@client.on(events.NewMessage, filters.ChatType(Channel))
async def handler(event):
    print(event.text)

property type: Type[User | Group | Channel]
    The chat type this filter is filtering on.

class telethon.events.filters.Chats(chat_ids)

Bases: Combinable

Filter by event.chat.id, if the event has a chat.

Parameters
    chat_ids(Sequence[int]) - The chat identifiers to filter on.
property chat_ids: set[int]
```

3.2. Events and filters 65

## class telethon.events.filters.Command(command)

Bases: Combinable

Filter by event.text to make sure the first word matches the command or the command + '@' + username, using the username of the logged-in account.

For example, if the logged-in account has an username of "bot", then the filter Command('/help') will match both "/help" and "/help@bot", but not "/list" or "/help@other".

#### **Parameters**

**command** (str) – The command to match on.

**Note:** The leading forward-slash is not automatically added! This allows for using a different prefix or no prefix at all.

**Note:** The username is taken from the *session* to avoid network calls. If a custom storage returns the incorrect username, the filter will misbehave. If there is no username, then the "/help@other" syntax will be ignored.

### class telethon.events.filters.Data(data)

Bases: Combinable

Filter by event.data using a full bytes match, used for events such as telethon.events.ButtonCallback.

It checks if event.data is equal to the data passed to the filter.

#### Parameters

**data** (*bytes*) – Bytes to match data with.

## class telethon.events.filters.Forward

Bases: Combinable

Filter by event.forward\_info, that is, messages that have been forwarded from elsewhere.

#### class telethon.events.filters.Incoming

Bases: Combinable

Filter by event.incoming, that is, messages sent from others to the logged-in account.

## class telethon.events.filters.Media(\*types)

Bases: Combinable

Filter by the media type in the message.

By default, this filter will pass if the message has any media.

Note that link previews are only considered media if they have a photo or document.

When you specify one or more media types, *only* those types will be considered.

You can use literal strings or the constants defined by the filter.

### **Parameters**

**types** (*Literal['photo'*, 'audio', 'video']) – The media types to filter on. This is all of them if none are specified.

```
AUDIO = 'audio'
```

PHOTO = 'photo'

```
VIDEO = 'video'
     property types: tuple[Literal['photo', 'audio', 'video'], ...]
          The media types being checked.
class telethon.events.filters.Not(filter)
     Bases: Combinable
     Negate the output of a single filter, returning True if the nested filter does not pass.
     When the filter is Combinable, you can use the ~ operator instead.
     from telethon.events.filters import All, Command
     @bot.on(events.NewMessage, Not(Command('/start'))
     async def handler(event): ...
     # equivalent to:
     @bot.on(events.NewMessage, ~Command('/start'))
     async def handler(event): ...
          Parameters
              filter (Callable[[Event], bool]) – The filter to negate.
     property filter: Callable[[Event], bool]
          The filter being negated.
class telethon.events.filters.Outgoing
     Bases: Combinable
     Filter by event.outgoing, that is, messages sent from the logged-in account.
     This is not a reliable way to check that the update was not produced by the logged-in account in broadcast
     channels.
class telethon.events.filters.Reply
     Bases: Combinable
     Filter by event.replied_message_id, that is, messages which are a reply to another message.
class telethon.events.filters.Senders(sender ids)
     Bases: Combinable
     Filter by event.sender.id, if the event has a sender.
          Parameters
              sender_ids (Sequence[int]) – The sender identifiers to filter on.
     property sender_ids: set[int]
          A copy of the set of sender identifiers this filter is filtering on.
class telethon.events.filters.Text(regexp)
     Bases: Combinable
```

The pattern is searched on the text anywhere, not matched at the start. Use the '^' anchor if you want to match

Filter by event.text using a regular expression pattern.

the text from the start.

3.2. Events and filters 67

The match, if any, is discarded. If you need to access captured groups, you need to manually perform the check inside the handler instead.

Note that the caption text in messages with media is also searched. If you want to filter based on media, use Media.

### **Parameters**

regexp ( $str \mid re.Pattern[str]$ ) — The regular expression to re.search() with on the text.

# 3.3 Types

This section contains most custom types used by the library. *Events and filters* and the *Client class* get their own section to prevent the page from growing out of control.

Some of these are further divided into additional submodules. This keeps them neatly grouped and avoids polluting a single module too much.

## 3.3.1 Core types

Classes for the various objects the library returns.

**class** telethon.types.**AdminRight**(*value*, *names=None*, \*, *module=None*, *qualname=None*, *type=None*, *start=1*, *boundary=None*)

Bases: Enum

A right that can be granted to a chat's administrator.

**Note:** The specific values of the enumeration are not covered by semver. They also may do nothing in future updates if Telegram decides to change them.

```
BAN_USERS = 'ban_users'
```

Allows setting the banned rights of other users in a group or channel.

```
CHANGE_INFO = 'change_info'
```

Allows editing the description in a group or channel.

```
DELETE_MESSAGES = 'delete_messages'
```

Allows deleting messages in a group or channel.

```
DELETE_STORIES = 'delete_stories'
```

Allows deleting stories in a channel.

```
EDIT_MESSAGES = 'edit_messages'
```

Allows editing messages in a group or channel.

```
EDIT_STORIES = 'edit_stories'
```

Allows editing stories in a channel.

```
INVITE_USERS = 'invite_users'
```

Allows inviting other users to the group or channel.

```
MANAGE_ADMINS = 'add_admins'
```

Allows setting the same or less administrator rights to other users in the group or channel.

```
MANAGE_CALLS = 'manage_call'
          Allows managing group or channel calls.
     MANAGE_TOPICS = 'manage_topics'
          Allows managing the topics in a group.
     OTHER = 'other'
          Unspecified.
     PIN_MESSAGES = 'pin_messages'
          Allows pinning a message to the group or channel.
     POST_MESSAGES = 'post_messages'
          Allows sending messages in a broadcast channel.
     POST_STORIES = 'post_stories'
          Allows posting stories in a channel.
     REMAIN_ANONYMOUS = 'anonymous'
          Allows the administrator to remain anonymous.
class telethon.types.AlbumBuilder(*args, **kwds)
     Bases: object
     Album builder to prepare albums with multiple files before sending it all at once.
     This class is constructed by calling telethon.Client.prepare_album().
          Parameters
                • args (Any) -
                • kwds (Any) -
          Return type
     async add_photo(file, *, size=None, caption=None, caption_markdown=None, caption_html=None)
          Add a photo to the album.
              Parameters
                  • file (str / Path / InFileLike) – The photo to attach to the album.
                    This behaves the same way as the file parameter in telethon.Client.send_file(),
                    except that it cannot be previously-sent media.
                  • size (int | None) - See telethon.Client.send_file().
                  • caption (str | None) – See Formatting messages.
                  • caption_markdown (str | None) - See Formatting messages.
                  • caption_html (str | None) - See Formatting messages.
              Return type
                  None
     async add_video(file, *, size=None, name=None, mime_type=None, duration=None, width=None,
                        height=None, round=False, supports_streaming=False, muted=False, caption=None,
                        caption markdown=None, caption html=None)
          Add a video to the album.
```

3.3. Types 69

**Parameters** 

```
• file (str / Path / InFileLike) – The video to attach to the album.
              This behaves the same way as the file parameter in telethon.Client.send_file(),
              except that it cannot be previously-sent media.
            • size (int | None) - See telethon.Client.send_file().
            • name (str | None) - See telethon.Client.send_file().
            • mime_type (str | None) - See telethon.Client.send_file().
            • duration (float | None) - See telethon.Client.send_file().
            • width (int | None) - See telethon.Client.send_file().
            • height (int | None) - See telethon.Client.send_file().
            • round (bool) - See telethon.Client.send_file().
            • supports_streaming (bool) - See telethon.Client.send_file().
            • muted (bool) - See telethon.Client.send_file().
            • caption (str | None) - See Formatting messages.
            • caption_markdown (str | None) - See Formatting messages.
            • caption_html (str | None) - See Formatting messages.
        Return type
            None
async send(peer, *, reply to=None)
    Send the album.
        Returns
            All sent messages that are part of the album.
        Parameters
            • peer (Peer / PeerRef) -
```

```
• reply_to (int | None) -
```

# Return type

list[Message]

# **Example**

```
album = await client.prepare_album()
for photo in ('a.jpg', 'b.png'):
   await album.add_photo(photo)
messages = await album.send(chat)
```

# class telethon.types.AsyncList

Bases: ABC, Generic[T]

An asynchronous list.

It can be awaited to get all the items as a normal list, or iterated over via async for.

Both approaches will perform as many requests as needed to retrieve the items, but awaiting will need to do it all at once, which can be slow.

Using asynchronous iteration will perform the requests lazily as needed, and lets you break out of the loop at any time to stop fetching items.

The len() of the asynchronous list will be the "total count" reported by the server. It does not necessarily reflect how many items will actually be returned. This count can change as more items are fetched. Note that this method cannot be awaited.

# **Example**

telethon.Client.get\_messages() returns an AsyncList[Message]. This means:

```
class telethon.types.Button(text)
```

Bases: object

The button base type.

All other buttons inherit this class.

You can only click buttons that have been received from Telegram. Attempting to click a button you created will fail with an error.

Not all buttons can be clicked, and each button will do something different when clicked. The reason for this is that Telethon cannot interact with any user to complete certain tasks. Only straightforward actions can be performed automatically, such as sending a text message.

To check if a button is clickable, use hasattr() on the 'click' method.

```
Parameters
    text (str) - See below.

property text: str

The button's text that is displayed to the user.

class telethon.types.CallbackAnswer(*args, **kwds)

Bases: object

A bot's Callback answer().

Parameters

• args (Any) -

• kwds (Any) -

Return type

Any

property text: str | None
```

The answer's text, usually displayed as a toast.

```
property url: str | None
          The answer's URL.
class telethon.types.Channel(*args, **kwds)
     Bases: Peer
     A broadcast channel.
     You can get a channel from messages via telethon.types.Message.chat, or from methods such as
      telethon.Client.resolve_username().
          Parameters
                • args (Any) -
                • kwds (Any) -
          Return type
              Any
     property id: int
          The peer's integer identifier.
          This identifier is always a positive number.
          This property is always present.
     property name: str
          The channel's title.
          This property is always present, but may be the empty string.
     property ref: ChannelRef
          The reusable reference to this user, group or channel.
          This can be used to persist the reference to a database or disk, or to create inline mentions.
          See also:
          Peers, users and chats
     property username: str | None
          The primary @username of the user, group or chat.
          The returned string will not contain the at-sign @.
class telethon.types.ChannelRef(identifier, authorization=None)
     Bases: PeerRef
     A channel reference.
     This includes broadcast channels, megagroups and gigagroups, and corresponds to a bare Telegram channel.
          Parameters
                 • identifier (PeerIdentifier) -
                 • authorization (PeerAuth) -
```

authorization

### classmethod from\_str(string,/)

Create a reference back from its string representation:

```
Parameters
string (str) – The str representation of the PeerRef.

Return type
Self
```

### **Example**

```
ref: PeerRef = ...
assert PeerRef.from_str(str(ref)) == ref
```

### identifier

**class** telethon.types.**ChatRestriction**(*value*, *names=None*, \*, *module=None*, *qualname=None*, *type=None*, *start=1*, *boundary=None*)

Bases: Enum

A restriction that may be applied to a banned chat's participant.

A banned participant is completley banned from a chat if they are forbidden to VIEW\_MESSAGES.

A banned participant that can VIEW\_MESSAGES is restricted, but can still be part of the chat,

**Note:** The specific values of the enumeration are not covered by semver. They also may do nothing in future updates if Telegram decides to change them.

```
CHANGE_INFO = 'change_info'
```

Prevents changing the description of the chat.

```
EMBED_LINKS = 'embed_links'
```

Prevents sending messages that include links to external URLs to the chat.

```
INVITE_USERS = 'invite_users'
```

Prevents inviting users to the chat.

```
MANAGE_TOPICS = 'manage_topics'
```

Prevents managing the topics of the chat.

```
PIN_MESSAGES = 'pin_messages'
```

Prevents pinning messages to the chat.

```
SEND_AUDIOS = 'send_audios'
```

Prevents sending audio media files to the chat.

```
SEND_DOCUMENTS = 'send_docs'
```

Prevents sending document media files to the chat.

```
SEND_GAMES = 'send_games'
```

Prevents sending @bot inline games to the chat.

```
SEND_GIFS = 'send_gifs'
```

Prevents sending muted looping video media ("GIFs") to the chat.

```
SEND_INLINE = 'send_inline'
```

Prevents sending messages via @bot inline to the chat.

# SEND\_MEDIA = 'send\_media'

Prevents sending messages with media such as photos or documents to the chat.

# SEND\_MESSAGES = 'send\_messages'

Prevents sending messages to the chat.

### SEND\_PHOTOS = 'send\_photos'

Prevents sending photo media files to the chat.

# SEND\_PLAIN\_MESSAGES = 'send\_plain'

Prevents sending plain text messages with no media to the chat.

```
SEND_POLLS = 'send_polls'
```

Prevents sending poll media to the chat.

### SEND\_ROUND\_VIDEOS = 'send\_roundvideos'

Prevents sending round video media files to the chat.

### SEND\_STICKERS = 'send\_stickers'

Prevents sending sticker media to the chat.

# SEND\_VIDEOS = 'send\_videos'

Prevents sending video media files to the chat.

### SEND\_VOICE\_NOTES = 'send\_voices'

Prevents sending voice note audio media files to the chat.

# VIEW\_MESSAGES = 'view\_messages'

Prevents being in the chat and fetching the message history.

Applying this restriction will kick the participant out of the group.

### class telethon.types.Dialog(\*args, \*\*kwds)

Bases: object

A dialog.

This represents an open conversation your chat list.

This includes the groups you've joined, channels you've subscribed to, and open one-to-one private conversations.

You can obtain dialogs with methods such as telethon. Client.get\_dialogs().

# **Parameters**

- args (Any) -
- kwds (*Any*) –

# Return type

Any

### property chat: Peer

The chat where messages are sent in this dialog.

# property draft: Draft | None

The message draft within this dialog, if any.

This property does not update when the draft changes.

```
property latest_message: Message | None
          The latest message sent or received in this dialog, if any.
          This property does not update when new messages arrive.
     property unread_count: int
          The amount of unread messages in this dialog.
          This property does not update when messages are read or sent.
class telethon.types.Draft(*args, **kwds)
     Bases: object
     A draft message in a chat.
     You can obtain drafts with methods such as telethon.Client.get_drafts().
          Parameters
                 • args (Any) -
                 • kwds (Any) -
          Return type
               Any
     property chat: Peer
          The chat where the draft is saved.
          This is also the chat where the message will be sent to by send().
     property date: datetime | None
          The date when the draft was last updated.
     async delete()
          Clear the contents of this draft to delete it.
               Return type
                  None
     async edit(text=None, *, markdown=None, html=None, link_preview=False, reply_to=None)
          Replace the current draft with a new one.
               Parameters
                   • text (str | None) - See Formatting messages.
                   • markdown (str | None) - See Formatting messages.
                   • html (str / None) - See Formatting messages.
                   • link_preview (bool) - See Formatting messages.
                   • reply_to (int | None) – The message identifier of the message to reply to.
               Returns
                   The edited draft.
               Return type
                   Draft
```

```
Example
```

```
new_draft = await old_draft.edit('new text', link_preview=False)
     property link_preview: bool
          True if the link preview is allowed to exist when sending the message.
     property replied_message_id: int | None
          Get the message identifier of message this draft will reply to once sent.
     async send()
          Send the contents of this draft to the chat.
          The draft will be cleared after being sent.
              Returns
                  The sent message.
              Return type
                  Message
          Example
          await draft.send(clear=False)
     property text: str | None
          The text of the message that will be sent.
     property text_html: str | None
          The text_html of the message that will be sent.
     property text_markdown: str | None
          The text_markdown of the message that will be sent.
class telethon.types.File(*args, **kwds)
     Bases: object
     File information of media sent to Telegram that can be downloaded.
     You can get a file from messages via telethon.types.Message.file, or from methods such as telethon.
     Client.get_profile_photos().
          Parameters
                • args (Any) -
                • kwds (Any) -
          Return type
              Any
     async download(file)
          Alias for telethon.Client.download().
              Parameters
                  file (str | Path | OutFileLike) – See download().
              Return type
                  None
```

76

### property ext: str

The file extension, including the leading dot ...

If the name is not known, the mime-type is used in mimetypes.guess\_extension().

If no extension is known for the mime-type, the empty string will be returned. This makes it safe to always append this property to a file name.

# property height: int | None

The width of the image or video, if available.

### property name: str | None

The file name, if known.

# property thumbnails: list[File]

The file thumbnails.

For photos, these are often downscaled versions of the original size.

For documents, these will be the thumbnails present in the document.

# property width: int | None

The width of the image or video, if available.

# class telethon.types.Group(\*args, \*\*kwds)

Bases: Peer

A small group or supergroup.

You can get a group from messages via telethon.types.Message.chat, or from methods such as telethon. Client.resolve\_username().

# **Parameters**

- args (Any) -
- kwds (Any) -

### Return type

Any

# property id: int

The peer's integer identifier.

This identifier is always a positive number.

This property is always present.

# property is\_megagroup: bool

Whether the group is a supergroup.

These are known as "megagroups" in Telegram's API, and are different from "gigagroups".

# property name: str

The group's title.

This property is always present, but may be the empty string.

# property ref: GroupRef | ChannelRef

The reusable reference to this user, group or channel.

This can be used to persist the reference to a database or disk, or to create inline mentions.

```
See also:
          Peers, users and chats
     async set_default_restrictions(restrictions, *, until=None)
          Alias for telethon.Client.set_chat_default_restrictions().
              Parameters
                  • restrictions (Sequence[ChatRestriction]) -
                  • until (datetime | None) -
              Return type
                  None
     property username: str | None
          The primary @username of the user, group or chat.
          The returned string will not contain the at-sign @.
class telethon.types.GroupRef(identifier, authorization=None)
     Bases: PeerRef
     A group reference.
     This only includes small group chats, and corresponds to a bare Telegram chat.
          Parameters
                • identifier (PeerIdentifier) -
                • authorization (PeerAuth) -
     authorization
     classmethod from_str(string,/)
          Create a reference back from its string representation:
              Parameters
                  string (str) – The str representation of the PeerRef.
              Return type
                  Self
          Example
          ref: PeerRef = ...
          assert PeerRef.from_str(str(ref)) == ref
     identifier
class telethon.types.InlineButton(text)
     Bases: Button
     Inline button base type.
```

Inline buttons appear directly under a message (inline in the chat history).

You cannot create a naked *InlineButton* directly. Instead, it can be used to check whether a button is inline or not.

Buttons that behave as a "custom key" and replace the user's virtual keyboard can be tested by checking that they are not inline.

# **Example**

```
from telethon.types import buttons
     is_inline_button = isinstance(button, buttons.Inline)
     is_keyboard_button = not isinstance(button, buttons.Inline)
          Parameters
              text (str) – See below.
class telethon.types.InlineResult(*args, **kwds)
     Bases: object
     A single inline result from an inline query made to a bot.
     This is returned when calling telethon. Client.inline_query().
          Parameters
                • args (Any) -
                • kwds (Any) -
          Return type
              Any
     property description: str | None
          The description of the result, if available.
     async send(peer=None)
          Send the result to the desired chat.
              Parameters
                  • chat – The chat where the inline result should be sent to.
                    This can be omitted if a chat was previously specified in the inline_query().
                  • peer (Peer | PeerRef | None) -
              Returns
                  The sent message.
              Return type
                  Message
     property title: str
          The title of the result, or the empty string if there is none.
     property type: str
class telethon.types.LoginToken(*args, **kwds)
     Bases: object
     Result of requesting a login code via telethon. Client.request_login_code().
          Parameters
```

```
• args (Any) -
```

• kwds (Any) -

# Return type

Any

### property timeout: int | None

Number of seconds before this token expires.

This property does not return different values as the current time advances. To determine when the token expires, add the timeout to the current time as soon as the token is obtained.

### class telethon.types.Message(\*args, \*\*kwds)

Bases: object

A sent message.

You can get a message from telethon.events.NewMessage, or from methods such as telethon.Client.get\_messages().

Empty messages can occur very rarely when fetching the message history. In these cases, only the *id* and :attr`peer` properties are guaranteed to be present. To determine whether a message is empty, its truthy value can be checked via object.\_\_bool\_\_():

```
async for message in client.iter_messages(chat):
   if not message:
      print('Found empty message with ID', message.id)
```

#### **Parameters**

- args (Any) -
- kwds (Any) -

# Return type

Any

### property audio: File | None

The audio media *file* in the message.

This can also be used as a way to check that the message media is an audio.

# property buttons: list[list[Button]] | None

The buttons attached to the message.

These are displayed under the message if they are *InlineButton*, and replace the user's virtual keyboard otherwise.

The returned value is a list of rows, each row having a list of buttons, one per column. The amount of columns in each row can vary. For example:

(continues on next page)

(continued from previous page)

```
col = 1
    button = buttons[row][col] # the middle button on the bottom row
property can_forward: bool
property chat: Peer
    The peer where the message was sent.
property date: datetime | None
    The date when the message was sent.
async delete(*, revoke=True)
    Alias for telethon.Client.delete_messages().
        Parameters
            revoke (bool) - See delete_messages().
        Return type
            None
async edit(text=None, markdown=None, html=None, link_preview=False, buttons=None)
    Alias for telethon.Client.edit_message().
        Parameters
            • text (str | None) - See Formatting messages.
            • markdown (str | None) - See Formatting messages.
            • html (str | None) – See Formatting messages.
            • link_preview(bool) - See send_message().
            • buttons(list[Button] | list[list[Button]] | None) - See send_message().
        Return type
            Message
property file: File | None
    The downloadable file in the message.
    This might also come from a link preview.
    Unlike photo, audio and video, this property does not care about the media type, only whether it can be
    downloaded.
    This means the file will be None for other media types, such as polls, venues or contacts.
async forward(target)
    Alias for telethon.Client.forward_messages().
            target (Peer / PeerRef) - See forward_messages().
        Return type
            Message
property forward_info: None
```

```
async get_replied_message()
     Alias for telethon.Client.get_messages_with_ids().
     If all you want is to check whether this message is a reply, use replied_message_id.
         Return type
             Message | None
property grouped_id: int | None
     If the message is grouped with others in an album, return the group identifier.
     Messages with the same grouped_id will belong to the same album.
     Note that there can be messages in-between that do not have a grouped_id.
property id: int
     The message identifier.
     See also:
     Messages, which contains an in-depth explanation of message counters.
property incoming: bool
     True if the message is incoming. This would mean another user sent it, and the currently logged-in user
     received it.
     This is usually the opposite of outgoing, although some messages can be neither.
property link_preview: None
property outgoing: bool
     True if the message is outgoing. This would mean the currently logged-in user sent it.
    This is usually the opposite of incoming, although some messages can be neither.
property photo: File | None
     The compressed photo media file in the message.
     This can also be used as a way to check that the message media is a photo.
async pin()
     Alias for telethon. Client.pin_message().
         Return type
             Message
async read()
     Alias for telethon.Client.read_message().
         Return type
             None
property replied_message_id: int | None
     Get the message identifier of the replied message.
     See also:
     get_replied_message()
async reply(text=None, *, markdown=None, html=None, link_preview=False, buttons=None)
```

Alias for telethon. Client. send\_message() with the reply\_to parameter set to this message.

**Parameters** 

```
• text (str | Message | None) - See Formatting messages.
             • markdown (str / None) - See Formatting messages.
             • html (str / None) - See Formatting messages.
             • link_preview(bool) - See send_message().
             • buttons(list[Button] | list[list[Button]] | None) - See send_message().
        Return type
            Message
async respond(text=None, *, markdown=None, html=None, link_preview=False, buttons=None)
    Alias for telethon.Client.send_message().
        Parameters
             • text (str | Message | None) - See Formatting messages.
             • markdown (str | None) - See Formatting messages.
             • html (str | None) - See Formatting messages.
             • link_preview(bool) - See send_message().
             • buttons(list[Button] | list[list[Button]] | None) - See send_message().
        Return type
            Message
property sender: Peer | None
    The peer that sent the message.
    This will usually be a User, but can also be a Channel.
    If there is no sender, it means the message was sent by an anonymous user.
property silent: bool
    True if the message is silent and should not cause a notification.
property text: str | None
    The message text without any formatting.
property text_html: str | None
    The message text formatted using standard HTML elements.
    See Formatting messages to learn the HTML elements used.
property text_markdown: str | None
    The message text formatted as CommonMark's markdown.
    See Formatting messages to learn the formatting characters used.
async unpin()
    Alias for telethon.Client.unpin_message().
        Return type
            None
property video: File | None
    The video media file in the message.
    This can also be used as a way to check that the message media is a video.
```

```
class telethon.types.Participant(*args, **kwds)
     Bases: object
     A participant in a chat, including the corresponding user and permissions.
     You can obtain participants with methods such as telethon. Client.get_participants().
          Parameters
                • args (Any) -
                • kwds (Any) -
          Return type
              Any
     property admin_rights: set[AdminRight] | None
          The set of administrator rights this participant has been granted, if they are an administrator.
     property banned: Peer | None
          The banned participant.
          This will usually be a User.
     property creator: bool
          True if the participant is the creator of the chat.
     property left: Peer | None
          The participant that has left the group.
          This will usually be a User.
     property restrictions: set[ChatRestriction] | None
          The set of restrictions applied to this participant, if they are banned.
     async set_admin_rights(rights)
          Alias for telethon.Client.set_participant_admin_rights().
              Parameters
                  rights (Sequence[AdminRight]) -
              Return type
                  None
     async set_restrictions(restrictions, *, until=None)
          Alias for telethon.Client.set_participant_restrictions().
              Parameters
                  • restrictions (Sequence[ChatRestriction]) -
                  • until (datetime | None) -
              Return type
                  None
     property user: User | None
          The user participant that is currently present in the chat.
          This will be None if the participant was instead banned or has left.
```

```
class telethon.types.PasswordToken(*args, **kwds)
     Bases: object
     Result of attempting to sign_in() to a 2FA-protected account.
           Parameters
                 • args (Any) -
                 • kwds (Any) -
           Return type
               Anv
     property hint: str
           The password hint, or the empty string if none is known.
class telethon.types.Peer
     Bases: ABC
     The base class for all chat types.
     This will either be a User, Group or Channel.
     abstract property id: int
          The peer's integer identifier.
           This identifier is always a positive number.
           This property is always present.
     abstract property name: str
           The full name of the user, group or channel.
           For users, this will be the User.first_name concatenated with the User.last_name.
           For groups and channels, this will be their title.
           If there is no name (such as for deleted accounts), an empty string '' will be returned.
     abstract property ref: UserRef | GroupRef | ChannelRef
           The reusable reference to this user, group or channel.
           This can be used to persist the reference to a database or disk, or to create inline mentions.
           See also:
           Peers, users and chats
     abstract property username: str | None
           The primary @username of the user, group or chat.
           The returned string will not contain the at-sign @.
class telethon.types.PeerRef(identifier, authorization=None)
     Bases: ABC
     A reference to a peer.
```

A reference consists of both an identifier and the authorization to access the peer. The proof of authorization is represented by Telegram's access hash witness.

References can be used to interact with any method that expects a peer, without the need to fetch or resolve the

You can access the telethon.types.Peer.ref attribute on User, Group or Channel to obtain it.

entire peer beforehand.

Not all references are always valid in all contexts. Under certain conditions, it is possible for a reference without an authorization to be usable, and for a reference with an authorization to not be usable everywhere. The exact rules are defined by Telegram and could change any time.

### See also:

Peers, users and chats

#### **Parameters**

- identifier (PeerIdentifier) -
- authorization (PeerAuth) -

#### authorization

```
classmethod from_str(string,/)
```

Create a reference back from its string representation:

### **Parameters**

**string** (str) – The str representation of the PeerRef.

### Return type

UserRef | GroupRef | ChannelRef

### **Example**

```
ref: PeerRef = ...
assert PeerRef.from_str(str(ref)) == ref
```

### identifier

# class telethon.types.RecentAction(\*args, \*\*kwds)

Bases: object

A recent action in a chat, also known as an "admin log event action" or ChannelAdminLogEvent.

Only administrators of the chat can access these.

You can obtain recent actions with methods such as telethon. Client.get\_admin\_log().

#### **Parameters**

- args (Any) -
- kwds (Any) -

# Return type

Any

### property id: int

The identifier of this action.

This identifier is *not* the same as the one in the message that was edited or deleted.

# class telethon.types.User(\*args, \*\*kwds)

Bases: Peer

A user, representing either a bot account or an account created with a phone number.

You can get a user from messages via telethon.types.Message.sender, or from methods such as telethon.Client.resolve\_username().

```
Parameters
                 • args (Any) -
                 • kwds (Any) -
          Return type
              Any
     property bot: bool
     property first_name: str
     property id: int
          The peer's integer identifier.
          This identifier is always a positive number.
          This property is always present.
     property last_name: str
     property name: str
          The user's full name.
          This property joins both the first_name and last_name into a single string.
          This property is always present, but may be the empty string.
     property phone: str | None
     property ref: UserRef
          The reusable reference to this user, group or channel.
          This can be used to persist the reference to a database or disk, or to create inline mentions.
          See also:
          Peers, users and chats
     property username: str | None
          The primary @username of the user, group or chat.
          The returned string will not contain the at-sign @.
class telethon.types.UserRef(identifier, authorization=None)
     Bases: PeerRef
     A user reference.
     This includes both user accounts and bot accounts, and corresponds to a bare Telegram user.
          Parameters
                 • identifier (PeerIdentifier) -
                 • authorization (PeerAuth) -
     authorization
     classmethod from_str(string,/)
          Create a reference back from its string representation:
               Parameters
```

3.3. Types 87

**string** (str) – The str representation of the *PeerRef*.

```
Return type
Self
```

# **Example**

```
ref: PeerRef = ...
assert PeerRef.from_str(str(ref)) == ref
```

identifier

# 3.3.2 Keyboard buttons

Keyboard buttons.

This includes both the buttons returned by telethon. types. Message. buttons and those you can define when using telethon. Client.send\_message():

```
from telethon.types import buttons

# As a user account, you can search for and click on buttons:
for row in message.buttons:
    for button in row:
        if isinstance(button, buttons.Callback) and button.data == b'data':
            await button.click()

# As a bot account, you can send them:
await bot.send_message(chat, text, buttons=[
        buttons.Callback('Demo', b'data')
])
```

class telethon.types.buttons.Callback(text, data=None)

Bases: InlineButton

Inline button that will trigger a telethon.events.ButtonCallback with the button's data.

### **Parameters**

- text (str) See below.
- data (bytes | None) See below.

async click()

Click the button, sending the button's data to the bot.

The bot will receive a *ButtonCallback* event which they must quickly *answer()*.

The bot's answer will be returned, or None if they don't answer in time.

### Return type

CallbackAnswer | None

# property data: bytes

The button's binary payload.

This data will be received by telethon.events.ButtonCallback when the button is pressed.

```
class telethon.types.buttons.RequestGeoLocation(text)
     Bases: Button
     Keyboard button that will prompt the user to share the geo point with their current location.
          Parameters
               text (str) – See below.
class telethon.types.buttons.RequestPhone(text)
     Bases: Button
     Keyboard button that will prompt the user to share the contact with their phone number.
          Parameters
               text (str) - See below.
class telethon.types.buttons.RequestPoll(text, *, quiz=False)
     Bases: Button
     Keyboard button that will prompt the user to create a poll.
          Parameters
                 • text (str) - See below.
                 • quiz (bool) -
class telethon.types.buttons.SwitchInline(text, query=None)
     Bases: InlineButton
     Inline button that will switch the user to inline mode to trigger telethon. events. InlineQuery.
          Parameters
                 • text (str) - See below.
                 • query (str | None) - See below.
     property query: str
          The query string to set by default on the user's message input.
class telethon.types.buttons.Text(text)
     Bases: Button
     This is the most basic keyboard button and only has text.
     Note that it is not possible to distinguish between a click() to this button being and the user typing the text
     themselves.
          Parameters
               text (str) - See below.
     async click()
          Click the button, sending a message to the chat as-if the user typed and sent the text themselves.
               Return type
```

3.3. Types 89

The button's text that is both displayed to the user and will be sent on *click()*.

Message

property text: str

```
class telethon.types.buttons.Url(text, url=None)
```

```
Bases: InlineButton
```

Inline button that will prompt the user to open the specified URL when clicked.

#### **Parameters**

- text (str) See below.
- url (str / None) See below.

# property url: str

The URL to open.

# **3.3.3 Errors**

```
class telethon.RpcError(*args, msg_id=0, code=0, name=", value=None, caused_by=None)
```

Bases: ValueError

A Remote Procedure Call Error.

Only occurs when the answer to a request sent to Telegram is not the expected result. The library will never construct instances of this error by itself.

This is the parent class of all *telethon.errors* subtypes.

### **Parameters**

- code (int) See below.
- name (str) See below.
- value (int / None) See below.
- caused\_by (int | None) Constructor identifier of the request that caused the error.
- args (object) -
- msg\_id (MsgId) -

# See also:

RPC Errors

# property code: int

Integer code of the error.

This usually reassembles an HTTP status code.

### property name: str

Name of the error, usually in SCREAMING\_CASE.

```
property value: int | None
```

Integer value contained within the error.

For example, if the *name* is 'FLOOD\_WAIT', this would be the number of seconds.

# telethon.errors

Factory-object returning subclasses of *RpcError*.

You can think of it as a module with an infinite amount of error types in it.

When accessing any attribute in this object, a subclass of *RpcError* will be returned.

The returned type will catch *RpcError* if the *RpcError*.name matches the attribute converted to SCREAMING\_CASE.

For example:

```
from telethon import errors

try:
    await client.send_message(chat, text)
except errors.FloodWait as e:
    await asyncio.sleep(e.value)
```

Note how the *RpcError.value* field is still accessible, as it's a subclass of *RpcError*. The code above is equivalent to the following:

```
from telethon import RpcError

try:
    await client.send_message(chat, text)
except RpcError as e:
    if e.name == 'FLOOD_WAIT':
        await asyncio.sleep(e.value)
    else:
        raise
```

This factory object is merely a convenience.

There is one exception, and that is when the attribute name starts with 'Code' and ends with a number:

```
try:
    await client.send_message(chat, text)
except errors.Code420:
    await asyncio.sleep(e.value)
```

The above snippet is equivalent to checking *RpcError*. *code* instead:

```
try:
    await client.send_message(chat, text)
except RpcError as e:
    if e.code == 420:
        await asyncio.sleep(e.value)
    else:
        raise
```

# 3.3.4 Private definitions

**Warning:** These are **not** intended to be imported directly. They are *not* available from *telethon.types*. This section exists for documentation purposes only.

```
telethon._impl.client.types.async_list.T
Generic parameter used by AsyncList.
```

class telethon.\_impl.client.events.filters.combinators.Combinable

Bases: ABC

Subclass that enables filters to be combined.

- The bitwise or operator | can be used to combine filters with *Any*.
- The bitwise and operator & can be used to combine filters with All.
- The bitwise invert operator ~ can be used to negate a filter with Not.

Filters combined this way will be merged. This means multiple | or & will lead to a single *Any* or *All* being used. Multiple ~ will toggle between using *Not* and not using it.

class telethon.\_impl.client.types.file.InFileLike(\*args, \*\*kwargs)

Bases: Protocol

A file-like object used for input only. The read() method can be async.

This is never returned and should never be constructed. It's only used in function parameters.

**read**(*n*, /)

Read from the file or buffer.

#### **Parameters**

**n** (*int*) – Maximum amount of bytes that should be returned.

# **Return type**

bytes | Coroutine[Any, Any, bytes]

class telethon.\_impl.client.types.file.OutFileLike(\*args, \*\*kwargs)

Bases: Protocol

A file-like object used for output only. The write() method can be async.

This is never returned and should never be constructed. It's only used in function parameters.

write(data)

Write all the data into the file or buffer.

#### **Parameters**

data (bytes) – Data that must be written to the buffer entirely.

# Return type

Any | Coroutine[Any, Any, Any]

class telethon.\_impl.mtproto.mtp.types.MsgId

New-type wrapper around int used as a message identifier.

class telethon.\_impl.session.chat.peer\_ref.PeerIdentifier

New-type wrapper around int used as a message identifier.

class telethon.\_impl.session.chat.peer\_ref.PeerAuth

New-type wrapper around int used as a message identifier.

class telethon.\_impl.mtsender.sender.AsyncReader(\*args, \*\*kwargs)

Bases: Protocol

A asyncio. StreamReader-like class.

```
async read(n)
          Must behave like asyncio.StreamReader.read().
              Parameters
                  n (int) – Amount of bytes to read at most.
              Return type
                  bytes
class telethon._impl.mtsender.sender.AsyncWriter(*args, **kwargs)
     Bases: Protocol
     A asyncio. StreamWriter-like class.
     close()
          Must behave like asyncio.StreamWriter.close().
              Return type
                  None
     async drain()
          Must behave like asyncio.StreamWriter.drain().
              Return type
                  None
     async wait_closed()
          Must behave like asyncio.StreamWriter.wait_closed().
              Return type
                  None
     write(data)
          Must behave like asyncio.StreamWriter.write().
              Parameters
                  data (bytes | bytearray | memoryview) - Data that must be entirely written or
                  buffered until drain() is called.
              Return type
                  None
class telethon._impl.mtsender.sender.Connector(*args, **kwargs)
     Bases: Protocol
     A Connector is any function that takes in the following two positional parameters as input:
        • The ip address as a str. This might be either a IPv4 or IPv6.
        • The port as a int. This will be a number below 2^{16}, often 443.
     and returns a tuple[AsyncReader, AsyncWriter].
     You can use a custom connector to connect to Telegram through proxies. The library will only ever open remote
     connections through this function.
     The default connector is asyncio.open_connection(), defined as:
```

3.3. Types 93

default\_connector = lambda ip, port: asyncio.open\_connection(ip, port)

If your connector needs additional parameters, you can use either the lambda syntax or functools.partial().

### See also:

The *Data centers* concept has examples on how to combine proxy libraries with Telethon.

# 3.4 Sessions

Classes related to session data and session storages.

**Note:** This module is mostly of interest if you plan to write a custom session storage. You should not need to interact with these types directly under normal use.

#### See also:

The Sessions concept for more details.

# 3.4.1 Storages

### class telethon.session.Storage

Bases: ABC

Interface declaring the required methods of a session storage.

### abstract async close()

Close the *Session* instance, if it was still open.

This method is called by the library post disconnect, even if the call to save() failed.

Note that *load()* may still be called after, in which case the session should be reopened.

### Return type

None

# abstract async load()

Load the Session instance, if any.

This method is called by the library prior to connect.

### **Returns**

The previously-saved session.

# **Return type**

Session | None

### abstract async save(session)

Save the *Session* instance to persistent storage.

This method is called by the library after significant changes to the session, such as login, logout, or to persist the update state prior to disconnection.

# **Parameters**

session (Session) – The session information that should be persisted.

# Return type

None

# class telethon.session.SqliteSession(file)

Bases: Storage

Session storage backed by SQLite.

SQLite is a reliable way to persist data to disk and offers file locking.

Paths without extension will have '.session' appended to them. This is by convention, and to make it harder to commit session files to an VCS by accident (adding \*.session to .gitignore will catch them).

### **Parameters**

```
file(str | Path)-
```

### async close()

Close the Session instance, if it was still open.

This method is called by the library post disconnect, even if the call to save() failed.

Note that *load()* may still be called after, in which case the session should be reopened.

# Return type

None

# async load()

Load the Session instance, if any.

This method is called by the library prior to connect.

#### Returns

The previously-saved session.

### Return type

Session | None

### async save(session)

Save the *Session* instance to persistent storage.

This method is called by the library after significant changes to the session, such as login, logout, or to persist the update state prior to disconnection.

### **Parameters**

**session** (Session) – The session information that should be persisted.

### Return type

None

# class telethon.session.MemorySession(session=None)

Bases: Storage

Session storage without persistence.

Session data is only kept in memory and is not saved to disk.

#### **Parameters**

```
session (Session / None) -
```

# async close()

Close the Session instance, if it was still open.

This method is called by the library post disconnect, even if the call to save() failed.

Note that *load()* may still be called after, in which case the session should be reopened.

# **Return type**

None

3.4. Sessions 95

#### async load()

Load the Session instance, if any.

This method is called by the library prior to connect.

#### Returns

The previously-saved session.

# Return type

Session | None

### async save(session)

Save the *Session* instance to persistent storage.

This method is called by the library after significant changes to the session, such as login, logout, or to persist the update state prior to disconnection.

### **Parameters**

**session** (Session) – The session information that should be persisted.

# Return type

None

session

# **3.4.2 Types**

**class** telethon.session.**Session**(\*, dcs=None, user=None, state=None)

Bases: object

A Telethon session.

A session instance contains the required information to login into your Telegram account. **Never** give the saved session file to anyone else or make it public.

Leaking the session file will grant a bad actor complete access to your account, including private conversations, groups you're part of and list of contacts (though not secret chats).

If you think the session has been compromised, immediately terminate all sessions through an official Telegram client to revoke the authorization.

#### **Parameters**

- dcs (list[DataCenter] / None) See below.
- user (User / None) See below.
- state (UpdateState / None) See below.

# VERSION = 1

Current version.

Will be incremented if new fields are added.

# dcs

List of known data-centers.

# state

Update state.

```
user
          Information about the logged-in user.
class telethon.session.DataCenter(*, id, ipv4_addr=None, ipv6_addr=None, auth=None)
     Bases: object
     Data-center information.
          Parameters
                 • id (int) – See below.
                 • ipv4_addr (str | None) - See below.
                 • ipv6_addr (str | None) - See below.
                 • auth (bytes | None) - See below.
     auth
          Authentication key to encrypt communication with.
     id
          The DC identifier.
     ipv4_addr
          The IPv4 socket server address of the DC, in 'ip:port' format.
     ipv6_addr
          The IPv6 socket server address of the DC, in 'ip:port' format.
class telethon.session.User(*, id, dc, bot, username)
     Bases: object
     Information about the logged-in user.
          Parameters
                 • id (int) – See below.
                 • dc (int) – See below.
                 • bot (bool) – See below.
                 • username (str / None) - See below.
     bot
          True if the user is from a bot account.
     dc
          Data-center identifier of the user's "home" DC.
     id
          User identifier.
     username
          User's primary username.
class telethon.session.UpdateState(*, pts, qts, date, seq, channels)
     Bases: object
     Update state for an account.
```

3.4. Sessions 97

**Parameters** 

```
• pts (int) – See below.
                 • qts (int) - See below.
                 • date (int) - See below.
                 • seq (int) – See below.
                 • channels (list[ChannelState]) - See below.
     channels
           Update state for channels.
     date
           Date of the latest update sequence.
     pts
           The primary partial sequence number.
     qts
           The secondary partial sequence number.
     seq
           The sequence number.
class telethon.session.ChannelState(*, id, pts)
     Bases: object
     Update state for a channel.
           Parameters
                 • id (int) – See below.
                 • pts (int) – See below.
     id
           The channel identifier.
     pts
           The channel's partial sequence number.
```

**CHAPTER** 

**FOUR** 

# **DEVELOPMENT RESOURCES**

Tips and tricks to develop both with the library and for the library.

→ Start reading Changelog

# 4.1 Changelog (Version History)

# 4.1.1 v2.0-alpha.0

Scheme layer used: 165

View new and changed raw API methods.

### **Important:** The first alpha of Telethon v2 is here!

What a ride!

This has been a long-time coming and I am so glad I don't need to work on the old and messy code-base anymore!

This changelog will no longer have catchy names for the different versions. It's been a while since I was able to come up with meaningful names, anyway.

Instead of breaking down what's new, changed, or removed from this version, there is a migration guide. Be warned, it's a lot! But in short, this is mostly a "reset" to cut down on the bloat of the library. The library should still result familiar.

### See also:

### Migrating from v1 to v2

Your v1 code likely won't be compatible with v2. However, a lot of effort has gone into making v2 type-safe. This means you can use static type-checkers to be confident you're using the new methods correctly.

A lot of work has been put into ensuring the documentation is the best it can be. If you find any errata or confusing sections, please open a Documentation Issue.

# What happens to Telethon v1 now?

Version 1 will probably be maintained for a while longer.

New layers will be released, and bugs that make it unusable fixed. As long as I have the time to do so. This will not be a priority. There is no specific end-of-life date, but it will not last forever.

No new features will be added to v1, or smaller bugs fixed. This should not be news to anyone, as it has already been the case for a while now.

You can keep using v1 for now. But a lot of work has been put into v2 and its migration guide. I hope you can take this opportunity to migrate and dust off some of your old code!

# 4.1.2 v1.x and below

The old v1 changelog is still available online. And in the history of the repository. It has been removed from the current documentation to keep it lighter.

# 4.2 Migrating from v1 to v2

v2 is a complete reboot of Telethon v1. Because a lot of the library has suffered radical changes, there are no plans to provide "bridge" methods emulating the old interface. Doing so would take a lot of extra time and energy, and it's honestly not fun.

What this means is that your v1 code very likely won't run in v2. Sorry. I hope you can use this opportunity to shake up your dusty code into a cleaner design, too.

The common theme in v2 could be described as "no bullshit".

v1 had grown a lot of features. A lot of them did a lot of things, at all once, in slightly different ways. Semver allows additions, so v2 will start out smaller and grow in a controlled manner.

Custom types were a frankestein monster, combining both raw and manually-defined properties in hacky ways. Type hinting was an unmaintained disaster. Features such as file IDs, proxies and a lot of utilities were pretty much abandoned.

The several attempts at making v2 a reality over the years starting from the top did not work out. A bottom-up approach was needed. So a full rewrite was warranted.

TLSharp was Telethon's seed. Telethon v0 was needed to learn Python at all. Telethon v1 was necessary to learn what was a good design, and what wasn't. This inspired grammers, a Rust re-implementation with a thought-out design. Telethon v2 completes the loop by porting grammers back to Python, now built with years of experience in the Telegram protocol.

It turns out static type checking is a very good idea for long-running projects. So I strongly encourage you to use mypy when developing code with Telethon v2. I can guarantee you will into far less problems.

Without further ado, let's take a look at the biggest changes. This list may not be exhaustive, but it should give you an idea on what to expect. If you feel like a major change is missing, please open an issue.

# 4.2.1 Complete project restructure

The public modules under the telethon now make actual sense.

- The root telethon package contains the basics like the *Client* and *RpcError*.
- telethon. types contains all the types, for your tpye-hinting needs.
- telethon.events contains all the events.
- telethon. events. filters contains all the event filters.
- telethon. session contains the session storages, should you choose to build a custom one.
- *telethon.errors* is no longer a module. It's actually a factory object returning new error types on demand. This means you don't need to wait for new library versions to be released to catch them.

**Note:** Be sure to check the documentation for *telethon.errors* to learn about error changes. Notably, errors such as FloodWaitError no longer have a .seconds field. Instead, every value for every error type is always .value.

This was also a good opportunity to remove a lot of modules that were not supposed to public in their entirety: .crypto, .extensions, .network, .custom, .functions, .helpers, .hints, .password, .requestiter, .sync, .types, .utils.

# 4.2.2 TelegramClient renamed to Client

You can rename it with as during import if you want to use the old name.

Python allows using namespaces via packages and modules. Therefore, the full name telethon. Client already indicates it's from telethon, so the old Telegram prefix was redundant.

# 4.2.3 No telethon.sync hack

You can no longer import telethon.sync to have most calls wrapped in asyncio.loop.run\_until\_complete() for you.

# 4.2.4 Raw API is now private

v2 aims to comply with Semantic Versioning. This is impossible because Telegram is a live service that can change things any time. But we can get pretty close.

In v1, minor version changes bumped Telegram's *layer*. This technically violated semver, because they were part of a public module.

To allow for new layers to be added without the need for major releases, telethon.\_tl is instead private. Here's the recommended way to import and use it now:

```
from telethon import _tl as tl

was_reset = await client(tl.functions.account.reset_wall_papers())

if isinstance(chat, tl.abcs.User):
    if isinstance(chat, tl.types.UserEmpty):
        return
    # chat is tl.types.User
```

There are three modules (four, if you count core, which you probably should not use). Each of them can have an additional namespace (as seen above with account.).

- tl. functions contains every *TL* definition treated as a function. The naming convention now follows Python's, and are snake\_case.
- tl.abcs contains every abstract class, the "boxed" types from Telegram. You can use these for your type-hinting needs.
- tl.types contains concrete instances, the "bare" types Telegram actually returns. You'll probably use these with isinstance() a lot.

Most custom types will also have a private \_raw attribute with the original value from Telegram.

# 4.2.5 Raw API has a reduced feature-set

The string representation is now on object.\_\_repr\_\_(), not object.\_\_str\_\_().

All types use <u>\_\_slots\_\_</u> to save space. This means you can't add extra fields to these at runtime unless you subclass.

The .stringify() methods on all TL types no longer exists. Instead, you can use a library like beauty-print.

The .to\_dict() method on all TL types no longer exists. The same is true for .to\_json(). Instead, you can use a library like json-pickle or write your own:

```
def to_dict(obj):
    if obj is None or isinstance(obj, (bool, int, bytes, str)): return obj
    if isinstance(obj, list): return [to_dict(x) for x in obj]
    if isinstance(obj, dict): return {k: to_dict(v) for k, v in obj.items()}
    return {slot: to_dict(getattr(obj, slot)) for slot in obj.__slots__}
```

Lesser-known methods such as TLObject.pretty\_format, serialize\_bytes, serialize\_datetime and from\_reader are also gone. The remaining methods are:

- Serializable.constructor\_id() class-method, to get the integer identifier of the corresponding type constructor.
- Serializable.from\_bytes() class-method, to convert serialized bytes back into the class.
- object.\_\_bytes\_\_() instance-method, to serialize the instance into bytes the way Telegram expects.

Functions are no longer a class with attributes. They serialize the request immediately. This means you cannot create request instance and change it later. Consider using functools.partial() if you want to reuse parts of a request instead.

Functions no longer have an asynchronous .resolve(). This used to let you pass usernames and have them be resolved to InputPeer automatically (unless it was nested).

# 4.2.6 Changes to start and client context-manager

You can no longer start() the client.

Instead, you will need to first *connect()* and then start the *interactive\_login()*.

In v1, the when using the client as a context-manager, start() was called. Since that method no longer exists, it now instead only *connect()* and *disconnect()*.

This means you won't get annoying prompts in your terminal if the session was not authorized. It also means you can now use the context manager even with custom login flows.

The old sign\_in() method also sent the code, which was rather confusing. Instead, you must now request\_login\_code() as a separate operation.

The old  $log_out()$  was also renamed to  $sign_out()$  for consistency with  $sign_in()$ .

The old is\_user\_authorized() was renamed to is\_authorized() since it works for bot accounts too.

# 4.2.7 Unified client iter and get methods

The client no longer has client.iter\_... methods.

Instead, the return a type that supports both await and async for:

```
messages = await client.get_messages(chat, 100)
# or
async for message in client.get_messages(chat, 100):
...
```

**Note:** Client.get\_messages() no longer has funny rules for the limit either. If you await it without limit, it will probably take a long time to complete. This is in contrast to v1, where get defaulted to 1 message and iter to no limit.

# 4.2.8 Removed client methods and properties

# No client.parse\_mode property.

Instead, you need to specify how the message text should be interpreted every time. In <code>send\_message()</code>, use text=, <code>markdown=</code> or <code>html=</code>. In <code>send\_file()</code> and friends, use one of the <code>caption</code> parameters.

### No client.loop property.

Instead, you can use asyncio.get\_running\_loop().

### No client.conversation() method.

Instead, you will need to design your own FSM. The simplest approach could be using a global states dictionary storing the next function to call:

```
from functools import partial

states = {}

@client.on(events.NewMessage)
async def conversation_entry_point(event):
    if fn := state.get(event.sender.id):
        await fn(event)
    else:
        await event.respond('Hi! What is your name?')
        state[event.sender.id] = handle_name
```

(continues on next page)

(continued from previous page)

```
async def handle_name(event):
    await event.respond('What is your age?')
    states[event.sender.id] = partial(handle_age, name=event.text)

async def handle_age(event, name):
    age = event.text
    await event.respond(f'Hi {name}, I am {age} too!')
    del states[event.sender.id]
```

# No client.kick\_participant() method.

This is not a thing in Telegram. It was implemented by restricting and then removing the restriction.

The old client.edit\_permissions() was renamed to *Client.set\_participant\_restrictions(*). This defines the restrictions a banned participant has applied (bans them from doing those things). Revoking the right to view messages will kick them. This rename should avoid confusion, as it is now clear this is not to promote users to admin status.

For administrators, client.edit\_admin was renamed to Client.set\_participant\_admin\_rights() for consistency.

You can also use the aliases on the Participant, types.Participant.set\_restrictions() and types. Participant.set\_admin\_rights().

Note that a new method, <code>Client.set\_chat\_default\_restrictions()</code>, must now be used to set a chat's default rights. You can also use the alias on the <code>Group</code>, <code>types.Group.set\_default\_restrictions()</code>.

### No client.download\_profile\_photo() method.

You can simply use <code>Client.download()</code> now. Note that <code>download()</code> no longer supports downloading contacts as <code>.vcard</code>.

### No client.set\_proxy() method.

Proxy support is no longer built-in. They were never officially maintained. This doesn't mean you can't use them. You're now free to choose your own proxy library and pass a different connector to the *Client* constructor.

This should hopefully make it clear that most connection issues when using proxies do *not* come from Telethon.

### No client.set\_receive\_updates method.

It was not working as expected.

No client.catch\_up() method.

You can still configure it when creating the Client, which was the only way to make it work anyway.

No client.action() method.

No client.takeout() method.

No client.gr\_login() method.

No client.edit\_2fa() method.

No client.get\_stats() method.

No client.edit\_folder() method.

No client.build\_reply\_markup() method.

No client.list\_event\_handlers() method.

These are out of scope for the time being. They might be re-introduced in the future if there is a burning need for them and are not difficult to maintain. This doesn't mean you can't do these things anymore though, since the *Raw API* is still available.

Telethon v2 is committed to not exposing the raw API under any public API of the telethon package. This means any method returning data from Telegram must have a custom wrapper object and be maintained too. Because the standards are higher, the barrier of entry for new additions and features is higher too.

# 4.2.9 Removed or renamed message properties and methods

Messages no longer have raw\_text or message properties.

Instead, you can access the types. Message.text, text\_markdown or text\_html. These names aim to be consistent with caption\_markdown and caption\_html.

In v1, messages coming from a client used that client's parse mode as some sort of "global state". Based on the client's parse mode, v1 message.text property would return different things. But not *all* messages did this! Those coming from the raw API had no client, so text couldn't know how to format the message.

Overall, the old design made the parse mode be pretty hidden. This was not very intuitive and also made it very awkward to combine multiple parse modes.

The forward property is now forward\_info. The forward\_to method is now simply forward(). This makes it more consistent with the rest of message methods.

The is\_reply, reply\_to\_msg\_id and reply\_to properties are now replied\_message\_id. The get\_reply\_message method is now get\_replied\_message(). This should make it clear that you are not getting a reply to the current message, but rather the message it replied to.

The to\_id, via\_input\_bot, action\_entities, button\_count properties are also gone. Some were kept for backwards-compatibility, some were redundant.

The click method no longer exists in the message. Instead, find the right buttons to click on.

The download method no longer exists in the message. Instead, use download on the message's file.

HMMMM WEB\_PREVIEW VS LINK\_PREVIEW... probs use link. we're previewing a link not the web

# 4.2.10 Event and filters are now separate

Event types are no longer callable and do not have filters inside them. There is no longer nested class Event inside them either.

Instead, the event type itself is what the handler will actually be called with. Because filters are separate, there is no longer a need for v1 @events.register either. It also means you can combine filters with &, | and ~.

Filters are now normal functions that work with any event. Of course, this doesn't mean all filters make sense for all events. But you can use them in an unified manner.

Filters no longer support asynchronous operations, which removes a footgun. This was most commonly experienced when using usernames as the chats filter in v1, and getting flood errors you couldn't handle. In v2, you must pass a list of identifiers. This means getting those identifiers is up to you, and you can handle it in a way that is appropriated for your application.

#### See also:

In-depth explanation for *Updates*.

## 4.2.11 Behaviour changes in events

Events produced by the client itself will now also be received as updates. This means, for example, that your *events*. *NewMessage* handlers will run when you use *Client.send\_message()*. This is needed to properly handle updates.

In v1, there was a backwards-compatibility hack that flagged results from the client as their "own". But in some rare cases, it was possible to still receive messages sent by the client itself in v1. The hack has been removed so now the library will consistently deliver all updates.

events.StopPropagation no longer exists. In v1, all handlers were always called. Now handlers are called in order until the filter for one returns True. The default behaviour is that handlers after that one are not called. This behaviour can be changed with the check\_all\_handlers flag in *Client* constructor.

events.CallbackQuery has been renamed to *events.ButtonCallback* and no longer also handles "inline bot callback queries". This was a hacky workaround.

events.MessageRead no longer triggers when the contents of a message are read, such as voice notes being played.

Albums in Telegram are an illusion. There is no "album media". There is only separate messages pretending to be a single message.

events. Album was a hack that waited for a small amount of time to group messages sharing the same grouped identifier. If you want to wait for a full album, you will need to wait yourself:

(continues on next page)

(continued from previous page)

```
async def handler(event):
    if event.grouped_id:
        await gather_album(event, handle_album)
    else:
        await handle_message(event)

async def handle_album(events):
    ... # do stuff with events

async def handle_message(event):
    ... # do stuff with event
```

Note that the above code is not foolproof and will not handle more than one client. It might be possible for album events to be delayed for more than a second.

Note that messages that do not belong to an album can be received in-between an album.

Overall, it's probably better if you treat albums for what they really are: separate messages sharing a grouped\_id.

## 4.2.12 Streamlined chat, input\_chat and chat\_id

The same goes for sender, input\_sender and sender\_id. And also for get\_chat, get\_input\_chat, get\_sender and get\_input\_sender. Yeah, it was bad.

Instead, events with chat information now *always* have a .chat, with *at least* the .id. The same is true for the .sender, as long as the event has one with at least the user identifier.

This doesn't mean the .chat or .sender will have all the information. Telegram may still choose to send their min version with only basic details. But it means you don't have to remember 5 different ways of using chats.

To replace the concept of "input chats", v2 introduces types.PeerRef. A "peer" represents either a User, Group or Channel, much like Telegram's Peer. A "peer reference" represents just enough information to reference that peer without relying on Telethon's cache. This is the most efficient way to call methods like Client.send\_message() too.

The concept of "marked IDs" also no longer exists. This means v2 no longer supports the - or -100 prefixes on identifiers. Using the raw Peer to wrap the identifiers is gone, too. Instead, you're strongly encouraged to use types. PeerRef instances.

The concepts of of "entity" or "peer" are unified to *peer*. Overall, dealing with users, groups and channels should feel a lot more natural.

#### See also:

In-depth explanation for *Peers*, users and chats.

Other methods like client.get\_peer\_id, client.get\_input\_entity and client.get\_entity are gone too. While not directly related, client.is\_bot is gone as well. You can use <code>Client.get\_me()</code> or read it from the session instead.

The telethon.utils package is gone entirely, so methods like utils.resolve\_id no longer exist either.

## 4.2.13 Session cache no longer exists

At least, not the way it did before.

The v1 cache that allowed you to use just chat identifiers to call methods is no longer saved to disk.

Sessions now only contain crucial information to have a working client. This includes the server address, authorization key, update state, and some very basic details.

To work around this, you can use types. PeerRef, which is designed to be easy to store. This means your application can choose the best way to deal with them rather than being forced into Telethon's session.

#### See also:

In-depth explanation for Sessions.

## 4.2.14 StringSession no longer exists

If you need to serialize the session data to a string, you can use something like jsonpickle. Or even the built-in pickle followed by base64 or just bytes.hex(). But be aware that these approaches probably will not be compatible with additions to the *Session*.

# 4.3 Frequently Asked Questions (FAQ)

#### **Contents**

- Frequently Asked Questions (FAQ)
  - Code without errors doesn't work
  - My account was deleted/limited when using the library
  - How can I use a proxy?
  - AttributeError: 'coroutine' object has no attribute 'id'
  - sqlite3.OperationalError: database is locked
  - File download is slow or sending files takes too long
  - What does "Task was destroyed but it is pending" mean?
  - Can I use threading with the library?
  - Telethon gets stuck when used with other async libraries
  - KeyboardInterrupt during handling of asyncio.exceptions.CancelledError
  - Can Telethon also do this thing the official clients do?

### 4.3.1 Code without errors doesn't work

Then it probably has errors, but you haven't enabled logging yet. To enable logging, at the following code to the top of your main file:

Do not wrap your code in try / except blocks just to hide errors. It will be a lot more difficult to find what the problem is. Instead, let Python print the full traceback, or fix the actual error properly.

See the official Python documentation for more information on logging.

## 4.3.2 My account was deleted/limited when using the library

First and foremost, this is not a problem exclusive to Telethon. Any third-party library is prone to cause the accounts to appear banned. Even official applications can make Telegram ban an account under certain circumstances. Third-party libraries such as Telethon are a lot easier to use, and as such, they are misused to spam, which causes Telegram to learn certain patterns and ban suspicious activity.

There is no point in Telethon trying to circumvent this. Even if it succeeded, spammers would then abuse the library again, and the cycle would repeat.

The library will only do things that you tell it to do. If you use the library with bad intentions, Telegram will hopefully ban you.

However, you may also be part of a limited country, such as Iran or Russia. In that case, we have bad news for you. Telegram is much more likely to ban these numbers, as they are often used to spam other accounts, likely through the use of libraries like this one. The best advice we can give you is to not abuse the API, like calling many requests really quickly.

We have also had reports from Kazakhstan and China, where connecting would fail. To solve these connection problems, you should use a proxy (see below).

Telegram may also ban virtual (VoIP) phone numbers, as again, they're likely to be used for spam.

More recently (year 2023 onwards), Telegram has started putting a lot more measures to prevent spam, with even additions such as anonymous participants in groups or the inability to fetch group members at all. This means some of the anti-spam measures have gotten more aggressive.

The recommendation has usually been to use the library only on well-established accounts (and not an account you just created), and to not perform actions that could be seen as abuse. Telegram decides what those actions are, and they're free to change how they operate at any time.

If you want to check if your account has been limited, simply send a private message to @SpamBot through Telegram itself. You should notice this by getting errors like PeerFlood, which means you're limited, for instance, when sending a message to some accounts but not others.

For more discussion, please see issue 297.

## 4.3.3 How can I use a proxy?

Proxies can be used with Telethon, but they are not directly supported. If you have problems with Telethon when using a proxy, it will *not* be considered a Telethon bug.

You can use any asyncio-compatible proxy library of your choice, and then define a custom connector:

```
from telethon import Client
# from some_proxy_library import open_proxy_connection

async def my_proxy_connector(ip, port):
    return await open_proxy_connection(
        host=ip,
        port=port,
        proxy_url='socks5://user:password@127.0.0.1:1080'
)

client = Client(..., connector=my_proxy_connector)
```

For more information, see the *Data centers* concept.

# 4.3.4 AttributeError: 'coroutine' object has no attribute 'id'

Telethon is an asynchronous library, which means you must await calls that require network access:

```
async def handler(event):
    me = await client.get_me()
    # ^^^^^ note the await
    print(me.id)
```

### 4.3.5 sqlite3. Operational Error: database is locked

An older process is still running and is using the same 'session' file.

This error occurs when **two or more clients use the same session**, that is, when you write the same session name to be used in the client:

- You have an older process using the same session file.
- You have two different scripts running (interactive sessions count too).
- You have two clients in the same script running at the same time.

The solution is, if you need two clients, use two sessions. If the problem persists and you're on Linux, you can use fuser my.session to find out the process locking the file. As a last resort, you can reboot your system.

If you really dislike SQLite, use a different session storage. See the *Sessions* concept to learn more about session storages.

# 4.3.6 File download is slow or sending files takes too long

The communication with Telegram is encrypted. Encryption requires a lot of math, and doing it in pure Python is very slow.

cryptg is a library which containns the encryption functions used by Telethon. If it is installed (via pip install cryptg), it will automatically be used and should provide a considerable speed boost.

# 4.3.7 What does "Task was destroyed but it is pending" mean?

Your script likely finished abruptly, the asyncio event loop got destroyed, and the library did not get a chance to properly close the connection and close the session.

Make sure you're either using the context manager for the client (with client) or always call *disconnect()* before the scripts exits (for example, using try / finally).

## 4.3.8 Can I use threading with the library?

Yes, if you know what you are doing. However, you will probably have a lot of headaches to get threading threads and asyncio tasks to work together.

If you want to use a threaded library alongside Telethon, like Flask, consider instead using an asynchronous alternative like Quart.

If you want to do background work, you probably do not need threads. See the asyncio documentation to learn how to use tasks and wait on multiple things at the same time.

# 4.3.9 Telethon gets stuck when used with other async libraries

After you call *Client.connect()* (either directly or implicitly via with client), you cannot change the asyncio event loop from which it's used.

The most common cause is asyncio.run(), since it creates a new event loop. If you asyncio.run() a function to create the client and set it up, you cannot then use a second asyncio.run() on that client.

Instead, it's often a good idea to have a single async def main and asyncio.run() that. From it, you're also able to call other async def without having to touch asyncio.run() again:

Be sure to read the asyncio documentation if you want a better understanding of event loop, tasks, and what functions you can use.

# 4.3.10 KeyboardInterrupt during handling of asyncio.exceptions.CancelledError

This is probably not an actual error, but rather the default way most asyncio-based programs exit. You can verify this running the following code:

```
import asyncio
asyncio.run(asyncio.sleep(86400))
```

and pressing Control+C on your keyboard while it's running, which should print something similar to:

```
Traceback (most recent call last):
File ".../Python/Python312/Lib/asyncio/runners.py", line 118, in run
   return self._loop.run_until_complete(task)
          File ".../Python/Python312/Lib/asyncio/base_events.py", line 685, in run_until_complete
   return future.result()
          ^^^^^
File ".../Python/Python312/Lib/asyncio/tasks.py", line 665, in sleep
   return await future
          asyncio.exceptions.CancelledError
During handling of the above exception, another exception occurred:
Traceback (most recent call last):
File ".../mycode.py", line 3, in <module>
   asyncio.run(asyncio.sleep(86400))
File ".../Python/Python312/Lib/asyncio/runners.py", line 194, in run
   return runner.run(main)
          ^^^^^
File ".../Python/Python312/Lib/asyncio/runners.py", line 123, in run
   raise KeyboardInterrupt()
KeyboardInterrupt
```

Note how there is a very large error even though Telethon was not involved at all. When you press Control+C while Telethon is running, you should see a similar error, as expected. If you do not want to see this error when stopping your program, wrap the call to asyncio.run() in a try / except:

```
try:
    asyncio.run(main())
except KeyboardInterrupt:
    pass
```

Telethon does not catch KeyboardInterrupt itself to give you the option to handle it in any way you prefer.

# 4.3.11 Can Telethon also do this thing the official clients do?

With the exception of creating accounts, Telethon can do everything an official client can do.

Following the Pareto principle, the small curated API Telethon offers aims to cover most common use-cases, but not all of them. If your use-case is not covered by the *Client* methods, you can instead resort to the *The Full API*.

To learn how Telegram Desktop performs a certain request, you can enable what is known as "debug mode". Different clients may have different ways to enable this feature.

With the Settings screen of Telegram Desktop open, type "debugmode" on your keyboard (without quotes). This should prompt you to confirm whether you want to enable DEBUG logs. Confirm, and logging should commence.

With logging enabled, perform the action you want (for example, "delete all messages"). After that, open the text file starting with mtp\_ inside Telegram's DebugLogs folder. You should find this folder where Telegram is installed (on Windows, %AppData%\Telegram Desktop).

After you're done, you can disable debug mode in the same way you enabled it. The debug logs may have recorded sensitive information, so be sure to delete them afterwards if you need to.

# 4.4 Contributing

Telethon welcomes all new contributions, whether it's reporting bugs or sending code patches.

Please keep both the philosophy and coding style below in mind.

Be mindful when adding new features. Every new feature must be understood by the maintainer, or otherwise it will probably rot. The *usefulness*: *maintenance-cost* ratio must be high enough to warrant being built-in. Consider whether your new features could be a separate add-on project entirely.

# 4.4.1 Philosophy

- Dependencies should only be added when absolutely necessary.
- Dependencies written in anything other than Python cannot be mandatory.
- The library must work correctly with no system dependencies other than Python 3.
- Strict type-checking is required to pass everywhere in the library to make upgrades easier.
- The code structure must make use of hard and clear boundaries to keep the different parts decoupled.
- The API should cover only the most commonly used features to avoid bloat and reduce maintenance costs.
- Documentation must be a pleasure to use and contain plenty of code examples.

# 4.4.2 Coding style

Knowledge of Python is a obviously a must to develop a Python library. A good online resource is Dive Into Python 3.

Telethon uses multiple tools to automatically format the code and check for linting rules. This means you can simply ignore formatting and let the tools handle it for you. You can find these tools under the tools/ folder. See *tools*/ below for an explanation.

The documentation is written with mostly a newline after every period. This is not a hard rule. Lines can be cut earlier if they become too long to be comfortable.

Commit messages should be short and descriptive. They should start with an action in the present ("Fix" and not "Fixed"). This saves a few characters and represents what the commit will "do" after applied.

4.4. Contributing 113

## 4.4.3 Project structure

The repository contains several folders, each with their own "package".

#### benches/

This folder contains different benchmarks. Pretty straightforward.

#### stubs/

If a dependency doesn't support typing, files here must work around that.

### tools/

Various utility scripts. Each script should have a "comment" at the top explaining what they are for.

### **Code generation**

This will take api.tl and mtproto.tl files and generate client/\_impl/tl.

```
pip install -e generator/
python tools/codegen.py
```

### Linting

This includes format checks, type-checking and testing.

```
pip install -e client/[dev]
python tools/check.py
```

#### **Documentation**

Requires sphinx and graphviz's dot.

```
pip install -e client/[doc]
python tools/docgen.py
```

Note that multiple optional dependency sets can be specified by separating them with a comma ([dev,doc]).

#### generator/

A package that should not be published and is only used when developing the library. The implementation is private and exists under the src/\*/\_impl/ folder. Only select parts are exported under public modules. Tests live under tests/.

The implementation consists of a parser and a code generator.

The parser is able to read parse .tl files (*Type Language* definition files). It doesn't do anything with the files other than to represent the content as Python objects.

#### Type Language brief

TL-definitions are statements terminated with a semicolon; and often defined in a single line:

The first word is the name, optionally followed by the hash sign # and an hexadecimal number. Every definition can have a constructor identifier inferred based on its own text representation. The hexadecimal number will override the constructor identifier used for the definition.

What follows up to the equals-sign = are the fields of the definition. They have a name and a type, separated by the colon:.

The type # represents a bitflag. Other fields can be conditionally serialized by prefixing the type with flag\_name. bit\_index?.

After the equal-sign comes the name for the "base class". This representation is known as "boxed", and it contains the constructor identifier to discriminate a definition. If the definition name appears on its own, it will be "bare" and will not have the constructor identifier prefix.

The code generator uses the parsed definitions to generate Python code. Most of the code to serialize and deserialize objects lives under serde/.

An in-memory "filesystem" structure is kept before writing all files to disk. This makes it possible to execute most of the process in a sans-io manner. Once the code generation finishes, all files are written to disk at once.

See *tools*/ above to learn how to generate code.

#### client/

The Telethon client library and documentation lives here. This is the package that gets published. The implementation is private and exists under the src/\*/\_impl/ folder. Only select parts are exported under public modules. Tests live under tests/.

The client implementation consists of several subpackages.

The tl package sits at the bottom. It is where the generated code is placed. It also contains some of the definitions needed for the generated code to work. Even though all the *RPC* live here, this package can't do anything by itself.

The crypto package implements all the encryption and decryption rules used by Telegram. Details concerning the *MTProto* are mostly avoided, so the package can be generally useful.

The mtproto package implements the logic required to talk to Telegram. It is implemented in a sans-io manner. This package is responsible for generating an authorization key and serializing packets. It also contains some optimizations which are not strictly necessary when implementing the library.

4.4. Contributing 115

The mtsender package simply adds IO to mtproto. It is responsible for driving the network, enqueuing requests, and waiting for results.

The session crate implements what's needed to manage the *session* state. The logic to handle and correctly order updates also lives here, in a sans-io manner.

The client ties everything together. This is what defines the Pythonic API to interact with Telegram. Custom object and event types also live here.

Even though only common methods are implemented, the code is still huge. For this reason, the *Client* implementation is separated from the class definition. The class definition only contains documentation and calls functions defined in other files. A tool under tools/ exists to make it easy to keep these two in sync.

If you plan to port the library to a different language, good luck! You will need a code generator, the crypto, mtproto and mtsender packages to have an initial working version. The tests are your friend, write them too!

# **PYTHON MODULE INDEX**

```
e
telethon.events, 60
telethon.events.filters, 64

S
telethon.session, 94
t
telethon.types, 68
telethon.types, 58
```

118 Python Module Index

# **INDEX**

| A                                                               | CHANGE_INFO (telethon.types.ChatRestriction attribute),                             |
|-----------------------------------------------------------------|-------------------------------------------------------------------------------------|
| access hash, 31                                                 | 73                                                                                  |
| <pre>add_event_handler() (telethon.Client method), 34</pre>     | Channel (class in telethon.types), 72                                               |
| <pre>add_photo() (telethon.types.AlbumBuilder method), 69</pre> | channel_id (telethon.events.MessageDeleted property),                               |
| add_video() (telethon.types.AlbumBuilder method), 69            | 62                                                                                  |
| admin_rights (telethon.types.Participant property), 84          | ChannelRef (class in telethon.types), 72                                            |
| AdminRight (class in telethon.types), 68                        | channels (telethon.session.UpdateState attribute), 98                               |
| AlbumBuilder (class in telethon.types), 69                      | ChannelState (class in telethon.session), 98                                        |
| All (class in telethon.events.filters), 64                      | chat (telethon.events.MessageRead property), 63                                     |
| answer() (telethon.events.ButtonCallback method), 61            | chat (telethon.types.Dialog property), 74                                           |
| Any (class in telethon.events.filters), 64                      | chat (telethon.types.Draft property), 75                                            |
| AsyncList (class in telethon.types), 70                         | chat (telethon.types.Message property), 81                                          |
| AsyncReader (class in telethonimpl.mtsender.sender),            | chat_ids (telethon.events.filters.Chats property), 65                               |
| 92                                                              | ChatRestriction (class in telethon.types), 73                                       |
| AsyncWriter (class in telethonimpl.mtsender.sender),            | Chats (class in telethon.events.filters), 65                                        |
| 93                                                              | ChatType (class in telethon.events.filters), 65                                     |
| AUDIO (telethon.events.filters.Media attribute), 66             | check_password() (telethon.Client method), 35                                       |
| audio (telethon.types.Message property), 80                     | click() (telethon.types.buttons.Callback method), 88                                |
| auth (telethon.session.DataCenter attribute), 97                | click() (telethon.types.buttons.Text method), 89                                    |
| authorization (telethon.types.ChannelRef attribute),            | Client (class in telethon), 33                                                      |
| 72                                                              | client (telethon.events.Event property), 62                                         |
| authorization (telethon.types.GroupRef attribute), 78           | close() (telethonimpl.mtsender.sender.AsyncWriter                                   |
| authorization (telethon.types.PeerRef attribute), 86            | method), 93                                                                         |
| authorization (telethon.types.UserRef attribute), 87            | close() (telethon.session.MemorySession method), 95                                 |
| \ \ \ \ \ \ \ \ \ \ \ \ \ \ \ \ \ \ \                           | close() (telethon.session.SqliteSession method), 95                                 |
| В                                                               | close() (telethon.session.Storage method), 94                                       |
| BAN_USERS (telethon.types.AdminRight attribute), 68             | code (telethon.RpcError property), 90                                               |
| banned (telethon.types.Participant property), 84                | ${\tt Combinable} \ (class\ in\ telethon.\_impl.client.events.filters.combinators)$ |
| bot (telethon.session.User attribute), 97                       | 91                                                                                  |
| bot (telethon.types.User property), 87                          | Command (class in telethon.events.filters), 65                                      |
| Bot API, 31                                                     | connect() (telethon.Client method), 36                                              |
| bot_sign_in() (telethon.Client method), 35                      | connected (telethon.Client property), 36                                            |
| Button (class in telethon.types), 71                            | Connector (class in telethonimpl.mtsender.sender), 93                               |
| ButtonCallback (class in telethon.events), 60                   | Continue (class in telethon.events), 61                                             |
| buttons (telethon.types.Message property), 80                   | creator (telethon.types.Participant property), 84                                   |
| buccons (teremonalypesamessage property), 60                    | D                                                                                   |
| C                                                               | D                                                                                   |
| Callback (class in telethon.types.buttons), 88                  | Data (class in telethon.events.filters), 66                                         |
| CallbackAnswer (class in telethon.types), 71                    | data (telethon.events.ButtonCallback property), 61                                  |
| can_forward (telethon.types.Message property), 81               | data (telethon.types.buttons.Callback property), 88                                 |
| CHANGE_INFO (telethon.types.AdminRight attribute), 68           | DataCenter (class in telethon.session), 97                                          |
| CHANGE_INFO (tetethon.types.AdminKight diffibile), 08           | date (telethon.session.UpdateState attribute), 98                                   |

| date (telethon.types.Draft property), 75                                                                                                    | G                                                                                                    |
|----------------------------------------------------------------------------------------------------|----------------------------------------------------------------------------------------------------|
| date (telethon.types.Message property), 81 dc (telethon.session.User attribute), 97 dcs (telethon.session.Session attribute), 96 delete() (telethon.types.Draft method), 75 delete() (telethon.types.Message method), 81 delete_dialog() (telethon.Client method), 36 DELETE_MESSAGES (telethon.types.AdminRight attribute), 68 delete_messages() (telethon.Client method), 37 DELETE_STORIES (telethon.types.AdminRight attribute), 68 description (telethon.types.InlineResult property), 79 Dialog (class in telethon.types), 74 disconnect() (telethon.Client method), 37 download() (telethon.Client method), 38 download() (telethon.types.File method), 76 Draft (class in telethon.types), 75 draft (telethon.types.Dialog property), 74 drain() (telethonimpl.mtsender.sender.AsyncWriter | get_admin_log() (telethon.Client method), 40 get_contacts() (telethon.Client method), 41 get_dialogs() (telethon.Client method), 41 get_drafts() (telethon.Client method), 41 get_file_bytes() (telethon.Client method), 42 get_handler_filter() (telethon.Client method), 42 get_me() (telethon.Client method), 42 get_message() (telethon.events.ButtonCallback method), 61 get_messages() (telethon.Client method), 43 get_messages_with_ids() (telethon.Client method), 44 get_participants() (telethon.Client method), 44 get_profile_photos() (telethon.Client method), 45 get_replied_message() (telethon.Client method), 81 Group (class in telethon.types), 77 grouped_id (telethon.types.Message property), 82 GroupRef (class in telethon.types), 78 |
| <i>method</i> ), 93 <b>□</b>                                                                                                    | H                                                                                                    |
| E edit() (telethon.types.Draft method), 75 edit() (telethon.types.Message method), 81 edit_draft() (telethon.Client method), 38 edit_message() (telethon.Client method), 39                                                                                                    | height (telethon.types.File property), 77 hint (telethon.types.PasswordToken property), 85 HTTP Bot API, 31                                                                                                    |
| EDIT_MESSAGES (telethon.types.AdminRight attribute), 68  EDIT_STORIES (telethon.types.AdminRight attribute), 68  EMBED_LINKS (telethon.types.ChatRestriction attribute), 73  errors (in module telethon), 90  Event (class in telethon.events), 62  ext (telethon.types.File property), 76                                                                                                    | id (telethon.session.ChannelState attribute), 98 id (telethon.session.DataCenter attribute), 97 id (telethon.session.User attribute), 97 id (telethon.types.Channel property), 72 id (telethon.types.Group property), 77 id (telethon.types.Message property), 82 id (telethon.types.Peer property), 85 id (telethon.types.RecentAction property), 86                                                                                                    |
| File (class in telethon.types), 76 file (telethon.types.Message property), 81 filter (telethon.events.filters.Not property), 67 filters (telethon.events.filters.All property), 64 filters (telethon.events.filters.Any property), 65 first_name (telethon.types.User property), 87 Forward (class in telethon.events.filters), 66 forward() (telethon.types.Message method), 81 forward_info (telethon.types.Message property), 81 forward_messages() (telethon.Client method), 40 from_str() (telethon.types.ChannelRef class method), 72 from_str() (telethon.types.GroupRef class method), 78 from_str() (telethon.types.GroupRef class method), 86                                                                                                    | id (telethon.types.User property), 87 identifier (telethon.types.ChannelRef attribute), 73 identifier (telethon.types.GroupRef attribute), 78 identifier (telethon.types.PeerRef attribute), 86 identifier (telethon.types.UserRef attribute), 88 Incoming (class in telethon.events.filters), 66 incoming (telethon.types.Message property), 82 InFileLike (class in telethonimpl.client.types.file), 92 inline_query() (telethon.Client method), 45 InlineButton (class in telethon.types), 78 InlineQuery (class in telethon.events), 62 InlineResult (class in telethon.types), 79 interactive_login() (telethon.Client method), 46 INVITE_USERS (telethon.types.AdminRight attribute), 68 INVITE_USERS (telethon.types.ChatRestriction at-                 |
| <pre>from_str() (telethon.types.PeerRef class method), 86 from_str() (telethon.types.UserRef class method), 87</pre>                                                                                                    | ipv4_addr (telethon.session.DataCenter attribute), 97                                                                                                    |

| is_megagroup (telethon.types.Group property), 77 Last_name (telethon.types.User property), 87 latest_message (telethon.types.Dialog property), 87 latest_message (telethon.types.Dialog property), 84 link_preview (telethon.types.Draft property), 84 link_preview (telethon.types.Draft property), 84 link_preview (telethon.types.Message property), 82 load() (telethon.ession.MemorySession method), 95 load() (telethon.ession.MemorySession method), 95 load() (telethon.ession.MemorySession method), 95 load() (telethon.ession.SigliteSession method), 95 load() (telethon.ession.MemorySession method), 95 load() (telethon.ession.SigliteSession method), 94 login, 31 login, 31 loginToken (class in telethon.types), 79  ManaGE_ADXINS (telethon.types.AdminRight attribute), 68 MANAGE_CALLS (telethon.types.AdminRight attribute), 68 MANAGE_TOPICS (telethon.types.AdminRight attribute), 69 MANAGE_TOPICS (telethon.types.Charkestriction arribute), 73 max_message_lat_read (telethon.events.MessageRead property), 63 max_message_id_read (telethon.events.MessageRead property), 63 messageCalls (telethon.events.filters), 66 MemorySession (class in telethon.events.MissageDeleted property), 63 Message(class in telethon.events, 63 module telethon.events.filters, 64 telethon.events.filters, 64 telethon.even | is_authorized() (telethon.Client method), 46                   | 0                                                                                                    |
|----------------------------------------------------------------------------------------------------|----------------------------------------------------------------|----------------------------------------------------------------------------------------------------|
| L  last_name (telethon.types.User property), 87 latest_message (telethon.types.Dialog property), 74 layer, 31 left (telethon.types.Participant property), 84 left (telethon.types.Draft property), 84 load() (telethon.sesion.MemorySession method), 95 load() (telethon.sesion.MemorySession method), 95 load() (telethon.session.Sitorage method), 94 login, 31 loginToken (class in telethon.types.AdminRight attribute), 68 MANAGE_ADMINS (telethon.types.AdminRight attribute), 68 MANAGE_CALLS (telethon.types.AdminRight attribute), 68 MANAGE_TOPICS (telethon.types.AdminRight attribute), 68 MANAGE_TOPICS (telethon.types.CharRestriction attribute), 73 max_message_id_read (telethon.events.MessageRead property), 63 Media (class in telethon.events.MessagePade property), 63 MessageCals in telethon.events.MessageDeleted property), 63 MessageCals in telethon.events, 60 telethon.events. filters, 64 telethon.types. buttons, 88 MsgId (class in telethon.events), 63 module telethon.events. filters, 64 telethon.types. buttons, 88 MsgId (class in telethon.events), 63 module telethon.types. Buttons, 88 MsgId (class in telethon.events), 63 module telethon.types. Group property), 77 name (telethon.types.Charmel property), 72 name (telethon.types.Charmel property), 73 name (telethon.types.Group property), 74 name (telethon.types.Group property), 75 name (telethon.types.File property), 87 name (telethon.types.File property), 87 name (telethon.types.File property), 87 name (telethon.types.File property), 87 name (telethon.types.File property), 87 name (telethon.types.File property), 87 name (telethon.types.File property), 87 name (telethon.types.Peer property), 87 name (telethon.types.Peer property), 87 name (telethon.types.Peer property), 87 name (telethon.types.Peer property), 87 name (telethon.types.Peer property), 87 name (telethon.types.Peer property), 87 name (telethon.types.Peer property), 87 name (telethon.types.AdminRight attribute), 69  Not (telethon.types.Message method), 82 read_message (telethon.types.Message method), 82 read_messag | is_megagroup (telethon.types.Group property), 77               | on() (telethon.Client method), 46                                                                                                    |
| OutFileLike (class in telethon_impl.client.types,file,) 1 ast_name (telethon.types.User property), 87 1 alset_message (telethon.types.Dailog property), 74 1 alyer, 31 1 alyer, 31 1 alink_preview (telethon.types.Draft property), 84 1 ink_preview (telethon.types.Draft property), 82 1 oad() (telethon.session.MemorySession method), 95 1 oad() (telethon.session.Storage method), 94 1 oain, 31 1 oginToken (class in telethon.types), 79  MANAGE_ADMINS (telethon.types.AdminRight attribute), 68 1 MANAGE_TOPICS (telethon.types.AdminRight attribute), 69  MANAGE_TOPICS (telethon.types.ChatRestriction artribute), 73  max_message_id_read (telethon.events.MessageRead property), 63  Media (class in telethon.events.filers), 66  MessageBeleted (class in telethon.events), 63 MessageBeleted (class in telethon.events), 63 MessageBeleted (class in telethon.event | 1                                                              |                                                                                                    |
| last_name (telethon.types.Dialog property), 87 layer, 31 left (telethon.types.Dialog property), 76 link_preview (telethon.types.Draip property), 76 link_preview (telethon.types.Draip property), 76 link_preview (telethon.types.Draip property), 82 load() (telethon.session.Morrage method), 95 load() (telethon.session.Sorige method), 95 load() (telethon.session.Sorige method), 95 load() (telethon.session.Sorige method), 95 load() (telethon.session.Sorige method), 95 load() (telethon.session.Sorige method), 95 load() (telethon.session.Sorige method), 95 load() (telethon.session.Sorige method), 95 load() (telethon.session.Sorige method), 95 load() (telethon.session.Sorige method), 95 load() (telethon.session.Sorige method), 95 load() (telethon.session.Sorige method), 95 load() (telethon.session.Sorige method), 95 load() (telethon.session.Sorige method), 95 load() (telethon.session.Sorige method), 95 load() (telethon.types.AdminRight attribute), 68 load() (telethon.types.AdminRight attribute), 68 load() (telethon.types.Sorige property), 87 load() (telethon.types.Sorige property), 87 load() (telethon.types.Sorige property), 87 load() (telethon.types.Sorige property), 87 load() (telethon.types.Sorige property), 87 load() (telethon.types.Sorige property), 87 load() (telethon.types.Sorige property), 87 load() (telethon.types.Sorige property), 87 load() (telethon.types.Measage property), 87 load() (telethon.types.Measage property), 87 load() (teleth | L                                                              |                                                                                                    |
| layer, 31 left (telethom.types.Participant property), 84 link_preview (telethom.types.Draft property), 76 link_preview (telethom.types.Draft property), 76 link_preview (telethom.types.Draft property), 76 link_preview (telethom.types.Message property), 82 load() (telethom.session.Morage method), 95 load() (telethom.session.Sorage method), 95 load() (telethom.session.Sorage method), 95 load() (telethom.session.Sorage method), 95 load() (telethom.session.Sorage method), 95 load() (telethom.session.Sorage method), 95 load() (telethom.session.Sorage method), 95 load() (telethom.session.Sorage method), 95 load() (telethom.types.AdminRight attribute), 66 load() (telethom.types.AdminRight attribute), 68 load() (telethom.types.AdminRight attribute), 69 load() (telethom.types.AdminRight attribute), 69 load() (telethom.types.AdminRight attribute), 69 load() (telethom.types.AdminRight attribute), 69 load() (telethom.types.AdminRight attribute), 69 load() (telethom.types.AdminRight attribute), 69 load() (telethom.types.Bassage.idelate), 82 load() (telethom.types.Bassage.idelate), 83 load() (telethom.types.Bassage.idelate), 85 load() (telethom.types.Bassage.idelate), 85 load() (telethom.types.Bassage.idelate), 85 load() (telethom.types.Bassage.idelate), 82 load() (telethom.types.Bassage.idelate), 82 load() (telethom.types.Bassage.idelate), 82 load() (telethom.types.Bassage.idelate), 83 load() (telethom.types.Bassage.idelate), 82 load() (telethom.types.AdminRight attribute), 83 load() (telethom.types.Bassage.idelate), 82 load() (telethom.types.Bassage.idelate), 82 load() (telethom.types.Bassage.idelate), 82 load() (telethom.types.AdminRight attribute), 83 load() (telethom.types.Bassage.idelate), 82 load() (telethom.types.AdminRight attribute), 89 load() (telethom.types.Bassage.idelate), 82 load() (telethom.types.Bassage.idelate), 82 load() (telethom.types.Bassage.idelate), 82 load() (telethom.types.Bassage.idelate), 82 load() (telethom.types.Bassage.idelate), 83 load() (telethom.types.Bassage.idelate), 82 load() (telethom.typ | <pre>last_name (telethon.types.User property), 87</pre>        |                                                                                                    |
| left (lelethon.types.Draft property), 84 link_preview (lelethon.types.Draft property), 75 link_preview (lelethon.types.Draft property), 82 load() (lelethon.session.StlickSession method), 95 load() (lelethon.session.StlickSession method), 95 load() (lelethon.session.StlickSession method), 95 load() (lelethon.session.StlickSession method), 95 load() (lelethon.session.Storage method), 94 login.31 LoginToken (class in telethon.types), 79  M MANAGE_ADMINS (telethon.types.AdminRight attribute), 68 MANAGE_CALLS (telethon.types.AdminRight attribute), 68 MANAGE_TOPICS (telethon.types.AdminRight attribute), 69 MANAGE_TOPICS (telethon.types.ChaiRestriction attribute), 73 max_message_id_read (telethon.events.MessageRead property), 63 media (class in telethon.events.filters), 64 memorySession (class in telethon.events), 63 message_ids (class in telethon.events), 63 module telethon. events, 60 telethon. events, 60 telethon. events, 60 telethon. events, 61 telethon. events, 61 telethon. pypes, 08 messageRead (class in telethon.events), 63 module telethon.types. (blass in telethon.events), 63 module telethon.types, 88 msg1d (class in telethon.events), 63 module telethon.types, 68 telethon.types, 68 telethon.types, 68 melethon.types, 68 melethon.types, 68 melethon.types, 68 telethon.types, 68 telethon.types, 69 melethon.types, 69 melethon | <pre>latest_message (telethon.types.Dialog property), 74</pre> | Outgoing (class in telethon.events.filters), 67                                                                                                    |
| Participant (class in telethon.types. Message property), 82                                                                                                    | layer, 31                                                      |                                                                                                    |
| link_preview (telethon.types.Message property), 82 load() (telethon.session.Memory)Session method), 95 load() (telethon.session.Storage method), 94 login, 31 LoginToken (class in telethon.types), 79  M MANAGE_ADMINS (telethon.types), 79  M MANAGE_ADMINS (telethon.types.AdminRight attribute), 68 MANAGE_CALLS (telethon.types.AdminRight attribute), 68 MANAGE_CALLS (telethon.types.AdminRight attribute), 69 MANAGE_TOPICS (telethon.types.AdminRight attribute), 69 MANAGE_TOPICS (telethon.types.Charkestriction arribute), 73 max_message_id_read (telethon.events.MessageRead property), 63 max_message_ids (telethon.events.MessageBead (class in telethon.events,filters), 66 MemorySession (class in telethon.events), 63 messageCass in telethon.events, 60 telethon.events, filters, 64 telethon.events, filters, 64 telethon.events, filt | left (telethon.types.Participant property), 84                 | _                                                                                                    |
| load() (telethon.session.Memory)session method), 95 load() (telethon.session.SquiteSession method), 94 load() (telethon.session.Storage method), 94 load() (telethon.session.Storage method), 94 load() (telethon.session.Storage method), 94 load() (telethon.session.Storage method), 94 load() (telethon.session.Storage method), 94 load() (telethon.types), 79  M MANAGE (also in telethon.types), 79  M MANAGE (also in telethon.types.AdminRight attribute), 68 MANAGE (alto (telethon.types.AdminRight attribute), 69 MANAGE (alto (telethon.types.AdminRight attribute), 69 MANAGE (alto (telethon.types.AdminRight attribute), 69 MANAGE (alto (telethon.types.ChatRestriction attribute), 73  Max_message_id_read (telethon.events.MessageRead property), 63 Media (class in telethon.events, filters), 66 MemorySession (class in telethon.events, filters), 60 Message(betted (class in telethon.events), 63 MessageBedited (class in telethon.events), 63 MessageBedited (class in telethon.events), 63 MessageBedited (class in telethon.events), 63 MessageBedited (class in telethon.events), 63 MessageBedited (class in telethon.events), 63 MessageBedited (class in telethon.events), 63 MessageBedited (class in telethon.events), 63 MessageClated (class in telethon.events), 63 MessageClated (class in  |                                                                | P                                                                                                    |
| load() (telethon.session.Memory)session method), 95 load() (telethon.session.gliteSession method), 94 login, 31 LoginToken (class in telethon.types), 79  M MANAGE (class in telethon.types), 79  M MANAGE ADMINS (telethon.types.AdminRight attribute), 68 MANAGE CALLS (telethon.types.AdminRight attribute), 68 MANAGE CALLS (telethon.types.AdminRight attribute), 69 MANAGE TOPICS (telethon.types.AdminRight attribute), 69 MANAGE TOPICS (telethon.types.ChainRight attribute), 73 max_message_id_read (telethon.events.MessageRead property), 63 meassage(class in telethon.events.filters), 66 Memory)session (class in telethon.events, filters), 66 Memory)session (class in telethon.events), 63 message(class in telethon.events), 63 message(class in telethon.events), 63 messageBeleted (class in telethon.events), 63 messageBead (class in telethon.events), 63 module     telethon.types.buttons, 88 MessageRead (class in telethon.events), 63 module     telethon.types.buttons, 88 MsgId (class in telethon.events), 63 module     telethon.types.File property), 72 name (telethon.types.Channel property), 72 name (telethon.types.Pile property), 87 name (telethon.types.Pile property), 87 name (telethon.types.Peer property), 85 name (telethon.types.Peer property), 85 name (telethon.types.Peer proper |                                                                | Participant (class in telethon.types), 83                                                                                                    |
| load() (telethon.session.Storage method), 94 login, 31 LoginToken (class in telethon.types), 79 MANAGE_ADMINS (telethon.types.AdminRight attribute), 68 MANAGE_CALLS (telethon.types.AdminRight attribute), 68 MANAGE_TOPICS (telethon.types.AdminRight attribute), 69 MANAGE_TOPICS (telethon.types.ChatRestriction attribute), 73 max_message_id_tread (telethon.events.MessageRead property), 63 media (class in telethon.events.filters), 66 MemorySession (class in telethon.events.filters), 66 MemorySession (class in telethon.events), 62 MessageEdited (class in telethon.events), 63 messageEdited (class in telethon.events), 63 module telethon.events.filters, 64 telethon.types.buttons, 88 MessageEdited (class in telethon.events), 63 module telethon.events.filters, 64 telethon.types.buttons, 88 MesgId (class in telethon.events), 63 mesnageEdited (class in telethon.events), 63 mesnageEdited (class in telethon.events), 63 mesnageEdited (class in telethon.events), 63 mesnageEdited (class in telethon.events), 63 mesnageEdited (class in telethon.events), 63 mesnageEdited (class in telethon.events), 63 mesnageEdited (class in telethon.events), 63 mesnageEdited (class in telethon.events), 63 mesnageEdited (class in telethon.events), 63 mesnageEdited (class in telethon.events), 63 module telethon.types.buttons, 88 MesgId (class in telethon.events), 63 module telethon.types.buttons, 88 MesgId (class in telethon.events), 63 module telethon.types.buttons, 88 MesgId (class in telethon.events), 63 module telethon.types.Channel property), 77 name (telethon.types.Channel property), 77 name (telethon.types.Geas in telethon.events), 63 name (telethon.types.Channel property), 85 name (telethon.types.Channel property), 85 name (telethon.types.Channel property), 85 name (telethon.types.Geas in telethon.events), 63 Not (class in telethon.events), 63 Not (class in telethon.events), 63 Not (class in telethon.events), 63 Not (class in telethon.events), 63 Not (class in telethon.events), 63 Not (class in telethon.events), 63 Not (class in telethon.eve |                                                                | - · · · · · · · · · · · · · · · · · · ·                                                                                                    |
| login, 31 LoginToken (class in telethon.types), 79 M MANAGE_ADMINS (telethon.types.AdminRight attribute), 68 MANAGE_CALLS (telethon.types.AdminRight attribute), 68 MANAGE_TOPICS (telethon.types.AdminRight attribute), 69 MANAGE_TOPICS (telethon.types.Charkestriction attribute), 73 max_message_id_read (telethon.events.MessageRead property), 63 Message_id_read (telethon.events.MessageRead property), 65 Message_id_sin_telethon.events.filters), 66 Message_class in_telethon.events, 60 message_class in_telethon.events, 63 MessageBeleted (class in_telethon.events), 63 MessageBeleted (class in_telethon.events), 63 MessageBeleted (class in_telethon.events), 63 MessageRead (class in_telethon.events), 63 MessageRead |                                                                |                                                                                                    |
| loginToken (class in telethon.types), 79  M MANAGE_ADMINS (telethon.types.AdminRight attribute), 68 MANAGE_CALLS (telethon.types.AdminRight attribute), 69 MANAGE_CALLS (telethon.types.AdminRight attribute), 69 MANAGE_TOPICS (telethon.types.AdminRight attribute), 69 MANAGE_TOPICS (telethon.types.CharRestriction attribute), 73 max_message_id_read (telethon.events.MessageRead property), 63 max_message_id_read (telethon.events.MessageRead property), 63 Media (class in telethon.events.MessagePoleted properssage (class in telethon.events.MessageDeleted (telethon.types), 80 message_ids in telethon.events.MessageDeleted propersage (class in telethon.events), 62 MessageBeleted (class in telethon.events), 63 module telethon.events.filters, 64 telethon.events.filters, 64 telethon.types.buttons, 88 megid (class in telethon.events), 63 module telethon.events.filters, 64 telethon.types.buttons, 88 megid (class in telethon.events), 63 module telethon.types.buttons, 88 megid (class in telethon.events), 63 module telethon.pyes.froperty), 90 name (telethon.types.buttons, 88 megid (class in telethon.events), 63 mack (class in telethon.events), 63 mack (telethon.types.fle property), 77 name (telethon.types.Channel property), 77 name (telethon.types.Channel property), 77 name (telethon.types.Channel property), 87 name (telethon.types.Channel property), 77 name (telethon.types.Channel property), 77 name (telethon.types.Channel property), 87 name (telethon.types.Channel property), 77 name (telethon.types.Channel property), 77 name (telethon.types.Channel property), 77 name (telethon.types.Channel property), 87 name (telethon.types.Channel property), 77 name (telethon.types.Channel property), 87 name (telethon.types.Channel property), 87 name (telethon.types.Channel property), 87 name (telethon.types.Channel property), 87 name (telethon.types.Channel property), 87 name (telethon.types.Channel property), 87 name (telethon.types.Channel property), 87 name (telethon.types.Channel property), 87 name (telethon.types.Channel property), 87 n |                                                                | Peer (class in telethon.types), 85                                                                                                    |
| MANAGE_ADMINS (telethon.types.AdminRight attribute), 68 MANAGE_CALLS (telethon.types.AdminRight attribute), 68 MANAGE_CALLS (telethon.types.AdminRight attribute), 69 MANAGE_TOPICS (telethon.types.AdminRight attribute), 69 MANAGE_TOPICS (telethon.types.ChatRestriction attribute), 79 MANAGE_TOPICS (telethon.types.ChatRestriction attribute), 69 MANAGE_TOPICS (telethon.types.ChatRestriction attribute), 73 MAX_message_id_read (telethon.events.MessageRead property), 63 Media (class in telethon.events.filters), 66 MemorySession (class in telethon.events), 63 Meedia (class in telethon.events.MessageDeleted property), 63 Message_id_read (telethon.events.MessageDeleted property), 63 MessageBaleted (class in telethon.events), 63 MessageBaleted (class in telethon.events), 63 MessageBaleted (class in telet | =                                                              | PeerAuth (class in telethonimpl.session.chat.peer_ref),                                                                                                    |
| MANAGE_ADMINS (telethon.types.AdminRight attribute), 68  MANAGE_CALLS (telethon.types.AdminRight attribute), 68  MANAGE_CALLS (telethon.types.AdminRight attribute), 69  MANAGE_TOPICS (telethon.types.ChatRestriction attribute), 73  max_message_id_read (telethon.events.MessageRead property), 63  max_message_id_read (telethon.events.MessageRead property), 63  max_message_ids (telethon.events.filters), 66  MemorySession (class in telethon.events.MessageRead property), 63  MessageCidas in telethon.events.MessageDeleted property), 63  MessageDeleted (class in telethon.events), 63  MessageBead (class in telethon.events), 63  MessageRead (class in telethon.events), 63  MessageRead  | LoginToken (class in telethon.types), 79                       | > <del>-</del>                                                                                                    |
| MANAGE_ADMINS (telethon.types.AdminRight attribute), 68  MANAGE_CALLS (telethon.types.AdminRight attribute), 68  MANAGE_TOPICS (telethon.types.ChatRestriction attribute), 73  MANAGE_TOPICS (telethon.types.ChatRestriction attribute), 63  MANAGE_TOPICS (telethon.types.ChatRestriction attribute), 63  MANAGE_TOPICS (telethon.types.ChatRestriction attribute), 63  Manage_topoerry), 63  Max_message_id_read (telethon.events.MessageRead property), 64  MemorySession (class in telethon.events, 66  MemorySession (class in telethon.events, 66  MemorySession (class in telethon.events), 63  MessagePelleted (class in telethon.events), 63  MessagePelleted (class  | M                                                              |                                                                                                    |
| phone (telethon.types.User property), 87  MANAGE_CALLS (telethon.types.AdminRight attribute), 68  MANAGE_TOPICS (telethon.types.AdminRight attribute), 69  MANAGE_TOPICS (telethon.types.ChatRestriction attribute), 73  MANAGE_TOPICS (telethon.types.ChatRestriction attribute), 69  MANAGE_TOPICS (telethon.types.ChatRestriction attribute), 69  MANAGE_TOPICS (telethon.types.ChatRestriction attribute), 69  MANAGE_TOPICS (telethon.types.ChatRestriction attribute), 69  MANAGE_TOPICS (telethon.types.ChatRestriction attribute), 69  MANAGE_TOPICS (telethon.types.ChatRestriction attribute), 69  MANAGE_TOPICS (telethon.types.ChatRestriction attribute), 69  MANAGE_TOPICS (telethon.types.ChatRestriction attribute), 69  MANAGE_TOPICS (telethon.types.ChatRestriction attribute), 69  MANAGE_TOPICS (telethon.types.ChatRestriction attribute), 69  MANAGE_TOPICS (telethon.types.ChatRestriction attribute), 73  Media (class in telethon.events, filters), 66  MemorySession (class in telethon.session), 95  Message_class in telethon.events, 60s  message_did_telethon.types.MessageDeleted property), 63  MessageBeleted (class in telethon.events), 63  MessageBeleted (class in telethon.events), 63  MessageBeleted (class in telethon.events), 63  MessageColeted (class in telethon.events), 63  MessageColeted (class in telethon.events), 64  telethon.types. Message method), 82  property), 63  POST_MESSAGES (telethon.types.DaminRight attribute), 69  POST_STORIES (telethon.types.AdminRight attribute), 69  POST_STORIES (telethon.types.DaminRight attribute), 69  POST_MESSAGES (telethon.types.DaminRight attribute), 69  POST_MESSAGES (telethon.types.DaminRight attribute), 69  POST_MESSAGES (telethon.types.DaminRight attribute), 69  POST_MESSAGES (telethon.types.DaminRight attribute), 69  POST_MESSAGES (telethon.types.DaminRight attribute), 69  POST_MESSAGES (telethon.types.DaminRight attribute), 69  POST_MESSAGES (telethon.types.DaminRight attribute), 69  POST_MESSAGES (telethon.types.DaminRight attribute), 69  POST_MESSAGES (telethon.types.DaminRight attr |                                                                |                                                                                                    |
| MANAGE_CALLS (telethon.types.AdminRight attribute), 68 MANAGE_TOPICS (telethon.types.AdminRight attribute), 69 MANAGE_TOPICS (telethon.types.ChatRestriction tribute), 73  MANAGE_TOPICS (telethon.types.ChatRestriction tribute), 73  MANAGE_TOPICS (telethon.types.ChatRestriction tribute), 73  MANAGE_TOPICS (telethon.types.ChatRestriction tribute), 73  MANAGE_TOPICS (telethon.types.ChatRestriction tribute), 73  MANAGE_TOPICS (telethon.types.ChatRestriction attribute), 73  MANAGE_TOPICS (telethon.types.ChatRestriction attribute), 73  MANAGE_TOPICS (telethon.types.ChatRestriction attribute), 73  MANAGE_TOPICS (telethon.types.ChatRestriction attribute), 73  MANAGE_TOPICS (telethon.types.ChatRestriction attribute), 73  MANAGE_TOPICS (telethon.types.ChatRestriction attribute), 69  MANAGE_TOPICS (telethon.types.ChatRestriction attribute), 73  MANAGE_TOPICS (telethon.types.ChatRestriction attribute), 69  MANAGE_TOPICS (telethon.types.ChatRestriction attribute), 73  MANAGE_TOPICS (telethon.types.ChatRestriction attribute), 69  MANAGE_TOPICS (telethon.types.ChatRestriction attribute), 69  MANAGE_TOPICS (telethon.types.ChatRestriction attribute), 69  MANAGE_TOPICS (telethon.types.ChatRestriction attribute), 69  MANAGE_TOPICS (telethon.types.ChatRestriction attribute), 69  PIN_MESSAGES (telethon.types.ChatRestriction attribute), 73  POST_MESSAGES (telethon.types.AdminRight attribute), 69  POST_STORIES (telethon.types.AdminRight attribute), 69  POST_MESSAGES (telethon.types.AdminRight attribute), 69  POST_STORIES (telethon.types.AdminRight attribute), 69  POST_STORIES (telethon.types.AdminRight attribute), 69  POST_STORIES (telethon.types.AdminRight attribute), 69  POST_STORIES (telethon.types.AdminRight attribute), 69  POST_STORIES (telethon.types.AdminRight attribute), 69  POST_STORIES (telethon.types.Des.DumO) (telethon.Client method), 48  pts (telethon.session.UpdateState attribute), 98  query (telethon.jppes.butons.SwitchInline property), 89  read() (telethon.jppes.Des.Des.Des.Des.Des.Des.Des.Des.Des.D                     |                                                                | The state of the state of the s |
| MANAGE_TOPICS (telethon.types.AdminRight attribute), 69  MANAGE_TOPICS (telethon.types.ChatRestriction tribute), 73  MANAGE_TOPICS (telethon.types.ChatRestriction attribute), 73  MANAGE_TOPICS (telethon.types.ChatRestriction attribute), 73  Max_message_id_read (telethon.events.MessageRead property), 63  Media (class in telethon.events,filters), 66  MemorySession (class in telethon.events), 65  Message_clds (telethon.types), 80  message_clds (telethon.events), 62  Message_did (class in telethon.events), 62  MessageBeleted (class in telethon.events), 63  MessageBeleted (class in telethon.events), 63  MessageRead (class in telethon.events), 63  MessageRead (class in telethon.e |                                                                |                                                                                                    |
| MANAGE_TOPICS (telethon.types.ChatRestriction attribute), 73 max_message_id_read (telethon.events.MessageRead property), 63 Media (class in telethon.events.filters), 66 Message_class in telethon.events.MessageDeleted perty), 63 Message_did_ted (class in telethon.events), 62 MessageEdited (class in telethon.events), 63 MessageRead (class in telethon.events), 63 MessageRead (class in telethon.events), 63 Messag | • • • • • • • • • • • • • • • • • • • •                        | · · · · · · · · · · · · · · · · · · ·                                                                                                    |
| MANAGE_TOPICS (telethon.types.ChatRestriction tribute), 73  max_message_id_read (telethon.events.MessageRead property), 63  Media (class in telethon.events.filters), 66  MemorySession (class in telethon.session), 95  Message (class in telethon.types), 80  message_ids (telethon.events.MessageDeleted property), 63  MessageBedited (class in telethon.events), 62  MessageBedited (class in telethon.events), 63  MessageRead (class in telethon.events), 63  MessageRead (class in telethon.events), 63  MessageRead (class in telethon.events), 63  MessageRead (class in telethon.events), 63  MessageRead (class in telethon.events), 63  MessageRead (class in telethon.events), 63  MessageRead (class in telethon.events), 63  MessageRead (class in telethon.events), 63  MessageRead (class in telethon.events), 63  Message (class in telethon.events), 63  Message (class in telethon.events), 63  M | • • • • • • • • • • • • • • • • • • • •                        |                                                                                                    |
| tribute), 73  max_message_id_read (telethon.events.MessageRead property), 63  Media (class in telethon.events,filters), 66  MemorySession (class in telethon.events,filters), 80  message (class in telethon.events,MessageDeleted erry), 63  MessageLids (telethon.events,MessageDeleted property), 63  MessageBelleted (class in telethon.events), 62  MessageBelleted (class in telethon.events), 63  MessageRead (class in telethon.events), 63  MessageRead (class in telethon.events), 63  MessageRead (class in telethon.events), 63  MessageRead (class in telethon.events), 63  MessageRead (class in telethon.events), 63  MessageRead (class in telethon.events), 63  MessageRead (class in telethon.events), 63  Message (class in telethon.events), 63  Message (class in teletho |                                                                | - · · · · · · · · · · · · · · · · · · ·                                                                                                    |
| max_message_id_read (telethon.events.MessageRead property), 63  Media (class in telethon.events filters), 66 MemorySession (class in telethon.session), 95 Message (class in telethon.events), 80 message_ids (telethon.events.MessageDeleted property), 63  MessageBeleted (class in telethon.events), 62 MessageBedited (class in telethon.events), 63 MessageRead (class in telethon.events), 63 MessageRead (class in telethon.events), 63 module telethon.events.filters, 64 telethon.events.filters, 64 telethon.types.buttons, 88 MsgId (class in telethonimpl.mtproto.mtp.types), 92 MTProto, 31  N  name (telethon.types.Channel property), 72 name (telethon.types.Channel property), 77 name (telethon.types.Flee property), 77 name (telethon.types.Group property), 77 name (telethon.types.Group property), 87 newMessage (class in telethon.events, 63 Not (class in telethon.events, filters), 67  Media (class in telethon.types.AdminRight attribute), 69 POST_MESSAGES (telethon.types.AdminRight attribute), 69 POST_MESSAGES (telethon.types.Channel property), 89 POST_MESSAGES (telethon.types.AdminRight attribute), 69 POST_MESSAGES (telethon.types.Channel proper   |                                                                |                                                                                                    |
| media (class in telethon.events.filters), 66 memorySession (class in telethon.session), 95 message (class in telethon.events.MessageDeleted erty), 63 messageLids (telethon.events.MessageDeleted erty), 63 messageBeleted (class in telethon.events), 62 messageRead (class in telethon.events), 63 messageRead (class in telethon.events), 63 module telethon.events.filters, 64 telethon.events.filters, 64 telethon.types.buttons, 88 msgId (class in telethon.events), 63 msgId (class in telethon.events), 63 mame (telethon.types.buttons, 88 msgId (class in telethon.events), 67  N name (telethon.types.Channel property), 72 name (telethon.types.File property), 77 name (telethon.types.Group property), 77 name (telethon.types.Group property), 77 name (telethon.types.Group property), 87 name (telethon.types.User property), 87 newMessage (class in telethon.events, filters), 67  media (class in telethon.types.AdminRight attribute), 69  post_stolethon.types.AdminRight attribute), 69  post_stolethon.types.AdminRight attribute), 69  post_stolethon.types.AdminRight attribute), 69  post_stolethon.types.AdminRight attribute), 69  prepare_album() (telethon.types.AdminRight attribute), 98  post_stolethon.session.UpdateState attribute), 98  pts (telethon.session.UpdateState attribute), 98  pts (telethon.session.UpdateState attribute), 98  pts (telethon.session.UpdateState attribute), 98  pts (telethon.session.UpdateState attribute), 98  pts (telethon.session.UpdateState attribute), 98  pts (telethon.session.UpdateState attribute), 98  pts (telethon.session.UpdateState attribute), 98  pts (telethon.session.UpdateState attribute), 98  pts (telethon.session.UpdateState attribute), 98  query (telethon.types.bernoperty), 89  read() (telethon.jppe.sesion.UpdateState attribute), 98  pts (telethon.session.UpdateState attribute), 98  query (telethon.types.Deanle order.asyncReader method), 92  read() (telethon.jppe.sesion.UpdateState attribute), 98  pts (telethon.session.UpdateState attribute), 98  pts (telethon.session.UpdateState attribute), 98  pt |                                                                |                                                                                                    |
| Media (class in telethon.events.filters), 66 MemorySession (class in telethon.session), 95 Message (class in telethon.types), 80 message_ids (telethon.events.MessageDeleted property), 63 MessageDeleted (class in telethon.events), 62 MessageEdited (class in telethon.events), 63 MessageRead (class in telethon.events), 63 MessageRead (class in telethon.events), 63 module     telethon.events, 60     telethon.events, 61     telethon.types, 68     telethon.types, 68     telethon.types, 68 Message Massin telethon.events, 61  N  N  Name (telethon.RpcError property), 90 name (telethon.types.Channel property), 72 name (telethon.types.Group property), 77 name (telethon.types.Group property), 77 name (telethon.types.Group property), 87 newMessage (class in telethon.events), 63 Not (class in telethon.events), 63 Not (class in telethon.events, filters), 67  POST_MESSAGES (telethon.types.AdminRight attribute), 69 POST_STORIES (telethon.Client method), 48 pts (telethon.session.ChannelState attribute), 98 pts (telethon.session.UpdateState attribute), 98 pts (telethon.session.UpdateState attribute), 98 query (telethon.session.UpdateState attribute), 98 query (telethon.session.UpdateState attribute), 98 query (telethon.session.UpdateState attribute), 98 query (telethon.session.UpdateState attribute), 98 query (telethon.session.UpdateState attribute), 98 query (telethon.session.UpdateState attribute), 98 query (telethon.session.UpdateState attribute), 98 query (telethon.session.UpdateState attribute), 98 query (telethon.session.UpdateState attribute), 98 query (telethon.types.Mesnage method), 92 read() (telethon.jupl.misender.sender.AsyncReader method), 92 read() (telethon.types.Mesnage method), 92 read() (telethon.types.Group property), 72 read() (telethon.types.Group property), 72 ref (telethon.types.Channel property), 73 ref (telethon.types.Group property), 74 ref (telethon.types.Peer property), 85 ref (telethon.types.Deer property), 87 ref (telethon.types.User property), 87 ref (telethon.types.User property), 87 ref (telethon. |                                                                | • • • • • • • • • • • • • • • • • • • •                                                                                                    |
| MemorySession (class in telethon.ession), 95 Message (class in telethon.types), 80 message_ids (telethon.events.MessageDeleted erly), 63 MessageDeleted (class in telethon.events), 62 MessageEdited (class in telethon.events), 63 MessageRead (class in telethon.events), 63 MessageRead (class in telethon.events), 63 module     telethon.events.filters, 64     telethon.types.following.     telethon.types.buttons, 88 MsgId (class in telethon.empl.mtproto.mtp.types), 92 MTProto, 31  N  name (telethon.Types.Channel property), 72 name (telethon.types.Group property), 77 name (telethon.types.Group property), 77 name (telethon.types.Group property), 87 name (telethon.types.Deer property), 87 newMessage (class in telethon.events), 63 Not (class in telethon.events,filters), 67  MessageColeted (class in telethon.events), 62 prepare_album() (telethon.Client method), 48 pts (telethon.session.ChannelState attribute), 98 pts (telethon.session.UpdateState attribute), 98 pts (telethon.session.UpdateState attribute), 98 query (telethon.spes.buttons.SwitchInline property), 89 query (telethon.jppes.buttons.SwitchInline property), 89 read() (telethonimpl.client.types.file.InFileLike method), 92 read() (telethonimpl.mtsender.sender.AsyncReader method), 92 read() (telethon.types.Message method), 82 read() (telethon.types.Message method), 82 read() (telethon.types.Channel property), 77 ref (telethon.types.Group property), 77 ref (telethon.types.Group property), 77 ref (telethon.types.User property), 85 ref (telethon.types.User property), 85 ref (telethon.types.User property), 87 ReMAIN_ANONYMOUS (telethon.types.AdminRight attribute), 69                                                                                                    |                                                                |                                                                                                    |
| Message (class in telethon.types), 80 message_ids (telethon.events.MessageDeleted erty), 63 MessageDeleted (class in telethon.events), 62 MessageRead (class in telethon.events), 63 MessageRead (class in telethon.events), 63 MessageRead (class in telethon.events), 63 module  telethon.events, 60 telethon.events.filters, 64 telethon.types, 68 telethon.types, 68 telethon.types buttons, 88 MsgId (class in telethon.empl.mtproto.mtp.types), 92 MTProto, 31  N name (telethon.RpcError property), 70 name (telethon.types.Channel property), 77 name (telethon.types.Group property), 77 name (telethon.types.Group property), 85 name (telethon.types.User property), 87 NewMessage (class in telethon.events), 63 Not (class in telethon.events, filters), 67  POST_STORIES (telethon.types.AdminRight attribute), 69 prepare_album() (telethon.Client method), 48 pts (telethon.session.UpdateState attribute), 98 pts (telethon.session.UpdateState attribute), 92 pts (telethon.session.UpdateState attribute), 92 pts (telethon.session.UpdateState attribute), 92 pts (telethon.session.Up |                                                                |                                                                                                    |
| message_ids (telethon.events.MessageDeleted property), 63  MessageDeleted (class in telethon.events), 62  MessageEdited (class in telethon.events), 63  MessageRead (class in telethon.events), 63  MessageRead (class in telethon.events), 63  MessageRead (class in telethon.events), 63  MessageRead (class in telethon.events), 63  MessageRead (class in telethon.events), 63  Module  telethon.events, 60  telethon.session, 94  telethon.session, 94  telethon.types, 68  telethon.types buttons, 88  MsgId (class in telethonimpl.mtproto.mtp.types), 92  MTProto, 31  N  name (telethon.RpcError property), 72  name (telethon.types.Channel property), 72  name (telethon.types.File property), 77  name (telethon.types.Group property), 77  name (telethon.types.Peer property), 85  name (telethon.types.User property), 87  NewMessage (class in telethon.events), 63  Not (class in telethon.events, filters), 67  MessagePeleted (class in telethon.events), 63  MessageRead (class in telethon.events), 63  MessageRead (class in telethon.events), 63  MessageRead (class in telethon.events), 63  MessageRead (class in telethon.events), 63  MessageRead (class in telethon.events), 63  MessageRead (class in telethon.events), 63  MessageRead (class in telethon.events), 63  MessageRead (class in telethon.events), 63  MessageRead (class in telethon.events), 63  Not (class in telethon.events), 63  MessageRead (class in telethon.events), 63  Not (class in telethon.events, 60  qts (telethon.session.UpdateState attribute), 98  query (telethon.types.buttons.SwitchInline property), 89  read() (telethonimpl.client.types.file.InFileLike method), 92  read() (telethonimpl.mtpender.sender.AsyncReader method), 92  read() (telethon.types.Message method), 82  read_message() (telethon.types.Channel property), 72  ref (telethon.types.Channel property), 72  ref (telethon.types.Peer property), 85  ref (telethon.types.User property), 87  Remain_anonymous (telethon.types.AdminRight at-tribute), 69                                                                              |                                                                |                                                                                                    |
| messageDeleted (class in telethon.events), 62 MessageRead (class in telethon.events), 63 MessageRead (class in telethon.events), 63 MessageRead (class in  |                                                                |                                                                                                    |
| MessageRead (class in telethon.events), 63  MessageRead (class in telethon.events), 63  module     telethon.events, 60     telethon.events.filters, 64     telethon.types, 68     telethon.types.buttons, 88  MsgId (class in telethonimpl.mtproto.mtp.types), 92  MTProto, 31  N  name (telethon.RpcError property), 90 name (telethon.types.Channel property), 72 name (telethon.types.Group property), 77 name (telethon.types.Group property), 77 name (telethon.types.Group property), 85 name (telethon.types.User property), 85 name (telethon.types.User property), 87 NewMessage (class in telethon.events,), 63 Not (class in telethon.events, filters), 67  Q qts (telethon.session.UpdateState attribute), 98 query (telethon.types.buttons.SwitchInline property), 89  RRaw API, 31 read() (telethonimpl.mtsender.sender.AsyncReader method), 92 read() (telethon.impl.mtsender.sender.AsyncReader method), 92 read() (telethon.types.Message method), 82 read_message() (telethon.Client method), 48 RecentAction (class in telethon.types), 86 ref (telethon.types.Channel property), 77 ref (telethon.types.Group property), 77 ref (telethon.types.Group property), 85 ref (telethon.types.User property), 87 REMAIN_ANONYMOUS (telethon.types.AdminRight attribute), 69                                                                                                    | erty), 63                                                      |                                                                                                    |
| MessageRead (class in telethon.events), 63 module  telethon.events, 60 telethon.events.filters, 64 telethon.session, 94 telethon.types, 68 telethon.types.buttons, 88  MsgId (class in telethonimpl.mtproto.mtp.types), 92 MTProto, 31  N  name (telethon.types.Channel property), 72 name (telethon.types.File property), 77 name (telethon.types.Group property), 77 name (telethon.types.Group property), 85 name (telethon.types.User property), 87 NewMessage (class in telethon.events, filters), 67  Q qts (telethon.session.UpdateState attribute), 98 query (telethon.types.buttons.SwitchInline property), 89 query (telethon.types.buttons.SwitchInline property), 89 query (telethon.types.buttons.SwitchInline property), 89 query (telethon.types.buttons.SwitchInline property), 89 query (telethon.types.buttons.SwitchInline property), 89 query (telethon.types.buttons.SwitchInline property), 89 query (telethon.types.buttons.SwitchInline property), 89 query (telethon.types.buttons.SwitchInline property), 89 query (telethon.types.buttons.SwitchInline property), 89 query (telethon.types.buttons.SwitchInline property), 89 query (telethon.types.buttons.SwitchInline property), 89 query (telethon.types.buttons.SwitchInline property), 89 query (telethon.types.buttons.SwitchInline property), 89 query (telethon.types.buttons.SwitchInline property), 89 read() (telethonimpl.ctient.types.file.InFileLike method), 92 read() (telethon.types.Message method), 82 read_message() (telethon.types.Channel property), 72 ref (telethon.types.Channel property), 72 ref (telethon.types.Group property), 77 ref (telethon.types.Deer property), 85 ref (telethon.types.User property), 87 REMAIN_ANONYMOUS (telethon.types.AdminRight attribute), 69                                                                                                    | MessageDeleted (class in telethon.events), 62                  | pts (telethon.session.UpdateState attribute), 98                                                                                                    |
| module telethon.events, 60 telethon.events.filters, 64 telethon.session, 94 telethon.types, 68 telethon.types.buttons, 88  MsgId (class in telethonimpl.mtproto.mtp.types), 92 MTProto, 31  N  mame (telethon.RpcError property), 90 name (telethon.types.Channel property), 72 name (telethon.types.File property), 77 name (telethon.types.Group property), 77 name (telethon.types.Group property), 87 NewMessage (class in telethon.events, 63 Not (class in telethon.events, filters), 67  R  Raw API, 31 read() (telethonimpl.client.types.file.InFileLike method), 92 read() (telethonimpl.mtsender.sender.AsyncReader method), 92 read() (telethon.types.Message method), 82 read_message() (telethon.Client method), 48 RecentAction (class in telethon.types), 86 ref (telethon.types.Channel property), 72 ref (telethon.types.Group property), 77 ref (telethon.types.Group property), 85 ref (telethon.types.User property), 87 REMAIN_ANONYMOUS (telethon.types.AdminRight attribute), 69                                                                                                    | MessageEdited (class in telethon.events), 63                   |                                                                                                    |
| telethon.events, 60 telethon.events.filters, 64 telethon.session, 94 telethon.types, 68 telethon.types.buttons, 88  MsgId (class in telethonimpl.mtproto.mtp.types), 92 MTProto, 31  N  name (telethon.types.Channel property), 72 name (telethon.types.File property), 77 name (telethon.types.Group property), 77 name (telethon.types.Group property), 77 name (telethon.types.Peer property), 85 name (telethon.types.User property), 87 NewMessage (class in telethon.events, 63 Not (class in telethon.events.filters), 67  Raw API, 31 read() (telethonimpl.mtsender.sender.AsyncReader method), 92 read() (telethon.types.Message method), 82 read_message() (telethon.Client method), 48 RecentAction (class in telethon.types), 86 ref (telethon.types.Channel property), 72 ref (telethon.types.Group property), 72 ref (telethon.types.Group property), 75 ref (telethon.types.Peer property), 85 ref (telethon.types.User property), 87 REMAIN_ANONYMOUS (telethon.types.AdminRight at-tribute), 69                                                                                                    |                                                                | Q                                                                                                    |
| telethon.events, 60 telethon.events.filters, 64 telethon.session, 94 telethon.types, 68 telethon.types.buttons, 88  MsgId (class in telethonimpl.mtproto.mtp.types), 92  MTProto, 31  N  name (telethon.RpcError property), 90 name (telethon.types.Channel property), 72 name (telethon.types.File property), 77 name (telethon.types.Group property), 77 name (telethon.types.Group property), 77 name (telethon.types.Peer property), 85 name (telethon.types.User property), 85 name (telethon.types.User property), 87 NewMessage (class in telethon.events), 63 Not (class in telethon.events.filters), 67  query (telethon.types.buttons.SwitchInline property), 89  Raw API, 31 read() (telethonimpl.mtsender.sender.AsyncReader method), 92 read() (telethon.types.Message method), 82 read_message() (telethon.Client method), 48 RecentAction (class in telethon.types), 86 ref (telethon.types.Channel property), 72 ref (telethon.types.Group property), 72 ref (telethon.types.Group property), 77 ref (telethon.types.User property), 85 ref (telethon.types.User property), 87 REMAIN_ANONYMOUS (telethon.types.AdminRight at-tribute), 69                                                                                                    |                                                                | qts (telethon.session.UpdateState attribute), 98                                                                                                    |
| telethon.events.filters, 64 telethon.session, 94 telethon.types, 68 telethon.types.buttons, 88  MsgId (class in telethonimpl.mtproto.mtp.types), 92  MTProto, 31  N  name (telethon.RpcError property), 90 name (telethon.types.Channel property), 72 name (telethon.types.File property), 77 name (telethon.types.Group property), 77 name (telethon.types.Group property), 77 name (telethon.types.Peer property), 85 name (telethon.types.User property), 85 name (telethon.types.User property), 87 NewMessage (class in telethon.events), 63 Not (class in telethon.events.filters), 67                                                                                                    |                                                                |                                                                                                    |
| telethon.types, 68 telethon.types.buttons, 88  MsgId (class in telethonimpl.mtproto.mtp.types), 92  MTProto, 31  N  name (telethon.RpcError property), 90 name (telethon.types.Channel property), 72 name (telethon.types.File property), 77 name (telethon.types.Group property), 77 name (telethon.types.Group property), 85 name (telethon.types.User property), 87 NewMessage (class in telethon.events), 63 Not (class in telethon.events.filters), 67  Raw API, 31 read() (telethonimpl.client.types.file.InFileLike method), 92 read() (telethonimpl.mtsender.sender.AsyncReader method), 92 read() (telethon.types.Message method), 82 read_message() (telethon.Client method), 48 RecentAction (class in telethon.types), 86 ref (telethon.types.Channel property), 72 ref (telethon.types.Group property), 72 ref (telethon.types.Group property), 77 ref (telethon.types.Peer property), 85 ref (telethon.types.User property), 87 REMAIN_ANONYMOUS (telethon.types.AdminRight attribute), 69                                                                                                    |                                                                | _                                                                                                    |
| telethon.types.buttons, 88  MsgId (class in telethonimpl.mtproto.mtp.types), 92  MTProto, 31  N  name (telethon.RpcError property), 90 name (telethon.types.Channel property), 72 name (telethon.types.File property), 77 name (telethon.types.Group property), 77 name (telethon.types.Peer property), 85 name (telethon.types.User property), 87 NewMessage (class in telethon.events, 63 Not (class in telethon.events.filters), 67  Raw AP1, 31 read() (telethonimpl.client.types.file.InFileLike method), 92 read() (telethonimpl.mtsender.sender.AsyncReader method), 92 read() (telethon.types.Message method), 82 read_message() (telethon.Client method), 48 RecentAction (class in telethon.types), 86 ref (telethon.types.Channel property), 72 ref (telethon.types.Channel property), 77 ref (telethon.types.Peer property), 85 ref (telethon.types.Peer property), 85 ref (telethon.types.User property), 87 REMAIN_ANONYMOUS (telethon.types.AdminRight attribute), 69                                                                                                    |                                                                | R                                                                                                    |
| MsgId (class in telethonimpl.mtproto.mtp.types), 92 MTProto, 31  N  name (telethon.RpcError property), 90 name (telethon.types.Channel property), 72 name (telethon.types.File property), 77 name (telethon.types.Group property), 77 name (telethon.types.Group property), 85 name (telethon.types.User property), 85 name (telethon.types.User property), 87 NewMessage (class in telethon.events), 63 Not (class in telethon.events.filters), 67  read() (telethonimpl.client.types.file.InFileLike method), 92 read() (telethonimpl.mtsender.sender.AsyncReader method), 92 read() (telethon.types.Message method), 82 read_message() (telethon.Client method), 48 RecentAction (class in telethon.types), 86 ref (telethon.types.Channel property), 72 ref (telethon.types.Group property), 77 ref (telethon.types.Peer property), 85 ref (telethon.types.Peer property), 87 REMAIN_ANONYMOUS (telethon.types.AdminRight attribute), 69                                                                                                    |                                                                | Raw API, 31                                                                                                    |
| MTProto, 31  N  name (telethon.RpcError property), 90 name (telethon.types.Channel property), 72 name (telethon.types.File property), 77 name (telethon.types.Group property), 77 name (telethon.types.Group property), 77 name (telethon.types.Peer property), 85 name (telethon.types.User property), 87 NewMessage (class in telethon.events), 63 Not (class in telethon.events.filters), 67  method), 92 read() (telethonimpl.mtsender.sender.AsyncReader method), 92 read() (telethon.types.Message method), 82 read_message() (telethon.Client method), 48 RecentAction (class in telethon.types), 86 ref (telethon.types.Channel property), 72 ref (telethon.types.Group property), 77 ref (telethon.types.Peer property), 85 ref (telethon.types.Peer property), 87 REMAIN_ANONYMOUS (telethon.types.AdminRight attribute), 69                                                                                                    |                                                                | read() (telethonimpl.client.types.file.InFileLike                                                                                                    |
| N name (telethon.RpcError property), 90 name (telethon.types.Channel property), 72 name (telethon.types.File property), 77 name (telethon.types.Group property), 77 name (telethon.types.Peer property), 85 name (telethon.types.User property), 87 NewMessage (class in telethon.events, 63 Not (class in telethon.events.filters), 67  read() (telethon.types.Message method), 82 read_message() (telethon.Client method), 48 RecentAction (class in telethon.types), 86 ref (telethon.types.Channel property), 72 ref (telethon.types.Channel property), 72 ref (telethon.types.Group property), 77 ref (telethon.types.Peer property), 85 ref (telethon.types.Veer property), 87 REMAIN_ANONYMOUS (telethon.types.AdminRight attribute), 69                                                                                                    |                                                                | method), 92                                                                                                    |
| name (telethon.RpcError property), 90 name (telethon.types.Channel property), 72 name (telethon.types.File property), 77 name (telethon.types.Group property), 77 name (telethon.types.Peer property), 85 name (telethon.types.User property), 87 NewMessage (class in telethon.events), 63 Not (class in telethon.events.filters), 67  read() (telethon.types.Message method), 82 read_message() (telethon.Client method), 48 RecentAction (class in telethon.types), 86 ref (telethon.types.Channel property), 72 ref (telethon.types.Group property), 77 ref (telethon.types.Peer property), 85 ref (telethon.types.Peer property), 87 REMAIN_ANONYMOUS (telethon.types.AdminRight at-tribute), 69                                                                                                    |                                                                | - · · - · · · · · · · · · · · · · · · ·                                                                                                    |
| name (telethon.RpcError property), 90 name (telethon.types.Channel property), 72 name (telethon.types.File property), 77 name (telethon.types.Group property), 77 name (telethon.types.Peer property), 85 name (telethon.types.User property), 87 NewMessage (class in telethon.events), 63 Not (class in telethon.events.filters), 67  read_message() (telethon.Client method), 48 RecentAction (class in telethon.types), 86 ref (telethon.types.Channel property), 72 ref (telethon.types.Group property), 77 ref (telethon.types.Peer property), 85 ref (telethon.types.User property), 87 REMAIN_ANONYMOUS (telethon.types.AdminRight attribute), 69                                                                                                    | IN                                                             |                                                                                                    |
| name (telethon.types.Channel property), 72 name (telethon.types.File property), 77 name (telethon.types.Group property), 77 name (telethon.types.Peer property), 85 name (telethon.types.User property), 87 NewMessage (class in telethon.events), 63 Not (class in telethon.events.filters), 67  RecentAction (class in telethon.types), 86 ref (telethon.types.Channel property), 72 ref (telethon.types.Group property), 77 ref (telethon.types.Peer property), 85 ref (telethon.types.User property), 87 REMAIN_ANONYMOUS (telethon.types.AdminRight attribute), 69                                                                                                    |                                                                |                                                                                                    |
| name (telethon.types.File property), 77 name (telethon.types.Group property), 77 name (telethon.types.Peer property), 85 name (telethon.types.User property), 87 NewMessage (class in telethon.events), 63 Not (class in telethon.events.filters), 67  ref (telethon.types.Channel property), 72 ref (telethon.types.Group property), 77 ref (telethon.types.Peer property), 85 ref (telethon.types.User property), 87 REMAIN_ANONYMOUS (telethon.types.AdminRight attribute), 69                                                                                                    |                                                                |                                                                                                    |
| name (telethon.types.Group property), 77 name (telethon.types.Peer property), 85 name (telethon.types.User property), 87 NewMessage (class in telethon.events), 63 Not (class in telethon.events.filters), 67  ref (telethon.types.Group property), 77 ref (telethon.types.Peer property), 85 ref (telethon.types.User property), 87 REMAIN_ANONYMOUS (telethon.types.AdminRight attribute), 69                                                                                                    |                                                                | · · · · · · · · · · · · · · · · · · ·                                                                                                    |
| name (telethon.types.User property), 87  NewMessage (class in telethon.events), 63  Not (class in telethon.events.filters), 67  ref (telethon.types.User property), 87  REMAIN_ANONYMOUS (telethon.types.AdminRight attribute), 69                                                                                                    |                                                                |                                                                                                    |
| name (telethon.types.User property), 87 NewMessage (class in telethon.events), 63 Not (class in telethon.events.filters), 67  ref (telethon.types.User property), 87 REMAIN_ANONYMOUS (telethon.types.AdminRight attribute), 69                                                                                                    |                                                                |                                                                                                    |
| Not (class in telethon.events.filters), 67 tribute), 69                                                                                                    |                                                                |                                                                                                    |
| thome), 09                                                                                                    |                                                                | · · · · · · · · · · · · · · · · · · ·                                                                                                    |
|                                                                                                    |                                                                | remove_event_handler() (telethon.Client method), 49                                                                                                    |

| replied_message_id (telethon.types.Draft property), 76                                                     | SEND_ROUND_VIDEOS (telethon.types.ChatRestriction attribute), 74           |
|----------------------------------------------------------------------------------------------------|----------------------------------------------------------------------------|
| replied_message_id (telethon.types.Message prop-<br>erty), 82                                              | SEND_STICKERS (telethon.types.ChatRestriction attribute), 74               |
| Reply (class in telethon.events.filters), 67                                                               | send_video() (telethon.Client method), 56                                  |
| reply() (telethon.types.Message method), 82                                                                | SEND_VIDEOS (telethon.types.ChatRestriction attribute),                    |
| request_login_code() (telethon.Client method), 49                                                          | 74                                                                         |
| RequestGeoLocation (class in telethon.types.buttons), 88                                                   | SEND_VOICE_NOTES (telethon.types.ChatRestriction attribute), 74            |
| RequestPhone (class in telethon.types.buttons), 89                                                         | sender (telethon.types.Message property), 83                               |
| RequestPoll (class in telethon.types.buttons), 89                                                          | sender_ids (telethon.events.filters.Senders property), 67                  |
| resolve_peers() (telethon.Client method), 49                                                               | Senders (class in telethon.events.filters), 67                             |
| resolve_phone() (telethon.Client method), 50                                                               | seq (telethon.session.UpdateState attribute), 98                           |
| resolve_username() (telethon.Client method), 50                                                            | session, 31                                                                |
| respond() (telethon.types.Message method), 83                                                              | Session (class in telethon.session), 96                                    |
| restrictions (telethon.types.Participant property), 84                                                     | session (telethon.session.MemorySession attribute), 96                     |
| RPC, 31                                                                                                    | <pre>set_admin_rights() (telethon.types.Participant</pre>                  |
| RPC Error, 31                                                                                              | method), 84                                                                |
| RpcError (class in telethon), 90 run_until_disconnected() (telethon.Client method),                        | <pre>set_chat_default_restrictions() (telethon.Client</pre>                |
| 51                                                                                                    | <pre>set_default_restrictions() (telethon.types.Group</pre>                |
| S                                                                                                    | method), 78                                                                |
|                                                                                                    | set_handler_filter() (telethon.Client method), 57                          |
| save() (telethon.session.MemorySession method), 96                                                         | <pre>set_participant_admin_rights() (telethon.Client</pre>                 |
| save() (telethon.session.SqliteSession method), 95                                                         | method), 58                                                                |
| <pre>save() (telethon.session.Storage method), 94 search_all_messages() (telethon.Client method), 51</pre> | <pre>set_participant_restrictions() (telethon.Client     method), 58</pre> |
| search_messages() (telethon.Client method), 51                                                             | set_restrictions() (telethon.types.Participant                             |
| send() (telethon.types.AlbumBuilder method), 70                                                            | method), 84                                                                |
| send() (telethon.types.Draft method), 76                                                                   | sign in, 31                                                                |
| send() (telethon.types.InlineResult method), 79                                                            | sign_in() (telethon.Client method), 59                                     |
| send_audio() (telethon.Client method), 52                                                                  | sign_out() (telethon.Client method), 60                                    |
| SEND_AUDIOS (telethon.types.ChatRestriction attribute),                                                    | silent (telethon.types.Message property), 83                               |
| 73                                                                                                    | SqliteSession (class in telethon.session), 94                              |
| SEND_DOCUMENTS (telethon.types.ChatRestriction at-                                                         | state (telethon.session.Session attribute), 96                             |
| tribute), 73                                                                                               | Storage (class in telethon.session), 94                                    |
| <pre>send_file() (telethon.Client method), 52</pre>                                                        | SwitchInline (class in telethon.types.buttons), 89                         |
| SEND_GAMES (telethon.types.ChatRestriction attribute), 73                                                  | Т                                                                          |
| SEND_GIFS (telethon.types.ChatRestriction attribute), 73                                                   | T (in module telethonimpl.client.types.async_list), 91                     |
| SEND_INLINE (telethon.types.ChatRestriction attribute), 73                                                 | telethon.events module, 60                                                 |
| SEND_MEDIA (telethon.types.ChatRestriction attribute), 74                                                  | telethon.events.filters                                                    |
| send_message() (telethon.Client method), 54                                                                | module, 64                                                                 |
| SEND_MESSAGES (telethon.types.ChatRestriction at-                                                          | telethon.session                                                           |
| tribute), 74                                                                                               | module, 94                                                                 |
| send_photo() (telethon.Client method), 55                                                                  | telethon.types                                                             |
| SEND_PHOTOS (telethon.types.ChatRestriction attribute),                                                    | module, 68 telethon.types.buttons                                          |
| 74                                                                                                    | module, 88                                                                 |
| SEND_PLAIN_MESSAGES (telethon.types.ChatRestriction                                                        | Text (class in telethon.events.filters), 67                                |
| attribute), 74                                                                                             | Text (class in telethon.types.buttons), 89                                 |
| SEND_POLLS (telethon.types.ChatRestriction attribute),                                                     | text (telethon.types.Button property), 71                                  |
| 74                                                                                                    | text (telethon.types.buttons.Text property), 89                            |

```
text (telethon.types.CallbackAnswer property), 71
text (telethon.types.Draft property), 76
text (telethon.types.Message property), 83
text_html (telethon.types.Draft property), 76
text_html (telethon.types.Message property), 83
text_markdown (telethon.types.Draft property), 76
text_markdown (telethon.types.Message property), 83
thumbnails (telethon.types.File property), 77
timeout (telethon.types.LoginToken property), 80
title (telethon.types.InlineResult property), 79
TL, 32
type (telethon.events.filters.ChatType property), 65
type (telethon.types.InlineResult property), 79
Type Language, 32
types (telethon.events.filters.Media property), 67
unpin() (telethon.types.Message method), 83
unpin_message() (telethon. Client method), 60
unread_count (telethon.types.Dialog property), 75
UpdateState (class in telethon.session), 97
Url (class in telethon.types.buttons), 89
url (telethon.types.buttons.Url property), 90
url (telethon.types.CallbackAnswer property), 71
User (class in telethon.session), 97
User (class in telethon.types), 86
user (telethon.session.Session attribute), 96
user (telethon.types.Participant property), 84
username (telethon.session. User attribute), 97
username (telethon.types.Channel property), 72
username (telethon.types.Group property), 78
username (telethon.types.Peer property), 85
username (telethon.types.User property), 87
UserRef (class in telethon.types), 87
V
value (telethon.RpcError property), 90
VERSION (telethon.session.Session attribute), 96
VIDEO (telethon.events.filters.Media attribute), 66
video (telethon.types.Message property), 83
VIEW_MESSAGES
                  (telethon.types.ChatRestriction
         tribute), 74
W
wait_closed() (telethon._impl.mtsender.sender.AsyncWriter
         method), 93
width (telethon.types.File property), 77
write()
             (telethon._impl.client.types.file.OutFileLike
         method), 92
write()
            (telethon. impl.mtsender.sender.AsyncWriter
         method), 93
Υ
yourself, 32
```